# **KAUNO TECHNOLOGIJOS UNIVERSITETAS INFORMATIKOS FAKULTETAS PROGRAMǏ INäINERIJOS KATEDRA**

**Darijus Andriulis**

# **INVESTICIJǏ EFEKTYVUMO ƲVERTINIMAS**

Magistro darbas

**Vadovas prof. habil..dr. J. Mockus**

**KAUNAS, 2005**

# **KAUNO TECHNOLOGIJOS UNIVERSITETAS INFORMATIOS FAKULTETAS PROGRAMǏ INäINERIJOS KATEDRA**

**TVIRTINU Katedros vedơjas doc. E. Bareiãa 2005-05-23**

# **INVESTICIJǏ EFEKTYVUMO ƲVERTINIMAS**

Informatikos inžinerijos mokslo magistro baigiamasis darbas

 **Kalbos konsultantơ Vadovas dr. J. Mikelionienơ 2005-05-23 2005-05-18**

 **Recenzentas Atliko 2005-05-23 D. Andriulis**

**Lietuviu katedros lekt. prof. habil.. dr. J. Mockus** 

**dr. B. Blaåauskas IFM 9/2 gr. stud. 2005-05-10**

**KAUNAS, 2005**

# **KVALIFIKACINƠ KOMISIJA**

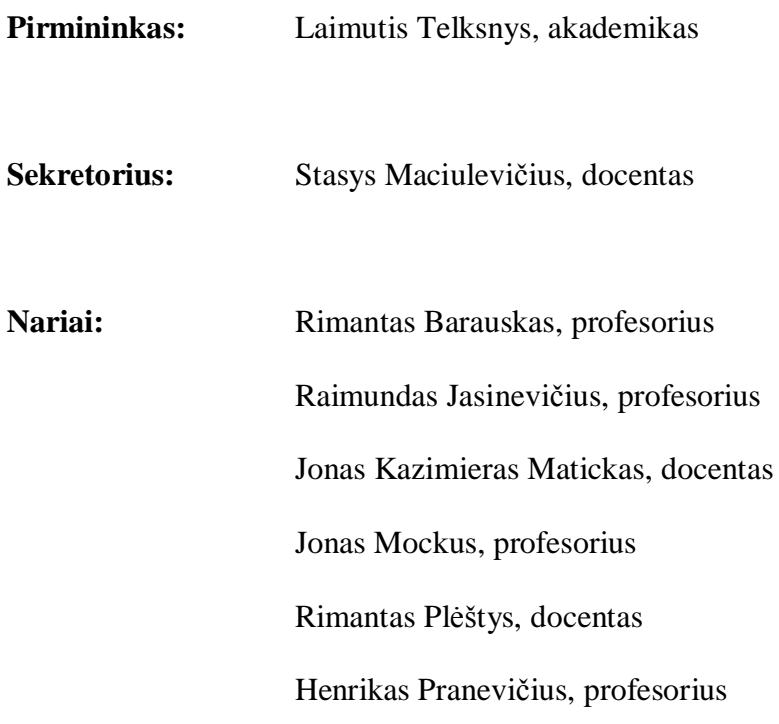

# **TURINYS**

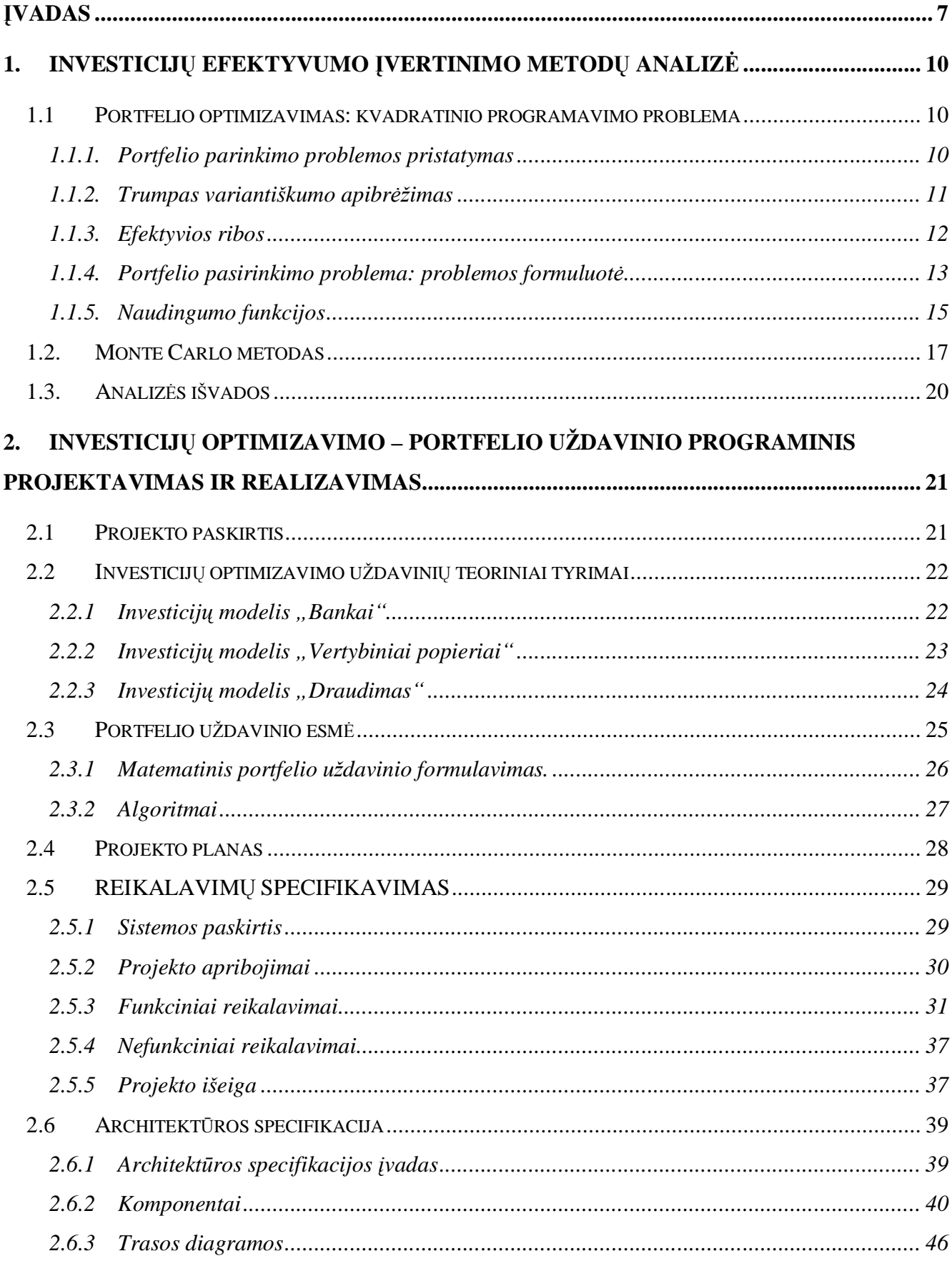

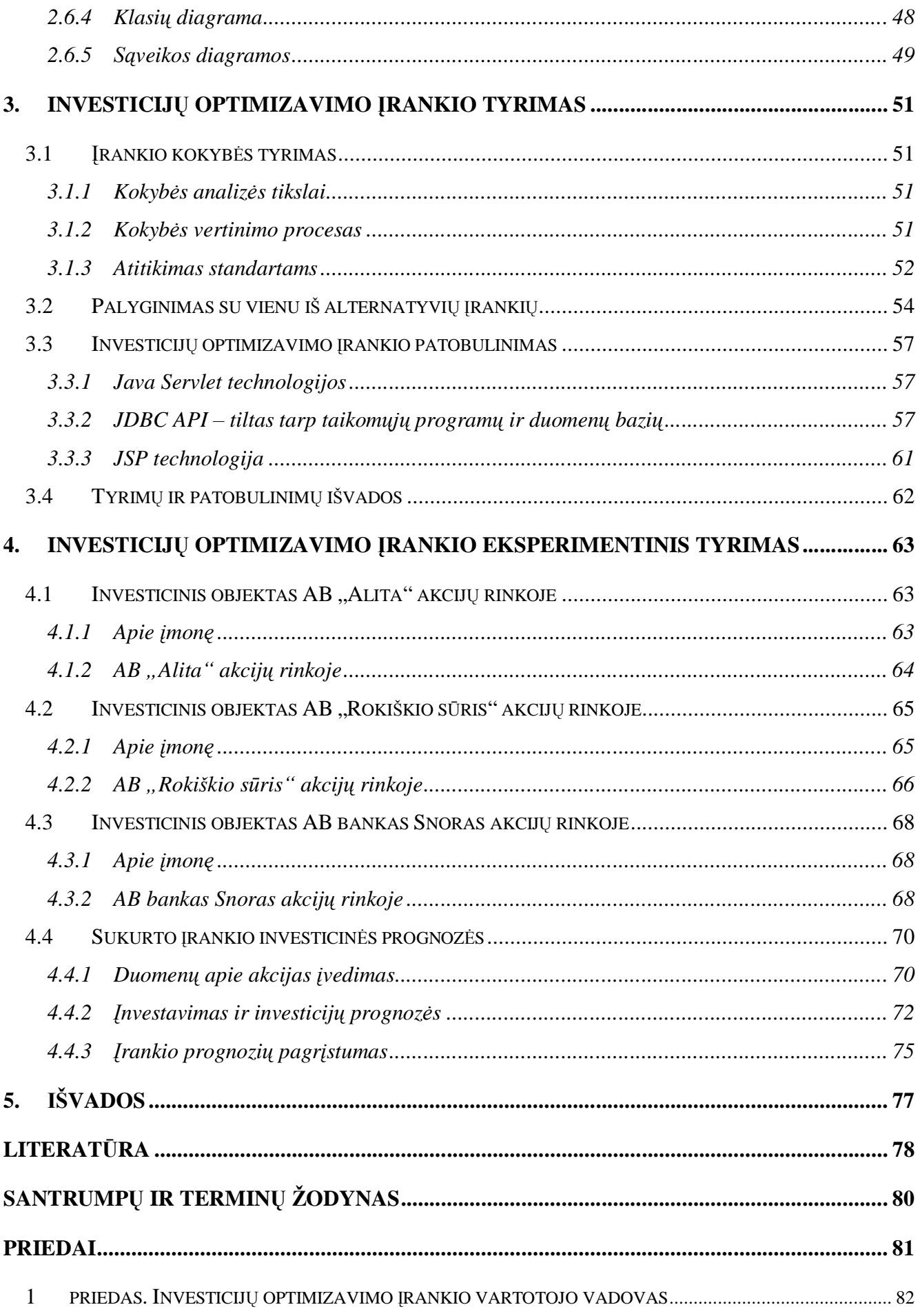

# **SUMMARY**

#### **Estimation of investment efficiency**

Success of investment depends to many mathematical rates. Every investor knows that there is a tradeoff between risk and reward: to obtain greater expected returns on investments, one must be willing to take on greater risk. The tool was designed to estimate these indexes and others conditions of investment and to offer to users optimal portfolio of investment.

The models and technologies for system of estimation of investment efficiency are analyzed. Problems and difficulties of investment optimization are described. Analyses of how various methods solve these problems, finding their advantages and disadvantages.

This tool helps users and students of investment sciences to choose optimal portfolio of investment with desirable risk and maximum returns.

The development documentation of the tool is presented. It shows all steps of the tool development including results.

The experiments of implemented model are described, analyzing new model's influence for requirements specification process.

# **ƲVADAS**

Ilgalaikė ir efektyvi firmų veikla, jų teisingas vystymasis bei konkurentabilumo gerinimas didele dalimi priklauso nuo investicinio aktyvumo lygio bei investicinės veiklos apimčių. Klausimų ratas, apimantis kompanijos investicinę veiklą, pareikalauja pakankamai gilios analizės ir praktiškai priimtų valdymo spendimų tam, kad būtų galima efektyviai nukreipti bei formuoti kompanijos investiciju portfelio ekonomini efektyvumą. Atskirų ūkio subjektų bei šalių ekonominė veikla daugiausia charakterizuojama vykdomų investicijų apimtimi ir formomis.

Terimas "investicijos" kilęs iš lotyniško žodžio invest reiškiančio "idėti" [2]. Platesniu požiūriu investicija reiškia kapitalo įdėjimą, siekiant jo padidėjimo. Tuo pačiu kapitalo prieaugio turi pakakti tam, kad kad investitoriui būtų kompensuota tai, kad jis šiuo periodu atsisako naudoti turimas lėšas, jis turi būti apdovanotas už riziką ir jam turi būti atlyginti būsimi infliacijos nuostoliai.

Kapitalo prieaugio šaltinis ir pagrindinis investicijų įgyvendinimo motyvas yra gaunamas iš jų pelnas. Šie du procesai – kapitalo įdėjimas ir pelno gavimas – gali vykti skirtingais laikotarpiais.

âiems procesams vykstant vienam po kito, pelnas gaunamas iã karto, kai tik pasibaigia investicinis periodas. Jiems vykstant lygiagrečiai, pelnas pradedamas gauti dar nepasibaigus investavimo etapams. Kai šie procesai vyksta intervalais, tarp investicijų pabaigos ir pelno gavimo pradžios praeina tam tikras tarpas, kuris dažniausiai priklauso nuo konkrečiu investiciniu procesu ypatybių.

Charakterizuojant investicijų ekonominę esmę, galima pabrėžti, kad šiuolaikinėje literatūroje ãis terminas traktuojamas klaidingai arba labai siaura prasme. Tipiãkiausia klaida yra ta, kad bet koks lėšų įdėjimas, kuris gali ir nedidinti nei kapitalo prieaugio, nei pelno, suprantamas kaip investicijos. Tokiam lėšų įdėjimui dažniausiai priskiriamos vadinamosios investicijos televizorių, automobilių, butų ir pan. pirkimui, kurios savo ekonominiu turiniu nepriklauso investicijoms. Įsigyjant šias prekes, lėšos tiesiogiai naudojamos ilgalaikiam vartojimui, išskyrus, jei jų isigijimo tikslas yra pardavimas.

Dažna klaida yra termino "investicijos" sutapatinimas su terminu "kapitaliniai įdėjimai". Investicijos šiuo atveju yra lėšų įdėjimas pagrindinėms priemonėms atnaujinti (pastatų, įrengimų, transporto priemonių ir pan.). Tuo pačiu investicijos gali būti panaudotos ir apyvartinėms lėšoms, ir įvairiems finansiniams instrumentams (akcijos, obligacijos), ir atskiroms nematerialių aktyvų rūšims (patentai, licencijos). Kapitaliniai įdėjimai suprantami siauresne reikšme ir gali būti kaip viena iš investicijų formų, bet ne jų analogas.

Investicijos – tai įvairių rūšių turtinės ir intelektualinės vertybės, įdedamos į verslą ar kitus objektus ar sferas, ko pasekoje sukuriamas pelnas arba pasiekiamas koks nors socialinis efektas. Tokiomis vertybėmis gali būti: piniginės lėšos, tiksliniai bankiniai indėliai, pajai, akcijos ir kiti vertybiniai popieriai, kilnojamasis ir nekilnojamasis turtas, turtinės teisės, išeinančios iš autorinių teisiu, patirtis, techniniu, technologiniu, komerciniu bei kitu žiniu atsipirkimas, apiformintas kaip techninė dokumentacija, kuri yra reikalinga vienokio ar kitokio proceso organizavimui, teisė naudotis åeme, vandenimis bei kitais resursais.

Investicijos vaidina gana svarbų vaidmenį ekonomikos vystyme ir efektyviame jos funkcionavime. Ši vaidmeni padeda išsiaiškinti terminai "bendrosios investicijos" ir "grynosios investicijos".

**Bendrosios investicijos** – tai bendra investicinių lėšų apimtis konkrečiu laikotarpiu, nukreiptų į naują statybą, gamybos priemonių įsigyjimą bei prekinių-materialinių atsargų augimą.

**Grynosios investicijos** – tai bendruju investiciju suma, sumažinta amortizaciniu suma per atitinkamą laikotarpį.

Investicijų apimtys priklauso nuo įvairių ekonominių ir ne tik faktorių. Ko gero labiausiai investiciju apimtys priklauso nuo gaunamų pajamų paskirstymo tarp vartojimo ir taupymo. Esant vidutiniškai mažoms vieno asmens pajamoms, pagrindinė jų dalis tenka vartojimui. Pajamų augimas didina vartojimo bei taupymo dalis tiek kokybine, tiek kiekybine prasme. Taupymo dalis didėja sparčiau nei vartojimo. Ši taupymo pajamų dalis yra pagrindinis investicijų resursas.

Augant gyvenimo lygiui, lėšos, skiriamos maistui, nusistoja viename lygyje, o lėšos, skiriamos ne maistui, auga sparčiau ir artėja į begalybę. Šios lėšos ir yra pagrindinis investicijų šaltinis.

Iš to galima padaryti išvadą, kad santykinis santaupų didėjimas atitinkamai didina investicijų apimtis ir atvirkščiai.

Didelę reikšmę investicijų apimtims turi paskolų palūkanų normos dydis. Taip yra todėl, kad investicinio proceso eigoje yra naudojamas ne tik nuosavas, bet ir skolintas kapitalas. Jei laukiama grynojo pelno norma viršija paskolų palūkanų normos dydį, tai esant bendroms sąlygoms galima tikėtis, kad investavimas bus sėkmingas. Paskolų palūkanų normos dydžio didėjimas mažina investicijų apimtis ir atvirkščiai.

Tarp faktorių, turinčių didelę įtaką investicijų apimties pasikeitimui, reikėtų atkreipti dėmesį į infliacijos tempą. Kuo aukštesnis šis rodiklis, tuo didesniu procentu nuvertės būsimas pelnas iš investicijų ir tuo mažiau bus suinteresuotumo didinti investicijų apimtis (ypatingą reikšmę šis faktorius turi ilgalaikėms investicijoms).

Salyginis taupymo ir pajamų svoris priklausomai nuo visuomenės pragyvenimo lygio turi tiesiogine reikšme investicijų apimtims. Esant vidutiniškai aukštoms pajamoms, eiliniai investuotojai dalį savo lėšų gali skirti kaupimui. Kaupimas gali pasižymėti ne tik vertybinių popierių įsigijimu ar indėlių banke padėjimu. Tai gali atsispindėti naudojantis lizingu, draudžiantis gyvybę kaupiamuoju kaupimu ir kt.

Laukiama pelno norma turi taip pat labai svarbia itaką investicijų apimčių didėjimui. Jei laukiama pelno norma yra didesnė už vidutine, tai reiškia, kad ūkio subjektai bus linke daugiau pelno skirti investicijoms arba padidinti dividendu procenta, kuris atilieps teigiamai akcininku pajamoms.

Spartus Lietuvos ekonomikos augimas ir gyventojų pajamų augimas leido Lietuvos akcijų rinkai tapti patrauklia vieta investuoti [4]. Obligacijos ir bankų indėliai beveik nesudaro konkurencijos investicijų grąžai, kurią galima gauti iš akcijų. Tik verta atsiminti, kad akcijų rinkai kylant ji vis labiau svyruos, ypač trumpalaikiu laikotarpiu. Akcijų kainos gali labai staigiai kristi ir vėl kilti. Per ilgesnį laiką akcijų rinka atspindės ekonomikos augimą. Besivystančiose rinkose, įskaitant Lietuvą, akcijų rinkos grąža ilgą laiką gali būti po 15 proc. kasmet. Labai tikėtina, kad Lietuvos akcijų rinkos augimas artimiausius 5 metus vidutiniãkai sieks apie 15,30 proc. kiekvienais metais.

Kita vertus, nereikia pamiršti, kad akcijų rinka labai priklauso nuo ekonomikos. Dėl to visada, kai politikai padidina mokesčius produktyviausiems visuomenės sluoksniams, tai iš karto reikia įvertinti kaip žalą verslui, ekonomikai, akcijų rinkai – ir investicijų grąžai investuojant akcijų rinkoje.

Tikslai ir uždaviniai:

- § Susipažinti su problemomis, kylančiomis investuojant.
- § Išnagrinėti šių problemų sprendimus ir galimybę panaudoti informacines technologijas.
- § Atlikti investicijų efektyvumo įvertinimo matematinius metodus bei modelius.
- § Suprojektuoti ir realizuoti įrankį, padedantį pasirinkti efektyvias ir optimalias investicijas.
- § Ištirti sukurtą įrankį: jo kokybę, trūkumus, galimus patobulinimus.
- § Eksperimentiškai pagristi irankio rezultatyvumą ir svarbą.

Šiame darbe aptarti investicijų efektyvumo įvertinimo metodai, pateikta įrankio projektavimo ir kūrimo dokumentacija, aprašytas irankio kokybės bei rezultatyvumo tyrimas, pateiktas eksperimentinis sukurto irankio pagrindimas.

# **1. INVESTICIJŲ EFEKTYVUMO ĮVERTINIMO METODŲ ANALIZĖ**

# **1.1 Portfelio optimizavimas: kvadratinio programavimo problema**

Kiekvienas investuotojas žino, koks yra kompromisas tarp rizikos ir atlygio: kad gauti didesnę tikėtiną grąžą iš investicijų, reikia būti pasirengusiam prisiimti didesnę riziką.

Sprendžiant portfelio parinkimo problemą, galima taikyti kiekinį rizikos ir naudos išmatavimą, kad būtų gautas tarp šių dviejų faktorių balansas, tenkinantis konkretų investuotoją. Neegzistuoja optimalios kombinacijos, tinkančios visiems investuotojams [1].

Kiekvienas investavimo įrankis turi savo mėnesinę tikėtiną grąžą bei jos polinkį kas mėnesį kisti. Tačiau grąžos tendencijos nėra kiekviename įrankyje visiškai nepriklausomos. Kai kuriais atvejais jos įtakoja viena kitą, pavyzdžiui, aukso gavybos kompanijų akcijos įpareigoja sekti aukso kainas. Kitais atvejais poveikis gali būti priešingos krypties. Šios tendencijos gali būti į vertintos kovariacija.

Toliau bus nagrinėjama portfelio parinkimo problema, formuluojama kaip kvadratinio programavimo problema. Ši problema priklauso nuo vartotojo nurodytų parametrų, kurie įvertina rizikingumą.

#### **1.1.1. Portfelio parinkimo problemos pristatymas**

Investuotojai įvertina rizikos ir naudos atvirkštinę priklausomybę. Portfelio teorija teigia, kad tam tikram rizikos laipsniui priklauso didesnė arba mažesnė nauda investuotojui. Ir atvirkščiai, tam tikrai investuotojo naudai priklauso didesnė arba mažesnė rizika. Dažniausiai rizika įvertinama grąžos variantiškumu arba nuokrypio norma. Čia nagrinėjamas grąžos įvertinimas kaip vidurkis kasmetinio nepertraukiamo sudėtinio rodiklio. Taip pat, galime ivertinti, kad investuotojai norėtu investuoti i efektyvų portfelį, kuris siūlo didesnę grąžą už visus kitus su tokia pačia arba mažesne rizika, arba mažesne rizika su tokia pačia arba didesne graža.

Kaip galime isivaizduoti, visų akcijų pardavimas akcijų rinkoje nejuda drauge. Bendrai rinka kyla aukštyn, bet tuo pačiu metu joje yra akcijų, kurios praranda vertę. Yra akcijų, kurios juda drauge, bet yra ir akcijų, kurios juda priešingomis kryptimis, taip pat tokių – kurios neturi jokio tarpusavio ryšio. Ši, judėjimo kartu arba priešingomis kryptimis, tendencija galia būti įvertinama kovariacija (arba koreliacija). Naudodami kovariaciją, mes galime įvertinti kintamumą arba riziką mūsų portfelyje. Kad sumažinti portfelio kintamumą, gali būti svarbu įtraukti keletą akcijų, kurios juda skirtingomis kryptimis [20].

#### **1.1.2. Trumpas variantiãkumo apibrơåimas**

Pavyzdyje, kur vidurkis (arba reikšmė) yra skaičių grupės centro matas, variantiškumas yra pločio matas. Pateiktos dvi skaičių aibės:

 $S^1 = \{10, 10, 10, 10, 10\}$ 

 $S^2 = \{0, 5, 10, 15, 20\}$ 

Pirmosios aibės variantiškumas lygus nuliui: visi nariai yra tokie patys. Antrosios aibės variantiãkumas lygus 50.

Variantiškumo skaičiavimas:

$$
Var(S) = Sum_{i} (S_{i} - E(S))^{2} / N,
$$
\n(1.1)

kur *Sum<sub>i</sub>* yra visų *S* aibės elementų suma., *N* yra *S* elementų kiekis, *S<sub>i</sub>* yra i-tasis elementas aibėje *S*, ir  $E(S)$  yra aibės *S* reikšmių vidurkis.

Kai negalima tiksliai apskaičiuoti vidurkio ir variantiškumo, tuomet skaičiuojama apytiksliai.

Pvz., Kai turime aibę *U*, turinčią *M* elementų (U<sub>i</sub>, i = 1, 2, ..., M), gauname tokį vidurkio įvertinimą:

$$
mu = Sum_i U_i / M,
$$
\n(1.2)

tuomet apytikslis variantiškumo įvertinimas *s*<sup>2</sup> gaunamas iš formulės:

$$
s^2 = Sum_i (U_i - mu)^2 / (M-1)
$$
 (1.3)

Standartinis nuokrypis yra variantiškumo kvadratinė šaknis. Toliau pateiktas pasiskirstymas turi žemą variantiškumą – jo vertė artima vidurkiui.

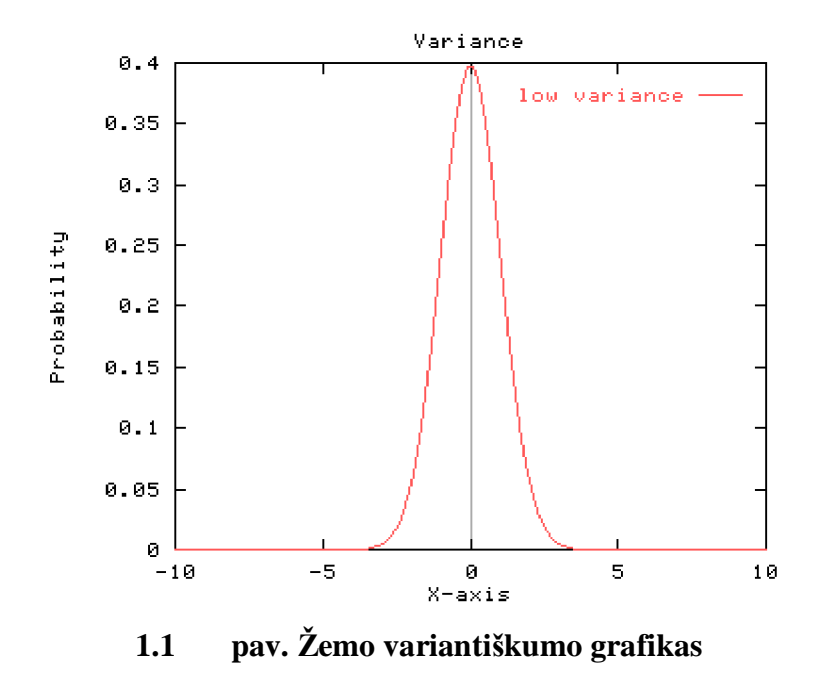

11

Toliau pateiktas (1.2 pav.) pasiskirstymas turi aukštą variantiškumą – reikšmės yra labiau išsiskleide:

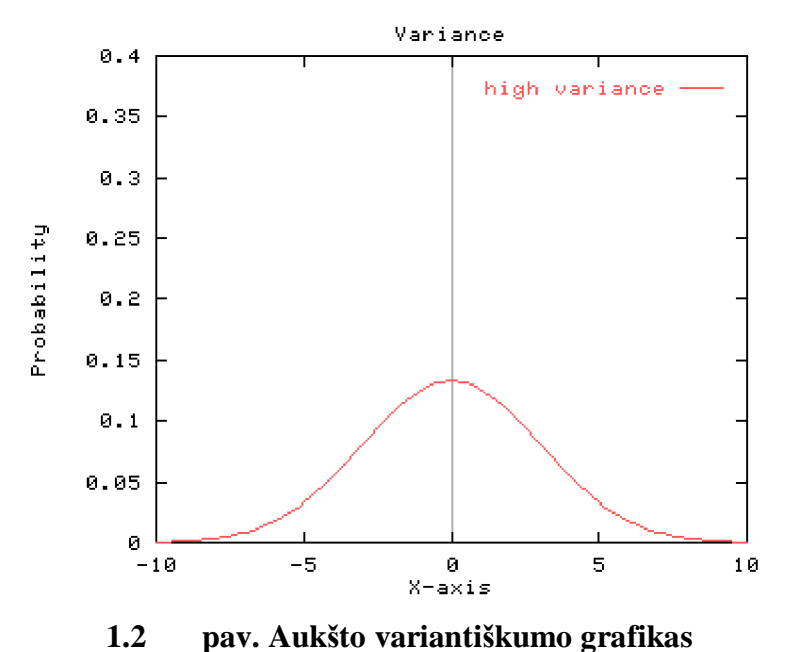

Kovariacija yra bendras variantiškumo išmatavimas tarp dviejų skaičių aibių. Pvz., turime dvi aibes – *S i* ir *S j* – kovariacija yra:

$$
Cov(i,j) = sum_k (S^i_k - E(S^i))(S^j_k - E(S^j)) / N
$$
\n(1.4)\n  
\nČia  $S^i_k$  yra  $S^i$  aibės k-tasis elementas, o  $N$  yra kiekvienos aibės elementų kiekis.

#### **1.1.3. Efektyvios ribos**

1.3 paveikslėlyje pateiktas grafas rodo, kad pelnas ir pelno standartinis nuokrypis yra apie 10 000, atsitiktinai pasirinkus portfelius iš 30 akcijų. (Tariama, kad trumpalaikiai pardavimai ir atsargus pirkimas neįtraukiami.)

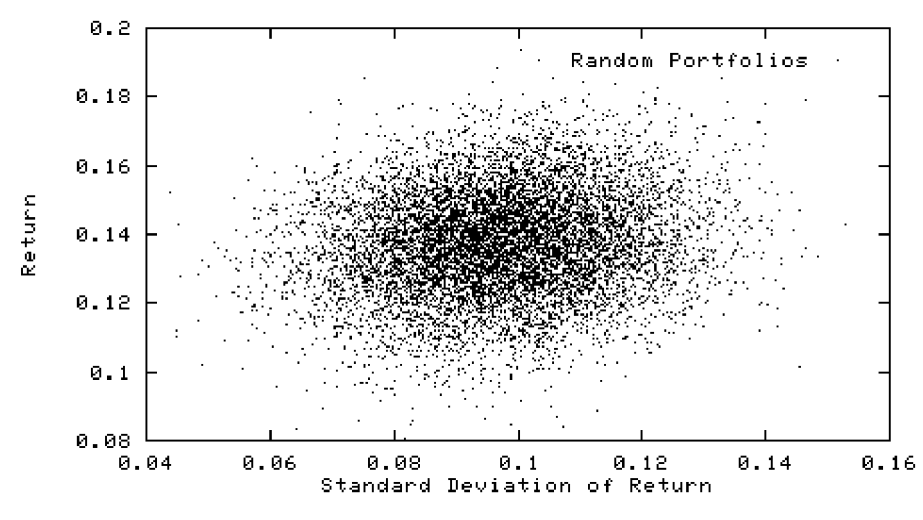

**1.3 pav. Standartinis pelno nuokrypis, atsitiktinai pasirinkus portfelius**

Gali būti sudėtiniai portfeliai, kurie turi panašų standartinį nuokrypį. Pagal moderni portfelio teoriją dėl apibrėžto standartinio nuokrypio racionalus investuotojas pasirinktų portfeli su didžiausiu pelnu. Gali būti sudėtinių portfelių, kurie duoda tokį patį pelną, o moderni portfelio teorija teigia, kad dėl apibrėžto pelno lygio racionalus investuotojas pasirinktų portfelį, turintį žemiausią standartinį nuokrypį. Sakoma, kad portfelis efektyvus, jei nėra kito portfelio, turinčio tokį patį standartinį nuokrypi su didesniu tikėtinu pelnu, ir jei nėra portfelio, duodančio didesni pelną su mažesniu standartiniu nuokrypiu. Efektyvios ribos yra visų efektyvių portfelių rinkinys. Žemiau pavaizduotas efektyvių ribų pavyzdžio grafas.

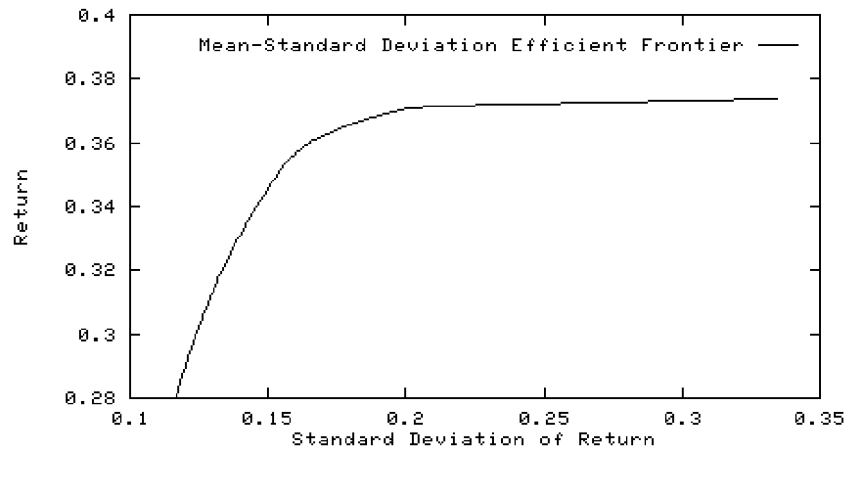

**1.4 pav. Efektyviǐ ribǐ pavyzdåio grafikas**

Tarkim  $w_i$  yra portfelio svoris su lėšomis i, o  $R_i$  yra tikėtinas kasmetinis pelno sudėtinis lygis. Tuomet tikėtinas pelno lygis portfeliui apskaičiuojamas taip:

$$
E(R_p) = \sum_{i=1}^{n} w_i R_i, \qquad (1.5)
$$

Portfelio pelno variantiškumas apskaičiuojamas taip:

$$
Var(R_p) = \sum_{i=1}^{n} \sum_{j=1}^{n} w_i w_j (R_i - E(R_i)) (R_j - E(R_j)).
$$
\n(1.6)

#### **1.1.4. Portfelio pasirinkimo problema: problemos formuluotơ**

Pirmiausiai aptarsime dvi bendrai naudojamas formuluotes, kurios gali pristatyti efektyvius portfelius. Pirmoji yra minimizuoti variantiškumą, kad pasiekti specifikuotą pelno lygį, ir kitas –

maksimizuoti pelną, kad pasiekti specifikuotą variantiškumo lygi. Tarkim portfelis duodą laukiamą pelną  $z = r^T w$  ir variantiškumas lygus  $\sigma^2 = w^T Q w$ .

Pirmame modelyje r\* minimalus laukiamas pelnas. Antrame modelyje  $\sigma^2$ \* yra maksimalus laukiamas variantiãkumas.

Variantiškumo minimizavimas duotam pelnui pirmame modelyje gali būti išreikštas taip:

minimize 
$$
\frac{k}{2} w^T Q w
$$
  
\nsubject to  $\sum_{i=1}^n r_i w_i \ge r_*$   
\n $\sum_{i=1}^n w_i = 1$   
\n $w \ge 0$  (1.7)

Pelno maksimizavimas duotam variantiškumui antrame modelyje gali būti išreikštas taip:

maximize 
$$
\sum_{i=1}^{n} r_i w_i
$$
  
\nsubject to  $\frac{k}{2} w^T Q w \le \sigma_*^2$   
\n $\sum_{i=1}^{n} w_i = 1$   
\n $w \ge 0$  (1.8)

Šie modeliai nebūtinai duoda efektyvius portfelius. Pirmasis modelis užtikrina portfelį, turintį mažiausia standartini nuokrypi specifikuotam minimaliam pelno lygiui. Tačiau, gali egzistuoti portfelis, duodantis didesnį pelną ir ekvivalentų standartinį nuokrypį. Tokiu atveju, portfelis pagal modelį nebus efektyvus. Taip gali atsitikti, jei matrica *Q* nėra tiksliai apibrėžta.

Gali būti kombinuoti modeliai: subalansuojant rizika ir pelną. Kiekvienas investuotojas tikisi prisiimti tam tikrą rizikos laipsni, kad gauti tam tikrą pelną. Kai bendras pelnas auga, investuotojas tikisi vis mažiau ir mažiau rizikos bei uždirbti dar daugiau pinigų. Kiekvienas investuotojas turi tam tikrą pinigų naudingumą, kuris apibrėžia, kiek rizikos jis tikisi prisiimti, kad užsitikrinti tikėtiną pinigų sumą. Tariama, kad ãi nauda matuojama naudos funkcija *u(x)*. Viena bendrai naudojama funkcija yra:

$$
u(x) = 1 - exp(-kx) \tag{1.9}
$$

Kur k > 0 yra rizikos vengimo konstanta. Ši funkcija nagrinėja ryšį tarp investuotojo rizikos ir pelno.

Tarkime, kad pelno vektorius yra normaliai pasiskirstes su vidurkiu *r* ir kovariacijos matrica *Q*. Be to, *z* taip pat normaliai pasiskirstęs su reikšme  $z = r^T w$  ir variantiškumu  $\sigma^2 = w^T Q w$ . Tikėtinos naudos reikšmė gali būti apskaičiuojama taip:

$$
E(u(x)) = \int_{-\infty}^{\infty} (1 - \exp(-kx)) \phi(x) dx
$$
  
=  $1 - \frac{1}{\sigma \sqrt{2\pi}} \exp\left[-kx - \frac{1}{2} \left(\frac{x - z}{\sigma}\right)^2\right] dx$  (1.10)  
=  $1 - \exp(-kz + \frac{1}{2}k^2\sigma^2)$ 

Kadangi  $f(x) = 1 - exp(-x)$  yra griežtai didėjanti funkcija su x, maksimizuojant naudą yra ekvivalentiãka maksimizavimui:

$$
g(w) = k(rTw - \frac{k}{2}wTQw)
$$
\n(1.11)

Duota kovariacijos matrica *Q*, tikơtino pelno vektorius *r* ir rizikos vengimo parametras *k*. Mes galime pasirinkti portfelį, kuris maksimizuos tikėtiną naudą, išspręsdamas optimizacijos problemą:

maximize 
$$
r^T w - \frac{k}{2} w^T Q w
$$
  
subject to  $\sum_{i=1}^n w_i = 1$  (1.12)  
 $w \ge 0$ 

Optimalus portfelis apibrėžtas, išsprendžiant apkrovimo parametra *w*.

Pastaba: Nagrinėtuose modeliuose:

- § pelnas yra kasmetinio procentinio padidėjimo vidurkio reikšmė, o
- § rizika yra kasmetinio procentinio pelno standartinis nuokrypis.

#### **1.1.5. Naudingumo funkcijos**

Naudingumo funkcija, panaudota portfelio problemoje, yra: [19]

$$
u(x) = 1 - exp(-kx) \tag{1.13}
$$

Kur  $k$  yra rizikos vengimo konstanta,  $x$  pinigų kiekis, o  $u(x)$  yra naudingumas (arba pasitenkinimas), išreikštas pinigų funkcija.

1.5 paveikslėlyje pateiktas grafikas rodo naudingumą įvairioms *k* reikšmėms (0,1; 1 ir 10).

#### **Riziką mơgstantis investuotojas**

Atkreipkite dėmesį į atvejį, kai k=0,1. Kai pinigų kiekis auga, matomas atitinkamas naudos ar pasitenkinimo didėjimas. Šis investuotas mėgsta riziką. Kiekviena naujai uždirbta pinigų suma jam suteikia pasitenkinimą.

#### **Rizikos vengiantis investuotojas**

Kai k=10, grafikas turi staigu išlinki prie x=0,3. Mažoms *x* reikšmėms matomas didelis naudos padidėjimas. Vienu kartu toks investuotojas gali sukaupti nemažai turto, bet toliau beveik nėra naudos padidėjimo, uždirbant papildomą pinigų sumą. Toks investuotojas vengia rizikos, ir jam nėra labai svarbu žūt būt uždirbti papildomą pinigų sumą.

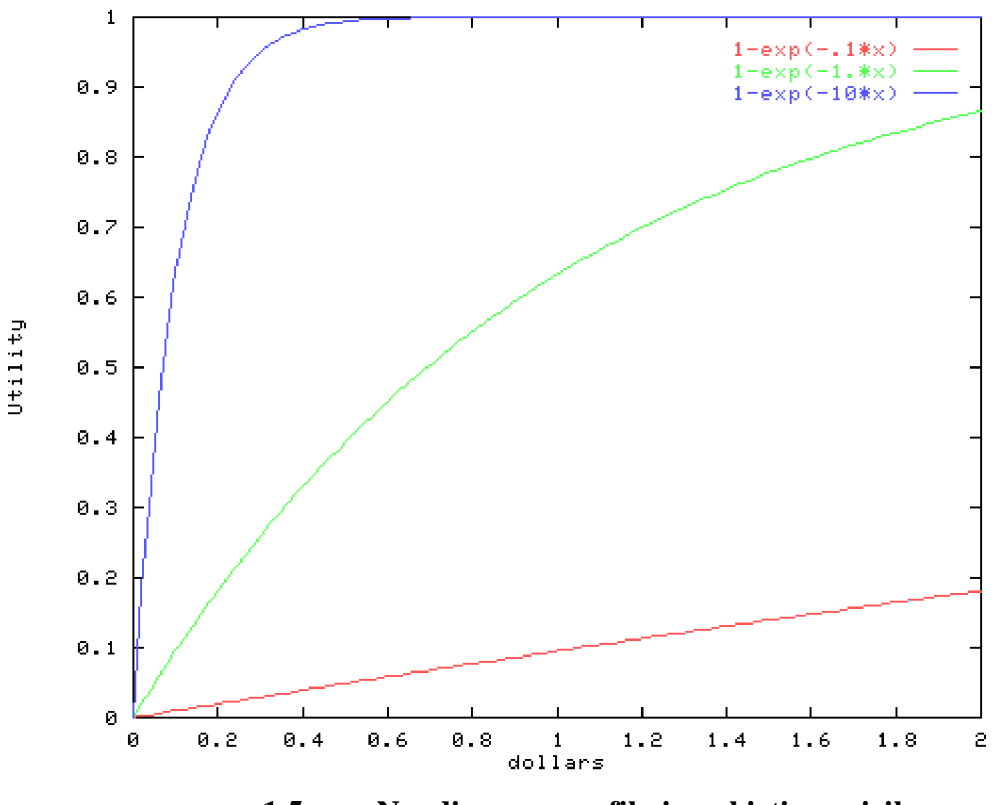

**1.5 pav. Naudingumo grafikai su skirtinga rizika**

Kitos funkcijos gali būti naudojamos asmeninės piniginės naudos modeliui sudaryti. Žemiau pateikta keletas pavyzdžių.

Žemiau matote keletą laipsnio funkcijų  $(x^2a)$  su a=0,01; 0,05 ir 0,1.

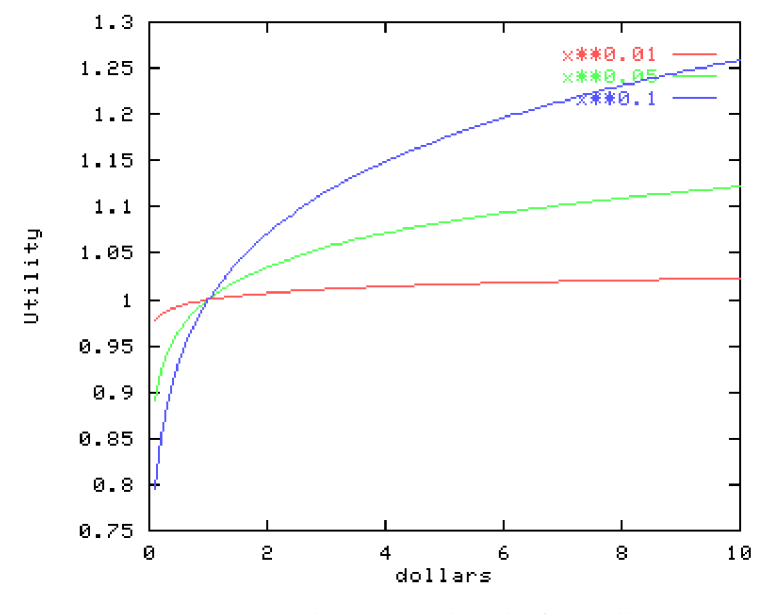

**1.6 pav. Naudingumo laipsnio funkcijos**

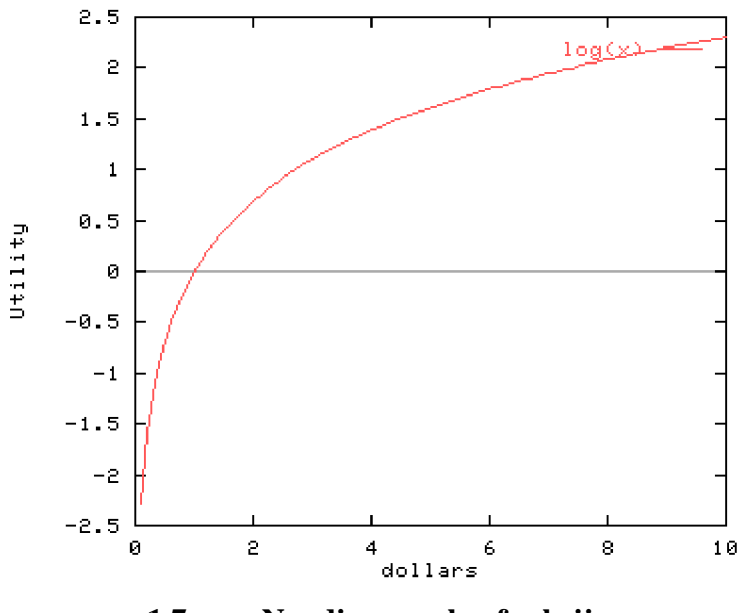

**1.7 pav. Naudingumo log funkcija**

Panaudojus šiuos portfelio optimizavimo problemos sprendimus ir pasitelkus kvadratinį programavima, buvo sukurtas demo versijos irankis, kuris siūlo pasirinkti kompanijų akcijas, rizikos laipsni, bei rezultate apskaičiuojamas pasirinkto portfelio tikėtinas pelnas, variantiškumas ir kovariacija (apraãymas 4 sk.).

# **1.2. Monte Carlo metodas**

Monte Carlo vardas primena loãimus ir azartą. Fizikams ir matematikams jis asocijuojasi dar ir su kompiuteriniu skaičiavimo metodu, kuriame uždavinio sprendimui naudojamas atsitiktinių skaičių generatorius [8]. Monte Carlo metodas atsirado 1949 metais, kartu su pirmaisiais elektroniniais kompiuteriais, ir siejamas su dviejų matematikų - Johno von Neumanno ir Stanisławo Ulamo vardais. Šie mokslininkai pirmieji pritaikė tikimybių teoriją sudėtingiems procesams atominiuose reaktoriuose modeliuoti. Fizikoje Monte Carlo metodas dažnai yra naudojamas atsitiktiniams procesams, tokiems kaip Browno dalelių judėjimas skystyje ar elementariųjų dalelių virsmai, modeliuoti [13]. Šiame skyriuje supažindinama su metodo esme.

Isivaizduokime, kad iš patrankos apšaudome teritoriją, kurioje tarp žolių yra pasislėpęs netaisyklingos formos ežeras. Sviediniui pataikius į ežerą, virš jo pakyla iš tolo matomas vandens stulpas. Ar galima šaudant patranka išmatuoti ežero plotą, stebint tik kylančius virš ežero vandens stulpus? Pasirodo, taip. Tik reikia turėti pakankamai sviedinių ir labai netikslią patranką. Suskaičiavę patrankos šūvius ir pasirodžiusių virš ežero vandens stulpų skaičių, galėsime apytiksliai įvertinti ežero plotą. Jį nustatysime tuo tiksliau, kuo daugiau kartų iššausime. Panagrinėkime konkretų pavyzdį [12].

Monte Carlo metodu apskaičiuosime plota tarp sinuso funkcijos vieno pusperiodžio kreivės ir abscisių ašies. Kaip žinoma, jis yra tiksliai lygus dviems:

In[1]:=  

$$
\int_0^{\pi} \sin \left[ \mathbf{x} \right] \, \mathrm{d} \mathbf{x}
$$
  
Out[1]=  
2

Pradžioje nubraižykime reikiamą sinuso funkcijos kreivės dalį. Po to ją apveskime stačiakampiu, kurio aukštis lygus vienetui, o pagrindas —  $\pi$ . Skaičiuojamą plotą nuspalvinkime pilkai. Sritims tarp kreivių spalvinti skirta komanda **FilledPlot**[]. Ji apibrėžta standartiniame pakete **Graphics** Filled Plot . (Šio skyrelio programiniai fragmentai paimti iš programinės kalbos *mathematica*).

 $In[2]:=$ 

```
<< Graphics'FilledPlot'
```

```
In[3]:=\n    \text{sinusopusperiodis = FilledPlot}[\n    \text{sin}[x], 1], \n    \text{ln}(x, 0, \pi], \n    \text{Fills} \rightarrow \{\n    \text{[[1, Axis], GrayLevel[, 8]}\n    \},AxesLabel \rightarrow {"x", "y"}, Ticks \rightarrow {{\{0, "0"\}, {\pi/2, "{\pi \over 2}", {\pi, "{\pi}"]}, Automatic},
```

```
DisplayFunction \rightarrow Identity;
```

```
staciakampis = Line[[[0, 0], [0, 1], \{\pi, 1\}, \{\pi, 0\}, [0, 0]]];
```
Show[{sinusoPusperiodis, Graphics[staciakampis]], DisplayFunction  $\rightarrow$  \$DisplayFunction];

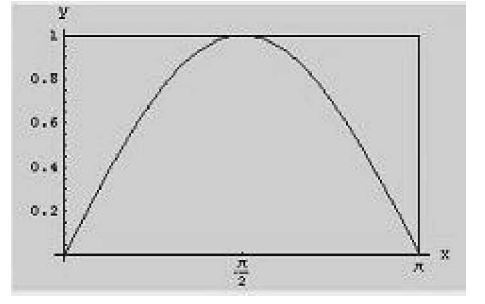

**1.8 pav. Sinuso pusperiodis**

```
Parinktis DisplayFunction→Identity sustabdo braižymą, o
DisplayFunction\rightarrow$DisplayFunction vėl ją įjungia. Stačiakampė 1x\pi ploto atskaitos sritis patogi tuo,
kad joje galima atsitiktinai mėtyti taškus, tiesiog generuojant vieną nuo kitos nepriklausančias taško x
```
ir *y* koordinates. Atsitiktinę *x* arba *y* koordinatę gausime atsitiktinių skaičių generatoriaus komanda **Random**[ ]. Pavyzdžiui, komanda **Random**[ **Real,**  $\{0, \pi\}$ ] generuoja atsitiktinius skaičius intervale tarp nulio ir  $\pi$  (*x* koordinatė), o atsitiktinius skaičius tarp nulio ir vieneto duoda komanda **Random[Real, {0, 1}]**. Paskutiniuoju atveju galima rašyti paprasčiau, tiesiog **Random**[ ].

```
In[6]:=\{Random[Real, {0, \pi}] \}, Random[]
```

```
Out[6] =
```
## $(2.13622, 0.177278)$

Ploto skaičiavimo algoritmas Monte Carlo metodu yra labai paprastas. Stačiakampyje atsitiktinių skaičių generatoriumi mėtome taškus  $(x, y)$ , kurių x ir y koordinatės yra atsitiktinės. Jei taškas pakliuvo i ieškoma plota, t. y. tarp sinuso kreivės ir abscisiu ašies, komanda **n**++ padidiname skaitliuko **n** turini vienetu. Priešingu atveju skaitliuko parodymo nekeičiame. Pačia Monte Carlo procedūrą apipavidalinsime kaip modulį.

 $In[7]:=$ 

```
plotasitaskuSkaicius 1 := Modulei(n = 0, x, y), Do(x = Random(Real, (0, \pi)); y = Random(1;If(y < Sin(x), n++1, (1, 1, taskuSkaicius)];
  sinPlotas = \pi (n/taskuSkaicius) // N]
```

```
In[8]:=
```

```
{\texttt{[plots|10]}, \texttt{plots|100}}, \texttt{plots|1000]}}
```
 $Out[8] =$ 

# $(2.51327, 2.10487, 1.93836)$

Iš triju atsakymu matome, kad suskaičiuoto ploto tikslumas labai priklauso nuo naudoto "sviedinių" skaičiaus **taskuSkaicius**. Todėl išsiaiškinkime, kaip tikslėja atsakymas, kai generuojame vis daugiau ir daugiau taškų (x, y). Tam sudarykime du sąrašus — vieną mestų taškų skaičiui, **nList**, o kita Monte Carlo metodu surastu plotu **plotasList** vertėms saugoti. Skaičiavimo pradžioje sarašai yra tušti. Kiekvieno skaičiavimo ciklo metu juos papildome naujais duomenimis komanda **AppendTo**[ ]:

```
In[9]:=plotasList = \{j; i = 0; kiekTasku = 4000;Do[\texttt{If}[\texttt{Random}]]<\texttt{Sin}[\texttt{Random}[\texttt{Real},\{0,\pi\}]], i += 1]; AppendTo[\texttt{plotsE}]\texttt{dist},\textstyle{\frac{1}{n}}\pi// N],\{\texttt{n},\texttt{1},\texttt{kickTasku}\}]
```
Gautą atsakymą — ploto priklausomybę nuo taškų skaičiaus — pavaizduojame grafiškai.  $In[10]:=$ 

```
ListPlot[Transpose][Range[kiekTasku], Abs[plotasList]]], PlotJoined → True,
 AxesLabel → {StyleForm["Taðkai", FontFamily → "TimesNewRomanPS",
    CharacterEncoding \rightarrow "WindowsBaltic"], "Plotas"}];
```
 $Out[10] =$ 

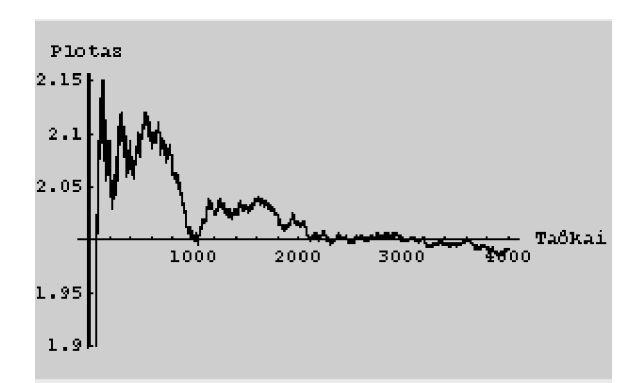

**1.9 pav. Ploto priklausomybơs nuo taãNǐ skaiþiaus grafikas**

Konkreti tokiu būdu surasto ploto vertė priklauso nuo komanda **Random**[] sugeneruotu atsitiktinių skaičių, o kiekvienas naujas skaičiavimas duos vis kitokią plotas-taškai kreivė. Pavaizduota vieno skaičiavimo kreivė vadinama realizacija. Statistiniais metodais parodoma, kad jei kiekvienoje iš daugelio realizacijų buvo generuojama *n* atsitiktinių taškų, Monte Carlo integravimo metodo santykinė paklaida yra  $\Delta \eta/\eta = 1/\sqrt{n}$ . Pasinaudojus formule nesunku įvertinti, kad, pavyzdžiui, sugeneravus 2000 tašku, santykinė taip apskaičiuoto ploto paklaida turėtu būti apie 0,022. Tokiu būdu Monte Carlo integravimo tikslumas auga lėčiau negu atsitiktinai mėtomų stačiakampyje taškų skaičius *n*. Antra vertus, skaičiavimo laikas auga proporcingai *n*. Todėl praktikoje parenkant optimalų "šūvių" skaičių tenka ieškoti kompromiso tarp pageidaujamo tikslumo ir priimtino skaičiavimo laiko. Be to, kaip matyti iš pirmojo brėžinio, stačiakampio, o bendresniu atveju — daugiamačio atskaitos stačiakampio, "tūris", turi būti kiek galima mažesnis. Optimaliu atveju jis turėtu būti vos didesnis už ieškomąji: tada bus mažiau ir tuščiu, nepakliūnančiu i skaičiuojamąji tūri tašku.

Kam reikalingas toks keistas skaičiavimo algoritmas, kai yra žinoma visa eilė puikių deterministinių metodų, kurių tikslumas bei skaičiavimo laikas yra gerai žinomi? Be abejo, "gerai" besielgiančių, vieno kintamojo tolydžių funkcijų atveju, kokia yra čia aptarta **Sin[x]** funkcija, tikimybių teorija paremto integravimo metodo niekas ir nenaudoja. Kvantų mechanikoje, signalų analizėje ir daugelyje kitų sričių susiduriama su labai "blogomis" funkcijomis, priklausančiomis nuo daugelio kintamųjų ir turinčiomis daugybę smailių [18]. Štai tada ir atsiskleidžia Monte Carlo metodo pranašumas, kuriam iš tiesų visiškai nesvarbi nei integruojamos funkcijos forma, nei integruojamų dimensijų skaičius. Deterministiniai gi metodai vienu ar kitu būdu visada atsižvelgia į funkcijos kitimo pobūdi, todėl dažnai siauru smailiu (ypač pavieniu) jie gali ir "nepastebėti". Integruojant daugelio kintamųjų funkcijas žinomi deterministiniai algoritmai veikia dar ir žymiai lėčiau.

# **1.3. Analizơs iãvados**

Ieškant optimalių investicijų sprendimo, būtina apskaičiuoti tokius matematinius rodiklius, kaip variantiškumas, kovariacija, nuokrypio rodiklį, pelno vektorių, nustatyti efektyvias ribas bei įvertinti naudingumo funkciją, pasirenkant tinkamą konkrečiam atvejui rizikos laipsnį.

Investicijų optimizavimo skaičiavime galima panaudoti Monte Carlo metodą, kuris remiasi atsitiktinių skaičių generavimu, taip įvertinant įvairias situacijas, bei deterministinį metodą, kuris paremtas tiksliu skaičiavimu bei atsižvelgimu į funkcijos kitimo pobūdį.

# **2. INVESTICIJǏ OPTIMIZAVIMO – PORTFELIO UäDAVINIO PROGRAMINIS PROJEKTAVIMAS IR REALIZAVIMAS**

## **2.1 Projekto paskirtis**

Šias laikais, investicijų klausimas labai svarbus. Kiekvienas žmogus ar firma turinti sukaupusi kapitalą norėtų jį investuoti. Turint mažai žinių investavimo klausimais labai lengva netekti viso savo ilgai kaupto kapitalo. Tad šio darbo rezultatai turėtų padėti investuotojams tvirčiau apsispręsti kur investuoti savo kapitalą.

Projekto idėja nėra nauja, tačiau visais atvejais reikia optimizuoti nepilnos informacijos sąlygomis. Tai kelia specialius reikalavimus optimizavimo metodams ir modeliams.

*Pagrindiniai projekto vartotojai* gali būti visi asmenys vienaip ar kitaip susidūrę su investicijų uždavinių sprendimu. Optimalus investicijų paskirstymas svarbus asmenims bei organizacijoms. Pagrindinės investicijų formos tai terminuoti indėliai, akcijos, turto draudimas.

*Projekto uåsakovas*: profesorius habil. dr. Jonas Mockus.

*Programinės įrangos kūrėjai*: vadovas – profesorius habil. dr. Jonas Mockus, vykdytojas – KTU Informatikos fakulteto Programų Inžinerijos katedros magistrantas Darijus Andriulis.

Preliminariais paskaičiavimais, projekto kaina yra maždaug 15000 Lt (žr. 4 skyrių). Tačiau kadangi projektas yra magistrinis darbas, o jam atlikti bus naudojamasi universitete esančia technine ir programine iranga, literatūra, jo sanaudos turėtu būti minimalios.

Pagrindiniai projekto etapai ir jų atlikimo terminai:

- 1. reikalavimų dokumento paruošimas (2002 11 28);
- 2. produkto specifikacijos sudarymas (2003 04 24);
- 3. programinės įrangos realizacija (2004 11 27).

Pilnai projektas turės būti igyvendintas iki 2005-ųjų metų birželio mėnesio, t.y. iki magistratūros studijų pabaigos.

Projekto tikslas – sukurti optimizavimo programinę įrangą skirtą investiciniams (portfelio) uždaviniams spresti, kuri leistų teises turintiems vartotojams per internetą sudarinėti, peržiūrėti, įvesti ir redaguoti su šiais uždaviniais susijusią informaciją.

Pasaulyje ir Lietuvoje skiriamas didelis dėmesys optimizavimo uždaviniams, kadangi teigiamas optimizavimo rezultatas bendru atveju reiškia didesni pelna, mažesnes sanaudas ir t.t. Vieni iš labiausia paplitusių optimizavimo uždavinių yra investicijų (portfelio), tvarkaraščių uždaviniai.

Matematikos ir informatikos institute yra sudaryta globalaus bei diskretaus optimizavimo taikymo lošimų ir rinkos teorijoje pavyzdžių sistema Interneto aplinkoje. Čia yra suklasifikuoti ir dokumentuoti studentų padaryti įvairių optimizavimo uždavinių sprendimai.

Kalbant apie projekto programinę irangą, pasaulyje vyrauja dvi kryptys:

1. programinė įranga kuriama komercinių duomenų bazių valdymo produktų pagrindu (naudojant *MS SQL, ORACLE*);

2. produktai realizuojami naudojant laisvo kodo programine iranga.

Galimas ir mišrus variantas, t.y. sistemos kūrime panaudotos abi technologijos.

Šios programinės įrangos projekte planuojama naudoti atviro kodo programinę įrangą ir Linux operaciju sistema.

# **2.2 Investicijǐ optimizavimo uådaviniǐ teoriniai tyrimai**

# **2.2.1 Investiciju modelis "Bankai"**

Tarkime, kad turime tam tikrų santaupų - kapitalą. Visą šį kapitalą pažymėsime vienetu (1). Investuojame šio kapitalo (1) dalis į skirtingus objektus (bankus). Bankų skaičius, kuris gali būti nuo l iki n pažymėkime raide i. Kintamasis x; - kapitalo dalis i i-taji banką. Palūkanas - a, o tikėtiną pelną - y, kur  $y = a x / 100$ .

Banko patikimumą žymėsime p, o tikimybę, kad bankas bankrutuos - q = 1-p. u(y) investuotojo naudingumo funkcija, o *U(x)* - vidutinis naudingumas, kuris priklauso nuo kapitalo paskirstymo  $x = (x, ..., x_n)$ ,  $V x = l$  (kapitalui), o  $x > 0$ . Tada vidutinį x naudingumą galima išreikšti formule: [1]

$$
U(x)=\pounds \quad u(y)=\{ \quad u(y)p(y)dy \tag{2.1}
$$

Kur *p*(y) yra naudingumo y tikimybinis tankis. Jeigu tikėtinas pelnas yra skirtingas kiekvienam bankui  $y = y^k$  (k - ne laipsnis) k = 1, ..., M, tada vidutinį naudingumą galima užrašyti taip: [1]

$$
M
$$
  
u(y<sup>k</sup>)p(y<sup>k</sup>) (2.2)  

$$
k=l
$$

Tada ieškome tokio kapitalo paskirstymo į bankus, kad vidutinė naudingumo funkcija būtų maksimali:

$$
max U(x), \tag{2.3}
$$

 $Xi = l, Xi > 0.$ 

Tam, kad surasti max  $U(x)$ , reikia perrinkti visus bankų bankrotų ir išlikimų variantus. Jeigu turime 2 bankus (variantų perrinkimų skaičius bus lygus 2", šiuo atveju  $2^2$ ) tada:

> $y^{\circ} = O$ ,  $p(y^{\circ}) = TT$  *q*, (visi bankai bankrutuoja), *y 1 = aiXi, p(y! ) = pi ]~7 q*, (1-mas iãlieka, kiti bankai bankrutuoja),  $y^2 = a_2x_2, p(y^2) = p_2$  ^ (2-ras išlieka, kiti bankai bankrutuoja),  $y^3 = aiXi + a_2x_2, p(y^3) = p/p_2$ , (visi bankai išlieka). Po kiekvieno  $y^{\wedge}$  paskaičiavimo

apskaičiuojam kam bus lygi *u*(y<sup>k</sup>). Tarkim, kad maksimalus naudingumas bus pasiektas tada, kai pelnas lygus *max a*.

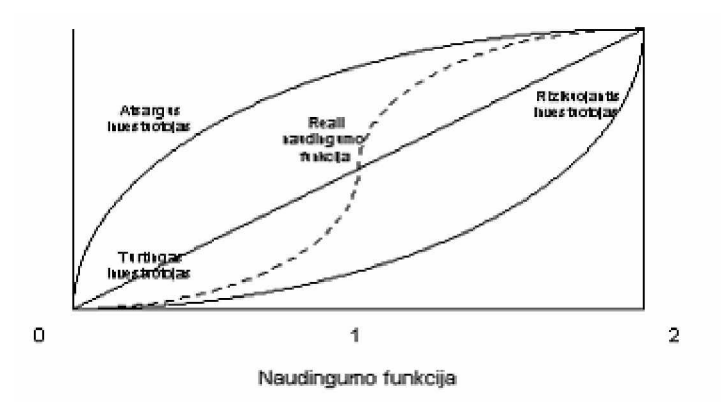

**2.1 pav. Naudingumo funkcija**

Turėdami *max a*, ir subjektyvias naudingumo funkcijas galime paskaičiuoti kam yra lygi funkcijos  $u(y)$  reikšmė.

Generuojant x, reikšmes minimizavimo (maksimizavimo) metodu ("Migi", "Glopt", "Bayes"), galima pradėti optimizavimą.

# **2.2.2 Investicijų modelis "Vertybiniai popieriai"**

Investavimas į vertybinius popierius turi šiek tiek panašumų kaip ir investavimas į bankus, bet taip pat yra ir skirtumų. Kaip ir investavimas į bankus laukiamą naudingumą išreikšime formule:

$$
U(x)=\pounds u(y^k)p(y^k)
$$
\n
$$
k=l
$$
\n(2.4)

Nes tikėtinas pelnas yra skirtingas kiekvienam objektui (firmai paduodančiai akcijas) y =  $y^k$  $k = 1, ..., M$ .

Tada apsiraãome kintamuosius:

*M*

 $Xi$  - investicijų dalis į i-tąji objektą (skirtingų firmų vertybiniai popieriai).

pi - vadinsime popieriu patikimumo tikimybe (firma išliks).

q; - tikimybė, kad firma, kurios vertybinius popierius turime, bankrutuos.

d; - dividendai (tam tikras procentas pinigų nuo investuoto kapitalo).

a; - tikimybinis procentinis akcijų kainos pakitimas.

yi - pelnas.

 $yi = Xi(di + a)$ .

Kadangi procentinis skaičius a yra prognozuojamas (spėjamas), jo skaičiavimą aprašysime pagal lošimo teorijos formulę:

$$
a = (Ppi \cdot Pa) + (Rpi \cdot Ra) + (Op \cdot OaO) \tag{2.5}
$$

Ppi - tikimybė, kad bus pesimistiniai metai.

Pa - procentinis akcijų kainos pakitimas jeigu bus pesimistiniai metai. Rpi - tikimybė, kad bus realūs metai.

Rpi - procentinis akcijų kainos pakitimas jeigu bus realūs metai. Op - tikimybė, kad bus optimistiniai metai.

Op - procentinis akcijų kainos pakitimas jeigu bus optimistiniai metai. Šias tikimybes ir procentų vertes geriausiai jaučia šios srities specialistai brokeriai, makleriai.

Pvz.: kad bus 100Lt pelnas, tikimybė lygi 0.85; tikimybė, kad jokio pelno nebus, lygi 0.15. Tada tikimybinis pelnas yra lygus:

 $100$ Lt  $. 0.85 + 0$ Lt  $. 0.15 = 85$ Lt.

Jeigu norime investuoti į 2 firmų vertybinius popierius tada:

 $y^{\circ} = O$ ,  $p(y^{\circ}) = Y_1$  *Qi*, (<sup>v</sup>i<sup>s</sup>i įmonės bankrutuoja),  $y^I = xi(di + ai)$ ,  $p(y') = pi$  *Y[ <&*, (1-ma išlieka, kitos įmonės bankrutuoja), *i\*i*  $y^2 = x_2(di + ai)$ ,  $p(y^2) = pi$  *Y[ <k>* (^"<sup>ra</sup> išlieka, kitos įmonės bankrutuoja), *1\*2*  $y^3 = xi(di + ai) + x_2(di + ai)$ ,  $p(y^3) = pipi$ , (visos įmonės išlieka). Likę skaičiavimai (kaip

ivertinama naudingumo funkcija ir t.t.) atliekami taip kaip aprašyta "2.2.1. Investicijų modelis "Bankai"" skyriuje.

# **2.2.3 Investicijų modelis "Draudimas"**

Optimalaus draudimo laukiamas naudingumas yra išreiškiamas formule kaip ir anksčiau minėtuose modeliuose:

*X* - draudimo įmoka į tam tikra draudimą i.

Draudimo įmoka - draudimo sutartyje ar įstatymu nustatyti draudėjui privalomi mokėjimai už draudiminę apsaugą.

*Xi* - draudimo įmokos dalis.

*z* - draudimo suma.

Draudimo suma - draudimo sutartyje ar istatymu numatyta suma, kuria draudžiami turtiniai interesai.

*yi* - draudimo iãmoka.

Draudimo išmoka - išmokos, numatytos atitinkamose draudimo rūšies taisyklėse, kurias draudimo įmonė, remdamasi šį įvykį patvirtinančiais oficialiais dokumentais, privalo mokėti draudėjui įvykus draudimo sutartyje ar įstatymo nustatytam draudiminiam įvykiui.

Tada y yra lygus:

$$
y = Xi \, Z/X,\tag{2.6}
$$

o *Xi* negali virãyti *z*: x < z.

*p* - tikimybė, kad atsitiks draudiminis įvykis.

*q* - tikimybė, kad neatsitiks draudiminis įvykis.

Jeigu norėtume apsidrausti 2 draudimuose ar dviejų tipų draudimais tada:

 $y^{\circ} = O$ ,  $p(y^{\circ}) = TT$  *q*, (neatsitinka draudiminiai įvykiai),

 $y<sup>1</sup> = xi \ z i/X, p(y') = pi \ JT$  *a*, (atsitinka 1-mas draudiminis įvykis), *1\*1*

 $y^2 = x_2 z_2/X$ ,  $p(y^2) = p_2$  *A*, (atsitinka 2-ras draudiminis įvykis), *1\*2*

 $y^3 = xi\ ziX + x_2\ z_2/X$ ,  $p(y^3) = pip_2$ , (atsitinka visi draudiminiai įvykiai). Likę skaičiavimai atliekami taip kaip aprašyta "2.2.1. Investicijų modelis "Bankai"" skyriuje.

# **2.3 Portfelio uådavinio esmơ**

Portfelio uždavinio tikslas yra maksimizuoti vidutini naudinguma, gaunamais optimalaus turimo kapitalo paskirstymo tarp kelių objektų su skirtingais patikimumo parametrais. Mūsu atveju uždavinio sprendimą realizuojanti programa turi pateikti investuotojui atsakymą, kokią dalį savo kapitalo į kurį banką ar akcijas reikia investuoti, kad visas paskirstytas kapitalas atneštų maksimalią naudą.

#### **2.3.1 Matematinis portfelio uådavinio formulavimas.**

Tarkime, kad turime tam tikrą pinigų sumą- kapitalą - kurį pažymėsime vienetu. Investuojame šio kapitalo dalis i skirtingus objektus (indėlius bankuose, obligacijas ar akcijas). Pažymėkime kintamuoju *xj* sumą, investuojamą į i-tąjį objektą. Palūkanas pažymėkime kintamuoju a, o tikėtiną pelną- kintamuoju *Zj*, kur *Zj=otjXj*, o *otj=l+aj*.

Objekto patikimumą žymėsime pi, o tikimybę, kad objektas nesubankrutuos - l- pi. Naudingumo funkciją pažymėkime  $U(z)$ .

Tuomet, portfelio uždavinio tikslas yra maksimizuoti  $U(z)$ , kai I,  $Xj = l$  ir  $Xj > =0$ ;  $z = Z$ *piOtjXj*.

 $kur p(z)$  yra naudingumo *z* tikimybės tankis.

 $U(z)$  yra naudingumo funkcija, kuri yra keturių rūšių, priklausomai nuo pasirinkto investuotojo tipo (atsargus, rizikuojantis, turtingas ir realus vartotojai)

Naudingumo funkcija

Programoje parenkamos konkrečios funkcijos  $U(z)$  reikšmės tam tikruose z taškuose: yk $[0]=0$ ; yk[l]=0.25; yk[2]=0.5; yk[3]=0.75; yk[4]=l; yk[5]=1.25; yk[6]=1.5; yk[7]=1.75; yk[8]=2;

Reikšmės  $U(z)$  priklauso nuo investuotojo tipo:

§ Atsargus naud  $f[0][0]=0.0$ ; naud\_f[l][0]= $0.3$ ; naud  $f[2][0]=0.5$ ; naud  $f[3][0]=0.7$ ; naud\_f[4][0]=0.8; naud\_f[5][0]=0.85; naud\_f[6][0]= $0.9$ ; naud\_f[7][0]=0.95;  $naud_f[8][0]=l;$ § Rizikuojantis naud  $f[0][1]=0.0$ ;  $naud_f[1][1]=0.1;$  $naud_f[2][1]=0.2;$ naud  $f[3][1]=0.25$ ; naud\_f[4][l]= $0.3$ ; naud\_f[5][l]= $0.4$ ;

naud\_f[6][l]= $0.7$ ;

 $naud_f[7][1]=0.9;$ naud\_f[8][l]=1.0; § Turtingas naud\_f[0][2]= $0.0$ ; naud\_f[1][2]=0.125; naud  $f[2][2]=0.25$ ; naud\_f[3][2]=0.325; naud\_f[4][2]= $0.5$ ; naud\_f[5][2]=0.625; naud\_f[6][2]=0.75; naud\_f[7][2]=0.875; naud\_f[ $8$ ][ $2$ ]=1.0; § Realus naud\_f[0][3]= $0.0$ ; naud  $f[1][3]=0.1$ ; naud\_f[2][3]= $0.2$ ; naud  $f[3][3]=0.25$ ; naud\_f[4][3]= $0.5$ ; naud\_f[5][3]=0.7; naud\_f[6][3]=0.85; naud\_f[7][3]=0.95; naud\_f[8][3]=1.0.

#### **2.3.2 Algoritmai**

Trumpai apžvelgsime abiejų metodų algoritmus:

#### **Monte Carlo metodas**:

- 1. Generuojamas atsitiktinis skaičius t iš intervalo [0..1].
- 2. Imame a , jei t yra intervale [O..p] ir a =0, jei t priklauso intervalui (p..l].
- 3. Apskaičiuojama z reikšmė, kai  $z=Z \, a \, x$ , pagal visus bankus.
- 4. Pasinaudodami naudingumo funkcija randame *U=u(z)*.
- 5. Pirmieji 4 žingsniai kartojami *K* kartų (*K* iteracijų skaičius).
- 6. Randame  $U(x)$  (*U* reikšmių vidurkis)  $U(x) = Z U/K$ .

7. Pirmieji 6 žingsniai kartojami daug kartų (priklausomai nuo turimų resursų) ir kiekvienos iteracijos metu ieškoma didžiausia  $U(x)$  reikšmė.

Rezultate gauname maksimalų pelną, o taip pat struktūrą, pagal kurią reikia investuoti pinigus į konkrečius bankus.

#### **Determinuotas metodas**:

1. Tarkime, kad bankrutuoja visi bankai, išskyrus pirmąjį. Tuomet šio įvykio tikimybė yra  $P^{\wedge}p^{\wedge}P$  (1-pO, i=2..m).

2. Antrasis atvejis - bankrutuoja visi bankai, iãskyrus du pirmuosius. Tuomet *P2=pi\* P2\*P (l-pD» i=3..m)*. Ir gauta pinigu suma *z2=a i\*Xi+a 2\*x2*.

3. Peržiūrime visus galimus bankų bankrutavimo ir išlikimo variantus, t.y. atliekame pilną perrinkimą.

# **2.4 Projekto planas**

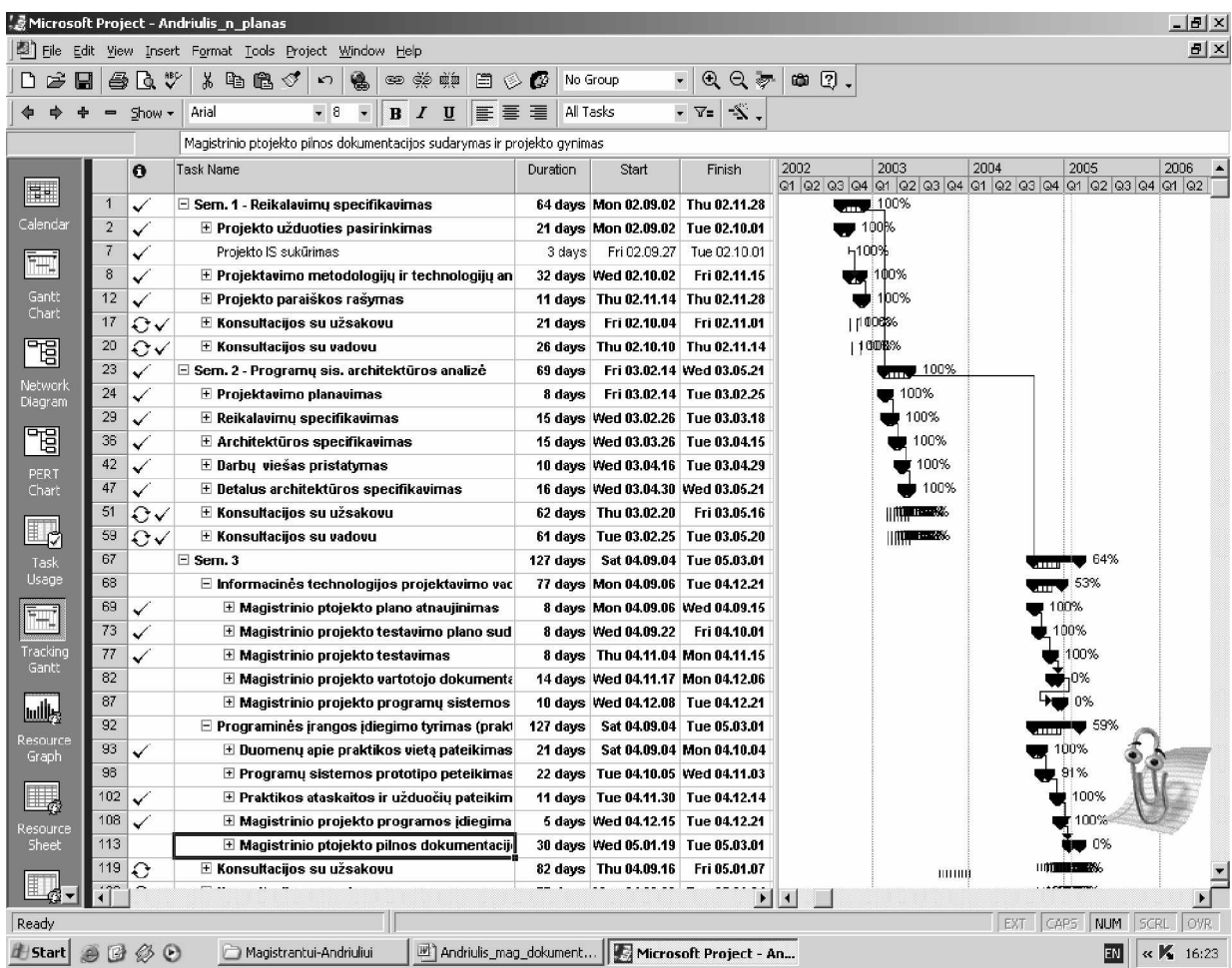

**2.2 pav. Projekto planas**

# **2.5 REIKALAVIMǏ SPECIFIKAVIMAS**

#### **2.5.1 Sistemos paskirtis**

#### **Projekto knjrimo pagrindimas**

Šiais laikais, investicijų klausimas labai svarbus. Kiekvienas žmogus ar firma, turinti sukaupusi kapitalą, norėtų jį investuoti. Turint mažai žinių investavimo klausimais labai lengva netekti viso savo ilgai kaupto kapitalo. Tad šio darbo rezultatai turėtų padėti investuotojams tvirčiau apsispresti, kur investuoti savo kapitalą.

Projekto idėja nėra nauja, tačiau visais atvejais reikia optimizuoti nepilnos informacijos salygomis. Tai kelia specialius reikalavimus optimizavimo metodams ir modeliams.

#### **Sistemos tikslai (pagrindimas)**

Projekto tikslas – sukurti optimizavimo programinę irangą skirtą investiciniams (portfelio) uždaviniams spręsti, kuri leistų teises turintiems vartotojams per internetą sudarinėti, peržiūrėti, įvesti ir redaguoti su šiais uždaviniais susijusią informaciją. Taip pat optimizuoti vidutini naudingumą, gaunamą iš optimalaus turimo kapitalo paskirstymo tarp kelių objektų su nepatikimais parametrais. Kitais žodžiais tariant, turime tam tikrą pinigų sumą, kurią norime investuoti, taip pat įvairius bankų rodiklius ir norime gauti atsakymą, kurį banką investuoti turimus pinigus taip, kad būtų gautas maksimalus rezultatas, atsižvelgiant į banko siūlomų palūkanų dydį ir į banko patikimumą, kuris *randamas iã turimǐ banko rodikliǐ.*

#### **8åsakovai, pirkơjai ir kiti sistema suinteresuoti asmenys**

Projekto užsakovas: profesorius habil. dr. Jonas Mockus. Pagrindiniai projekto pirkėjai gali būti visi asmenys vienaip ar kitaip susidūre su investicijų uždavinių sprendimu. Optimalus investicijų paskirstymas svarbus asmenims bei organizacijoms. Pagrindinės investicijų formos – tai terminuoti indėliai, akcijos, turto draudimas.

#### **Vartotojai**

Projekto vartotojai gali būti asmenys suinteresuoti optimaliai (su mažiausia rizika bei didžiausiomis palūkanomis) atlikti investicijas. Tai ypač svarbu, kai situacija rinkoje nėra nusistovėjusi ir vienareikšmiškai negalima priimti sprendimo. Šis projektas padės atlikti rinkos analizę bei priimti tuo laiko momentu optimalu sprendimą.

#### **2.5.2 Projekto apribojimai**

#### **Diegimo aplinka**

Pagrindinis optimizavimo programinės irangos apribojimas: sistemos funkcijos turi būti prieinamos nepriklausomai nuo geografinės vietos, naudojant interneto naršyklę.

Produkto nefunkciniai reikalavimai: Linux operacinė sistema; JAVA programavimo kalba.

#### **Bendradarbiaujanþios sistemos**

Tam, kad projektas veiktų, reikalingas pastovus rinkos monitoringas, nes rinkoje situacija yra labai dinamiška - todėl būtinas duomenų apsikeitimas su kitomis sistemomis, kurios seka investicijos riziką, lygina su alternatyvių investicijų variantais ir pasiekus užduotą rizikos skirtumą (tarp pasirinkto sprendimo ir alternatyvių variantų) siūlo atlikti perinvestavimą.

#### **Numatoma darbo vietos aplinka**

Projektui sukurti reikalinga darbo aplinkoje turėti personalinį kompiuterį, kuris tenkintų tokius reikalavimus:

procesorius – 2GHz Intel Pentium IV; operatyvioji atmintis – 256 MB; standusis diskas – 10 GB; tinklo plokštė – Ethernet  $10/100$ ; monitorius – SVGA.

#### **Sistemos knjrimo terminai**

Produkto specifikacijos sudarymas (2003 04 24). Programinės įrangos realizacija (2004 11 27). Pilnai projekto įdiegimas turės būti įgyvendintas iki 2005-ųjų metų birželio mėnesio, t. y. iki magistrantūros studijų pabaigos.

#### **Svarbnjs faktai**

Kuriama sistema privalo atsižvelgti į investicijų rinkoje esančią situaciją per visą investicinį laikotarpį: bankų, ar kitų investicinių objektų patikimumo kitimą, rizikos faktorių išaugimą pasirinktame investicijos objekte bei palūkanų mažėjimą. Taip pat svarbu atkreipti dėmesį kaip greitai kinta minėti faktoriai.

#### **Prielaidos**

Tam, kad būtų paprasčiau atlikti skaičiavimus laikysime, jog rinkoje situacija yra stabili ir nekintanti. Taip pat turimi duomenys yra teisingi ir jais pasitikėti galima pilnumoje.

#### **2.5.3 Funkciniai reikalavimai**

#### **Veiklos sfera**

Sistemos veiklos kontekstas pateiktas 2.2 pav. Jame pavaizduota N bankų apimanti sistema, kuri atižvelgdama iš pačių bankų pateikiamą informaciją apie save bei tų pačių bankų vertybinių popierių vertės svyravimus parenka optimaliausią variantą pasirenkant investicinį objektą (šiuo atveju banką).

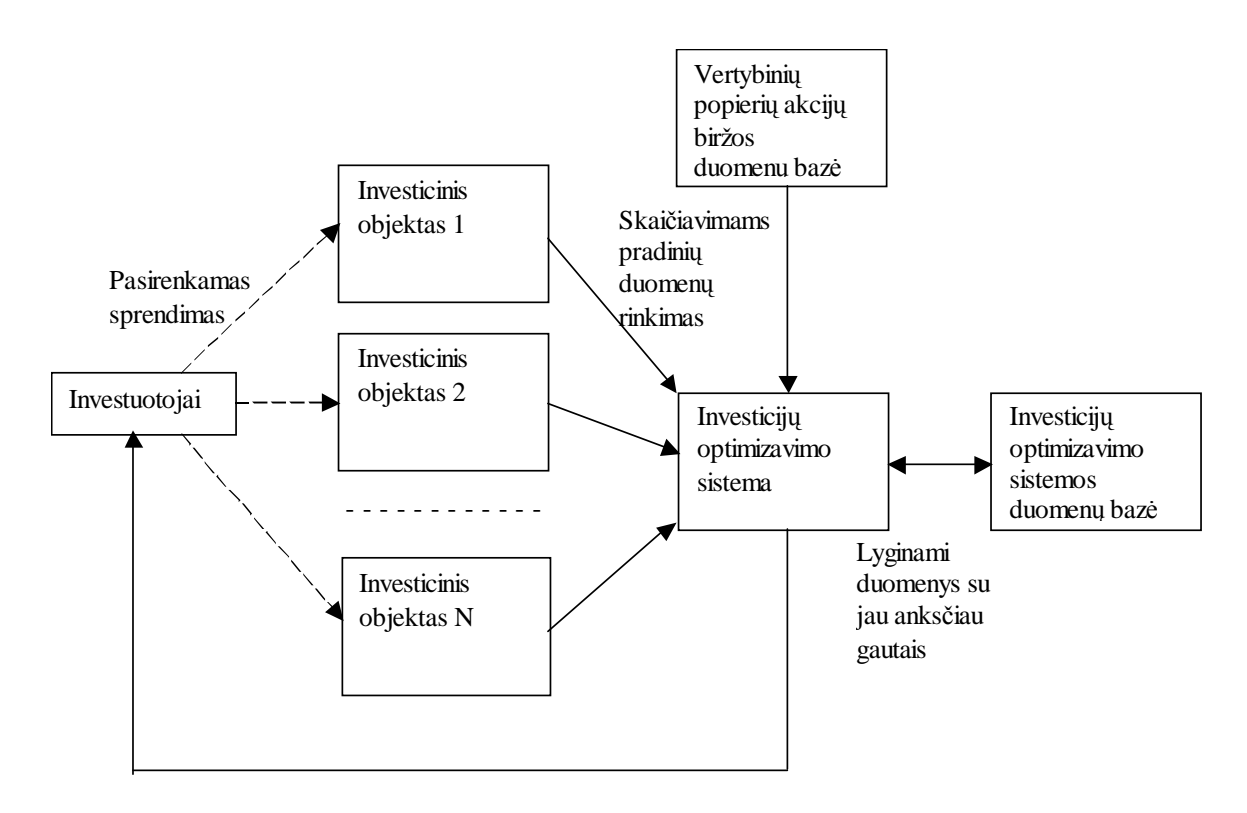

**2.2 pav. Veiklos sritis**

#### **Sistemos ribos**

Kuriama sistema betarpiškai turėtų keistis duomenimis su investiciniais objektais (šiuo atveju bankais) bei gauti informaciją apie situaciją vertybinių popierių akcijų biržose. Taip pat turi sekti bendrus investicinius srautus, juos analizuoti, nes investicinių srautų pokytis keičia ir investicinių objektų parametrus (patikimumą, palūkanas ir kt.). Esamos ribos pavaizduotos 2.3 pav.

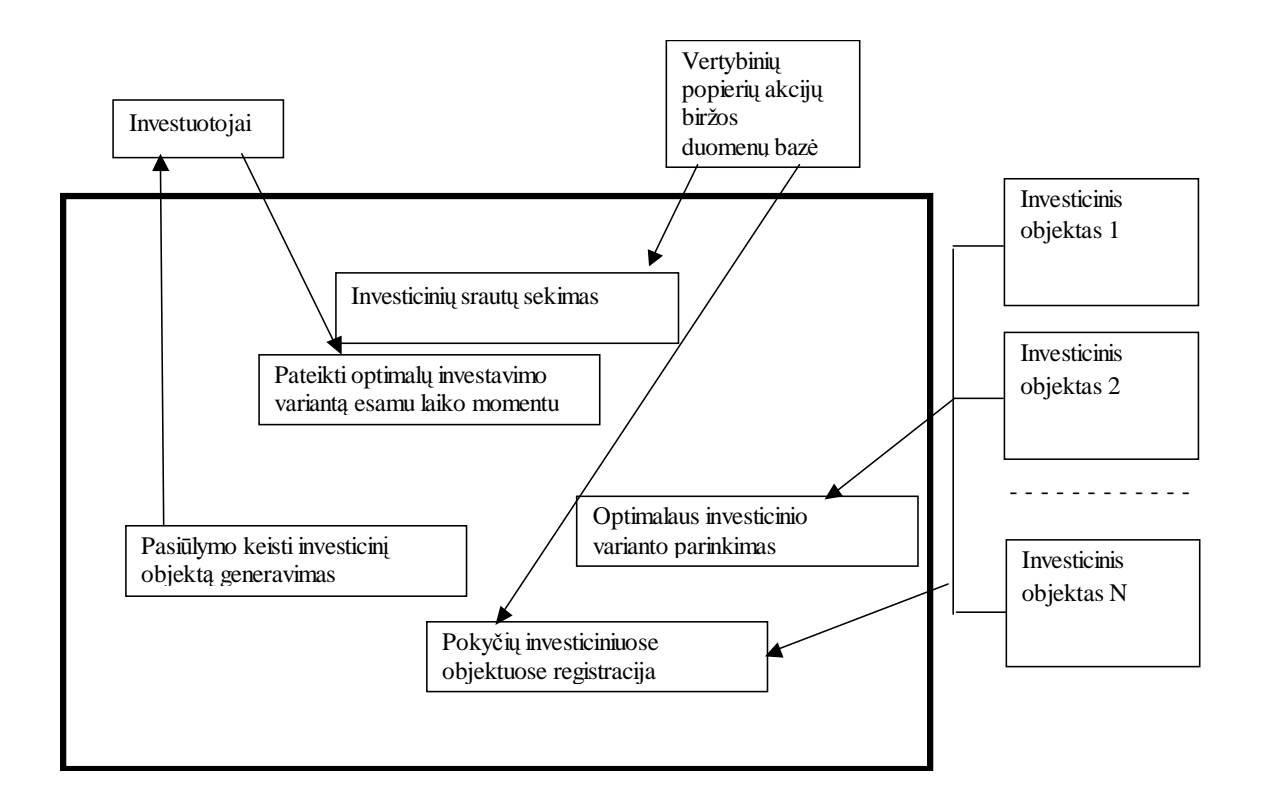

**2.3 pav. Sistemos ribos**

# **Panaudojimo atvejǐ sąraãas**

# *Aktoriai:*

- § Sistemos administratorius
- § Vartotojas

# *Panaudojimo atvejai:*

- § Optimizavimo metodų administravimas
- § Naudingumo funkcijos skaičiavimų administravimas
- § Investavimo objektų administravimas
- § Skaičiavimų eigos ir rezultatų atvaizdavimas
- § Optimizavimo metodo pasirinkimas
- § Naudingumo funkcijos skaičiavimo būdo pasirinkimas
- § Investavimo objekto patikimumo įvertinimas

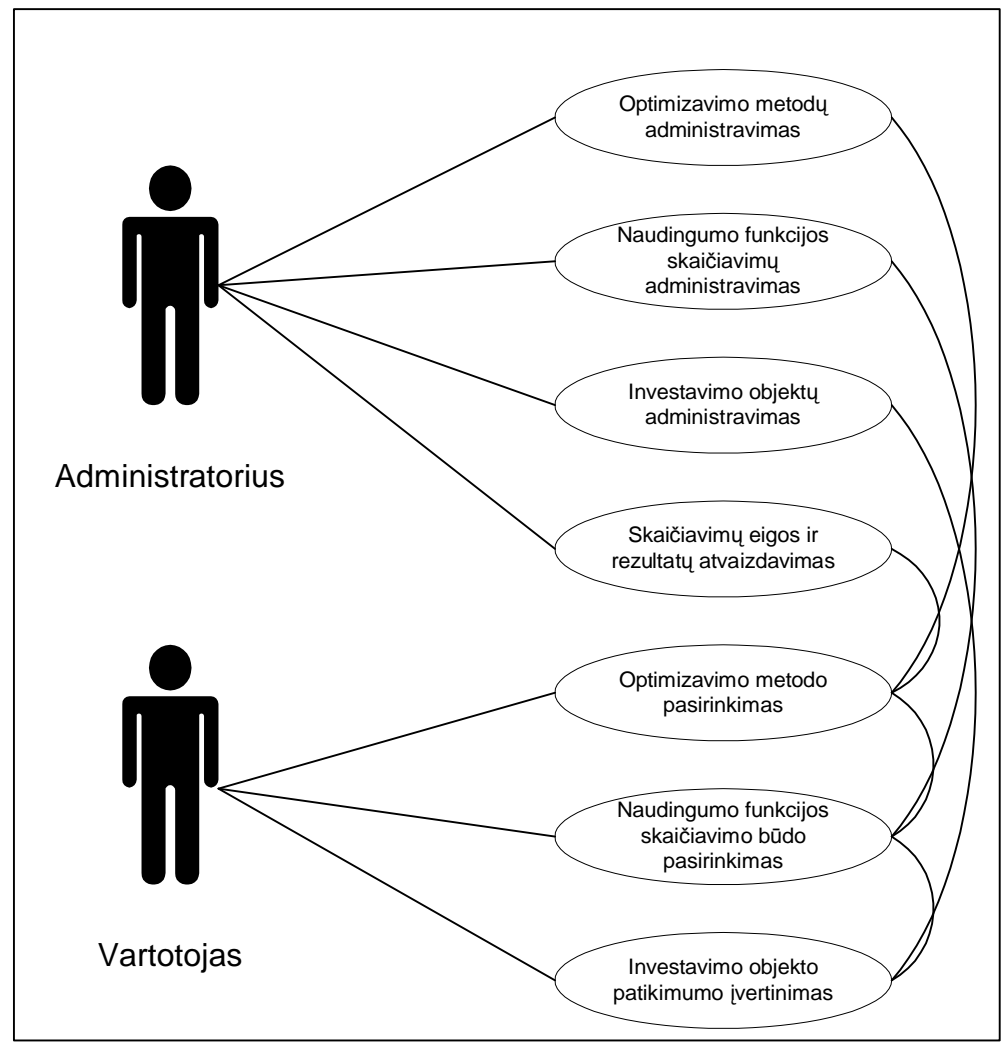

**2.4 pav. Panaudojimo atvejǐ modelio diagrama**

#### **Aktoriai**

*Administratorius* – tai asmuo atsakingas visos sistemos paruošimą darbui, t.y. už skaičiavimo ir optimizavimo metodų parinkimą, jų parametrų pagal nutylėjimą nustatymą, istorijos apie investavimo objektus kaupimą, skaičiavimo eigos ir gautų rezultatų atvaizdavimą.

Vartotojas – tai asmuo betarpiškai savarankiškai atliekantis investavimo uždavinio sprendimą pasinaudodamas administratoriaus jam paruoštomis galimybėmis, t.y. pasirenka skaičiavimo ir optimizavimo metodus, turi galimybę kai kuriuos keisti jų parametrus, pildyti bei redaguoti investavimo objektų duomenų bazę.

# **Panaudojimo atvejai**

#### **Optimizavimo metodǐ administravimas**

*Tikslas*: sudaryti ir paruoãti vartotojui (lokalius ir globalius) optimizavimo metodus, uåduoti pradinius jų parametrus.

*Aktoriai*: administratorius

*Ryãiai su kitais PA*: optimizavimo metodo pasirinkimas.

# *Nefunkciniai reikalavimai*:

## *Prieã-sąlygos*:

- 1. Atidaromas administratoriaus langas.
- 2. Pasirenkamas optimizavimo metodų administravimas

**Sužadinimo salyga**: iš meniu pasirenkama optimizavimo metodu administravimo funkcija.

*Po-sąlyga*: iãsaugoma nauji duomenys apie optimizavimo metodą.

*Pagrindinis scenarijus*: redaguojami duomenys apie optimizavimo metodus.

*Alternatyvūs scenarijai*: optimizavimo metodų redagavimo nutraukimas.

#### **Naudingumo funkcijos skaiþiavimǐ administravimas**

*Tikslas*: paruošti šablonus vartotojo naudingumo funkciju skaičiavimui (nurodymui).

*Aktoriai*: administratorius

*Ryšiai su kitais PA*: naudingumo funkcijų skaičiavimų pasirinkimas.

#### *Nefunkciniai reikalavimai*:

#### *Prieã-sąlygos*:

- 1. Atidaromas administratoriaus langas.
- 2. Pasirenkamas naudingumo funkcijų skaičiavimų administravimas

Sužadinimo sąlyga: iš meniu pasirenkama naudingumo funkcijų skaičiavimų administravimo funkcija.

*Po-sąlyga*: išsaugoma nauji duomenys apie naudingumo funkcijos skaičiavimo metodą.

*Pagrindinis scenarijus*: redaguojami duomenys apie naudingumo funkcijos skaičiavimo metodus. *Alternatyvnjs scenarijai*: naudingumo funkcijos redagavimo nutraukimas.

#### **Investavimo objektǐ administravimas**

*Tikslas*: investavimo objektų bei pradinių duomenų apie juos paruošimas vartotojui.

*Aktoriai*: administratorius

*Ryšiai su kitais PA*: investavimo objektų patikimumo įvertinimas.

*Nefunkciniai reikalavimai*:

# *Prieã-sąlygos*:

- 1. Atidaromas administratoriaus langas.
- 2. Pasirenkamas investavimo objektu administravimas

**Sužadinimo sąlyga**: iš meniu pasirenkama investavimo objektų administravimo funkcija.

*Po-sąlyga*: iãsaugoma nauji duomenys apie investavimo objektą.

*Pagrindinis scenarijus*: redaguojami duomenys apie investavimo objektą.

*Alternatyvūs scenarijai*: duomenų apie investavimo objektą redagavimo nutraukimas.

# **Skaiþiavimǐ eigos ir rezultatǐ atvaizdavimas**

*Tikslas*: grafiškai bei lenteliu pavidale išsamiai atvaizduoti skaičiavimu eiga bei galutiniu rezultatus.

*Aktoriai*: administratorius, vartotojas

*Ryšiai su kitais PA*: optimizavimo metodo pasirinkimas, naudingumo funkciju skaičiavimu pasirinkimas, investavimo objektų patikimumo įvertinimas.

# *Nefunkciniai reikalavimai*:

# *Prieã-sąlygos*:

- I. Atidaromas rezultatų langas.
- II. Pasirenkamas rezultatu ir skaičiavimu eigos atvaizdavimas

*Sužadinimo sąlyga*: iš meniu pasirenkama rezultatų ir skaičiavimų eigos atvaizdavimo funkcija. *Po-salyga*: nėra.

*Pagrindinis scenarijus*: atvaizduojami duomenys apie skaičiavimų eigą ir gautus rezultatus.

*Alternatyvūs scenarijai*: skaičiavimų eigos duomenų ir gautų rezultatų atvaizdavimo nutraukimas.

# **Optimizavimo metodo pasirinkimas**

**Tikslas**: pasirinkti skaičiavimo metodą bei nustatyti reikiamus jo parametrus (skaičiavimo tikslumą, iteracijų skaičių, pradinius optimizavimo rėžius ir pan.).

*Aktoriai*: vartotojas

*Ryšiai su kitais PA*: Optimizavimo metodų administravimas, naudingumo funkcijų skaičiavimų pasirinkimas.

# *Nefunkciniai reikalavimai*:

# *Prieã-sąlygos*:

- 1. Atidaromas skaičiavimų langas.
- 2. Pasirenkamas optimizavimo metodo pasirinkimas

*Suåadinimo sąlyga*: iã meniu pasirenkama optimizavimo metodo pasirinkimo funkcija.

*Po-salyga*: tolesniems skaičiavimams fiksuojamas pasirinktas optimizavimo metodas. *Pagrindinis scenarijus*: pasirenkamas optimizavimo metodas ir užduodami jo parametrai. *Alternatyvnjs scenarijai*: optimizavimo uådavinio nutraukimas.

# **Naudingumo funkcijos skaiþiavimo bnjdo pasirinkimas**

**Tikslas**: pasirinkti naudingumo funkcijos skaičiavimo būdą ir (priklausomai nuo poreikių) šio skaičiavimo parametrus.

*Aktoriai*: vartotojas.

*Ryšiai su kitais PA*: optimizavimo metodų pasirinkimas, investavimo objekto patikimumo įvertinimas, naudingumo funkcijų skaičiavimų administravimas.

# *Nefunkciniai reikalavimai*:

# *Prieã-sąlygos*:

- 1. Atidaromas skaičiavimų langas.
- 2. Pasirenkamas naudingumo funkcijos skaičiavimo būdo pasirinkimas

**Sužadinimo sąlyga**: iš meniu pasirenkama naudingumo funkcijos skaičiavimo būdo pasirinkimo funkcija.

*Po-salyga*: tolesniems skaičiavimams fiksuojama naudingumo funkcijos skaičiavimo būdas.

*Pagrindinis scenarijus*: pasirenkamas naudingumo funkcijos skaičiavimo būdas ir užduodami jo parametrai.

*Alternatyvnjs scenarijai*: optimizavimo uådavinio nutraukimas.

# **Investavimo objekto patikimumo Ƴvertinimas**

*Tikslas*: pagal objektyvią turimą informaciją arba pagal sistemos administratoriaus pateiktus duomenis įvertinti investavimo objekto patikimumą.

*Aktoriai*: vartotojas.

**Ryšiai su kitais PA**: investavimo objektų administravimas, naudingumo funkcijos skaičiavimo būdo pasirinkimas.

# *Nefunkciniai reikalavimai*:

*Prieã-sąlygos*:

- 1. Atidaromas skaičiavimu langas.
- 2. Pasirenkamas investavimo objektų patikimumo įvertinimo pasirinkimas

**Sužadinimo sąlyga**: iš meniu pasirenkama investavimo objektų patikimumo įvertinimo pasirinkimo funkcija.

*Po-sąlyga*: tolesniems skaičiavimams fiksuojami investavimo objektų patikimumai.
*Pagrindinis scenarijus*: ivertinami investavimo objektu patikimumai *Alternatyvnjs scenarijai*: optimizavimo uådavinio nutraukimas.

#### **Reikalavimai duomenims**

Visus duomenis iš aplinkinių duomenų bazių (kurios pateiktos 1 bei 2 pav.) sistema turi užtikrinti stabilų jų atnaujinimą. Bei esamu duomenų kaupimą rinkos situacijos dinamikos palyginimui.

#### **2.5.4 Nefunkciniai reikalavimai**

Naudojant sistema pateikiami vartotojui duomenys turi būti lengvai suprantami, bei paprasta naudotis esamos sistemos teikiamais servisais. Ši sistema turi užtikrinti visišką duomenų slaptumą, apsikeičiant duomenimis, tiek su bankais, tiek su pačiais vartotojais - tam turi būti naudojami saugios sistemos bei saugūs duomenų apsikeitimo protokolai. Taip pat turi būti garantuojamas vartotojo, jo esamo investuojamo turto bei laukiamų rezultatų konfidencialumas kitiems vartotojams.

#### **2.5.5 Projekto iãeiga**

Projektuojant investicijų optimizavimo portfelio uždavinio sprendimo sistemą, susidurta su prisijungimo prie minimalių duomenų, indikuojančių banko būseną. Kadangi bankai yra komerciniai, jie dažnai iškreipia tikrą situaciją apie save. Todėl sunku teisingai optimizuoti investicijas. Taip pat, kadangi nėra veikiančios alternatyvios projektuojamai sistemos, iškyla problemos palyginti gaunamus duomenis (pasiūlymus investicijoms). Ši nagrinėjama darbe tema yra labai plati, todėl galbūt ateityje ji bus siaurinama ir gilinamasi tik į dalį problemos.

Egzistuojantys sprendimai:Atlikti skaičiavimus galime dviem metodais: Monte Karlo ir tiksliuoju.Trumpai apžvelgsime abiejų metodu algoritmus:

*Monte Karlo metodas*:

- 1. Generuojamas atsitiktinis skaičius t iš intervalo [0..1].
- 2. Apskaičiuojama a , kai a 0, jei t yra intervale  $[0..p]$  ir a =0, jei t priklauso intervalui  $(p..1]$ .
- 3. Apskaiþiuojama z reikãme, kai z=S a x, pagal visus bankus.
- 4. Pasinaudodami naudingumo funkcija randame  $U=u(z)$ .
- 5. Pirmieji 4 žingsniai kartojami K kartu (K iteracijų skaičius).
- 6. Randame U(x) (U reikšmių vidurkis) U(x)= S U/K;

7. Pirmieji 6 åingsniai kartojami daug kartu (priklausomai nuo turimu resursu) ir kiekvienos iteracijos metu ieãkoma didåiausia U(x) reikãme.

Rezultate gauname maksimalu pelną, o taip pat struktūra, pagal kuria reikia investuoti pinigus i konkrečius bankus.

*Tikslus metodas*:

1. Tarkime, kad bankrutuoja visi bankai, išskyrus pirmaji. Tuomet šio įvykio tikimybe yra P1=p1\*P (1-pi), i=2., m. Šiuo atveju gauta pinigu suma bus z1=a 1\*x1.

2. Antrasis atvejis - bankrutuoja visi bankai, iãskyrus du pirmuosius. Tuomet P2=p1\* p2\*P (1 pi), i=3..m. Ir gauta pinigu suma z2=a  $1*x1+a 2*x2$ .

3. Peråiurime visus galimus banku bankrutavimo ir iãlikimo variantus, t.y. atliekame pilna perrinkimą.

Abiem atvejais mes privalome įvertinti ne tik grynus pinigus, bet ir naudingumą, kuri gaus kiekvienas investuotojas. Gautas pinigu kiekis ne visada yra tiesiog proporcingas gautam naudingumui. Tai paaiškina ir si naudingumo funkciju diagrama (4 pav.), vaizduojanti kelias investuotoju naudingumo funkcijas. Naudingumo funkcija parodo santyki tarp gauto pinigu kiekio ir naudingumo.

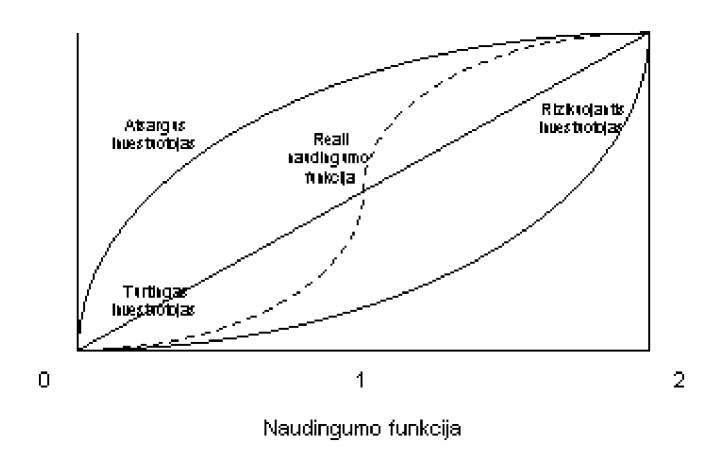

**2.5 pav. Naudingumo funkcija**

Igyvendinus esamą sistemą, jos pritaikymas nekelia abejonių. Tai palengvintų investitorių orientavimasi esamoje situacijoje. Taip pat būtu naudinga sudaryti regiono (šalies) banku parametru (palūkanų, patikimumo ir kt.) kitimo sekimo sistemą, kuriai dirbant patikimai, būtų galima tikėtis potencialių investitorių prieaugio padidėjimą.

Kadangi sistema bus projektuojama taip, kad ja naudotis bus paprasta - tai didelių laiko resursų vartotojams nereiks, norit įsisavinti sistemos teikiamų servisų paslaugų gavimu. O tai daro projektuojamą sistemą patrauklia vartotojams. Dokumentacija bus sudarinėjama baigus sistemos projektavimo ir įdiegimo darbus. Taip pat bus numatyta, kokiais būdais bus galima plėsti sistemą, jos teikiamus servisus. Ir toliau vystyti sistemą remiantis vartotojų atliktomis apklausomis (kokių servisų ije pageidautu, kokios esamos sistemos funkcijos juos mažai tenkina, kokiom ataskaitom gauti jie sugaiãta daugiausia laiko ir kt.).

### **2.6 Architektnjros specifikacija**

#### **2.6.1 Architektnjros specifikacijos Ƴvadas**

Šiais laikais, investicijų klausimas labai svarbus. Kiekvienas žmogus ar firma turinti sukaupusi kapitalą norėtų jį investuoti. Turint mažai žinių investavimo klausimais labai lengva netekti viso savo ilgai kaupto kapitalo. Tad šio darbo rezultatai turėtu padėti investuotojams tvirčiau apsispresti kur investuoti savo kapitalą.

Projekto idėja nėra nauja, tačiau visais atvejais reikia optimizuoti nepilnos informacijos sąlygomis. Tai kelia specialius reikalavimus optimizavimo metodams ir modeliams

Kuriama programinė įranga leidžia vartotojui lengviau apsispręsti kur investuoti turimus pinigus ir preliminariai paskaičiuoti prognozuojamą pelną bei santykinį naudingumą įvertinant vartotojo polinkį rizikuoti.

Pirmame žingsnyje vartotojas turi kažkokiu būdu nurodyti pasirinktų investavimo objektų (bankų, vertybinių popierių, akcinių bendrovių) patikimumą. Tam jis privalo turėti bent minimalių ekonomikos žinių ar pasitelkti kitais informacijos šaltiniais, pvz. finansų maklerio įmonėmis.

Antrame žingsnyje vartotojas įvertina (užduoda programoje) savo polinki rizikuoti bei tuo pačiu ir naudingumo funkciją. Tai reikalinga išryškinti atvejui, kad labiau mėgstančiam riziką gautas nedidelis pelnas nơra taip vertingas, kaip toks pats pelnas atsargiam investuotojui.

Optimizavimo metodo pasirinkimas leidžia vartotojui pasirinkti tarp tikslesnių, bet ilgiau skaičiuojančių bei mažiau tikslių, bet greitų optimizavimo metodų.

Optimizavimo kriterijus yra maksimali naudingumo funkcijos reikšmė, o ne maksimalus gautas pelnas. Priklausomai nuo pasirinkto optimizavimo uždavinio, gautą naudingumo funkcijos reikšmę galima skaičiuoti keliais būdais. Populiariausi jų yra tikslusis (pilnas visų galimų situacijų perrinkimas) ir Monte Karlo, t.y. atsitiktinis pasirinkto situacijų skaičiaus perrinkimas. Vartotojas paskutiniame žingsnyje prieš skaičiavimus pasirenka ir šį skaičiavimo būdą.

Tam, kad būtu lengviau realizuoti projekta, būtina atlikti jo komponentu klasifikaciją, kuri leistų tiksliau apibrėžti kiekvieno komponento paskirtį, jį sudarančių subkomponentų reikalingumą bei paskirtis. Atliekant projekto detalios architektūros specifikaciją išskiriame septynis pagrindinius komponentus. Tai :

1. informacijos duomenų surinkimo ir pradinio apdorojimo komponentas;

2.registracijos komponentas;

3. skaičiavimų komponentas;

4. duomenų išsaugojimo komponentas;

5. apdorotų rezultatų prezentacijos komponentas;

6.signalizacijos komponentas;

7.sistemos nustatymu komponentas.

Toliau aptarsime kiekvieną iš šitų komponentų detaliau.

### **2.6.2 Komponentai**

#### **Informacijos duomenǐ surinkimo ir pradinio apdorojimo komponentas**

*Apibrėžimas*: šio komponento paskirtis surinkti reikiamus duomenis iš duomenų bazių apie objektus, kurios potencialiai gali pritraukti investicijas, o gautus duomenis perversti į vieningą formatą (paruošti skaičiavimams).

*Atsakomybės.* Automatiškai užduodu laiko intervalu jungiasi prie duomenų bazių, kuriose yra informacija apie investicinius objektus. Tuos duomenis perverčia i vieningą sistemą ir suniveliuotą informaciją perduoda į projektuojamos sistemos duomenų bazę. Taip pat šis komponentas suteikia galimybę rankiniu būdu suvesti informaciją apie sistemos vartotojus dominantį investicini objektą.

*Apribojimai*. Kadangi investiciniai objektai yra komerciniai, ir norơdami pritraukti investicijas pateikia iškreiptą situaciją apie savo būklę, todėl gauti teisingus duomenis yra labai sunku. Sunku prieiti prie kai kurių investicinių objektų duomenų. Taip pat didinant investavimo potencialių variantų skaičių, mažėja operatyvumas, nes reikia surinkti naujausius duomenis apie tuos objektus į kurias ketinama daryti investicijas. Dėl internetinio tinklo gedimų, gali nepavykti atnaujinti automatiškai duomenu.

*Struktūra*. Šis komponentas sudarytas iš: duomenų automatinio atnaujinimo, duomenų papildomo atnaujinimo bei duomenų suvienodinimo subkomponentų. Pirmieji du reikalingi tam, jog ne visų investavimo objektų duomenų bazės yra prieinamos automatiškai (pasiekiamos pačios sistemos) ir dėl tos priežasties reikia kitais būdais gauti reikiamus duomenis optimalaus varianto skaičiavimui, kurios suvesti turi arba pats vartotojas arba sistemą prižiūrintis personalas. O trečiasis subkomponentas (duomenų suvienodinimo) atsakingas už tai, jog sistemai suprantama tvarka būtų pateikiami duomenys (nes imant automatiškai iš skirtinų duomenų bazių – skirsis ir duomenų tvarka bei forma).

*Saveikavimas*. Šis komponentas perduoda gautus duomenis duomenų išsaugojimo komponentui.

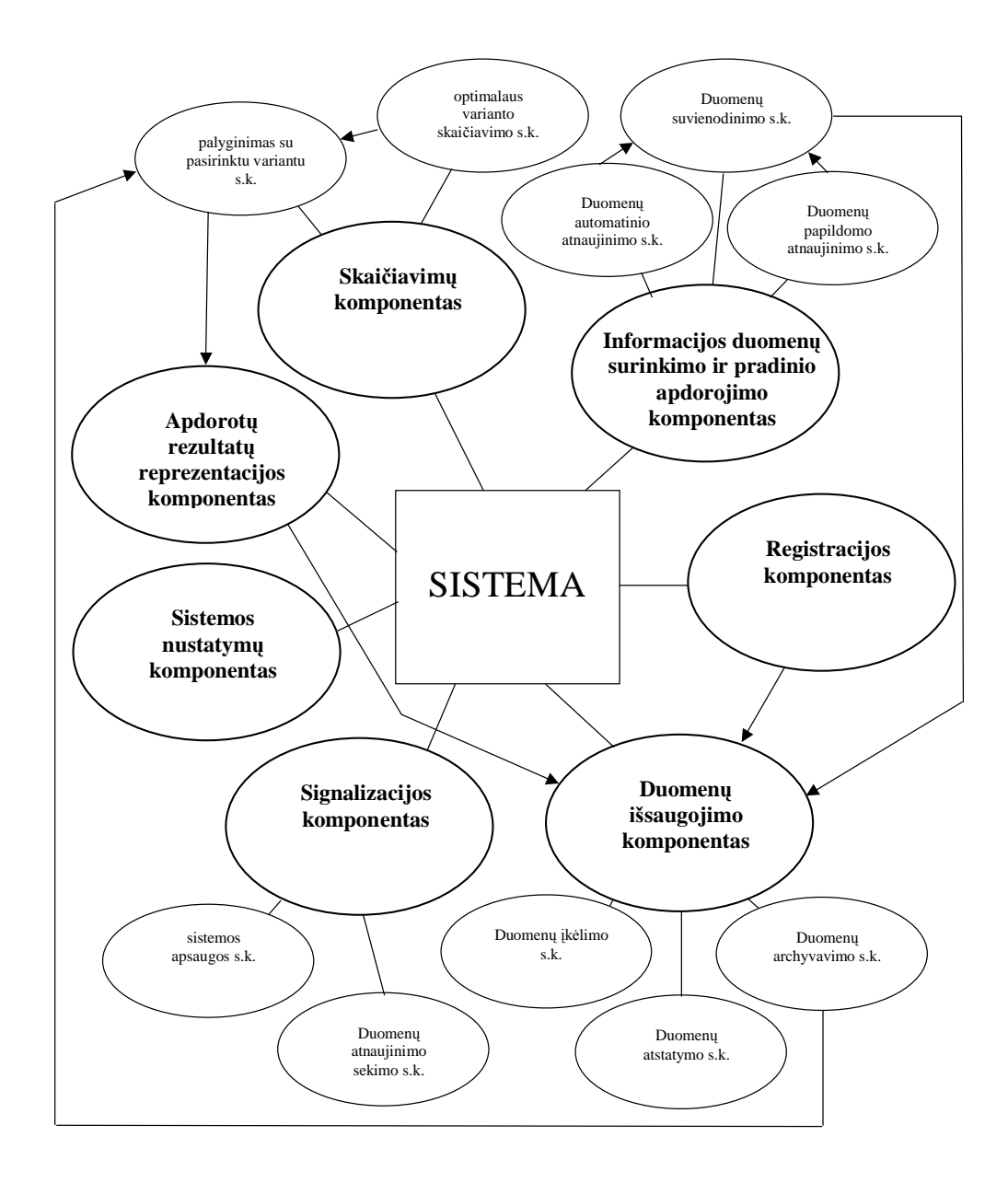

**2.6 pav. Sistemos komponentǐ ir subkomponentǐ sąsaja**

### **Registracijos komponentas**

*Apibrėžimas*: šis komponentas atsakingas už pirminių duomenų apie naujus klientus, naują aptarnaujanti sistemą personalą bei naujų investicinių objektų įvedimą į sistemos duomenų bazę. Taip pat už šių duomenų koregavimą bei šalinimą iš sistemos.

*Atsakomybơs*. Registracijos komponento pagalba uåregistruojami nauji sistemos vartotojai. Taip pat atsiradus naujam sistemą aptarnaujančiam personalui, bei naujiems investiciniams objektams  $-$  suvedami duomenys apie juos. Šis komponentas taip pat teikia duomenų redagavimo bei šalinimo galimybes. Sudarant informaciją apie vartotoją, yra įvedami ne tik standartiniai duomenys (vardas, pavardė, elektroninis paštas, prisijungimo slaptažodis) bet ir investavimo objektų sąrašą, jų patikimumą, nuosavą (vartotojo) polinkį rizikuoti, naudingumo funkciją, pasirenkamo varianto optimizavimo metodą, optimizavimo kriterijus. Taip pat ãio komponento pagalba pats vartotojas gali

keisti savo pasirinktus optimizavimo skaičiavimo parametrus tiesiogiai prisijunges prie sistemos. O taip pat suteikiama vartotojui galimybė peržiūrėti turimą visą informaciją apie investuojamus objektus.

*Apribojimai*. Esminiu apribojimu nėra.

 $Struktūra. Subkomponentu neturi.$ 

*Saveikavimas*. Šis komponentas perduoda gautus duomenis duomenų išsaugojimo komponentui.

### **Skaiþiavimǐ komponentas**

*Apibrėžimas*: šis komponentas atsakingas už skaičiavimus pasirinktu metodu (tiksliuoju, Monte Karlo ar kt.). Atlikus skaičiavimus pateikiama informacija ne tik su kokia rizika galima pasirinkti konkretų investicijos objektą, bet ir pasikeitus situacijai su kokiais vienkartiniais nuostoliais ir kokiu rizikos laipsniu galima pakeisti esamą investicinį objektą į "pelningesnį".

*Atsakomybơs*. Atlieka pagal pasirinktus vartotojo kriterijus bei reikãmes optimaliausio varianto parinkimą. Po pasirinkimo ir investavimo į konkretų investicinį objektą, bei ilgainiui pasikeitus rinkoje situacijai – sistema perskaičiuoja optimalų pasirinkimą ir jam pakitus – informuoja vartotoją apie pasikeitimus rinkoje – ir kiek kainuotų perinvestavimas, koks sėkmingo perinvestavimo rizikos laipsnis, po kiek laiko investicija pradės duoti pelną.

*Apribojimai*. Dėl ribotų duomenų pateikimo bei laiko atžvilgiu dinamiškos rinkos, negalima tiksliai ir vienareikãmiãkai pateikti variantus. Taip pat apribojamas laiko tarpas – kuriam skaičiuojamas optimaliausias investicinis variantas. Tie patys apribojimai galioja ir perskaičiuojant geriausią investicijoms tinkantį investicinį objektą.

*Struktūra*. Skaidoma į šiuos subkomponentus: optimalaus varianto skaičiavimas bei palyginimas su pasirinktu variantu. Pastarojo subkomponento pagalba vartotojas gauna visą informaciją apie perinvestavimą, bei pateikia visus tam reikiamus duomenis apie kuriuos aukščiau buvo minėta.

*Sąveikavimas*. Ima duomenis palyginimams iš duomenų išsaugojimo komponento ir siunčia duomenis apdorotų duomenų reprezentaciniam komponentui.

#### **Skaiþiavimai**

Atlikti skaičiavimus galime dviem metodais: Monte Karlo ir tiksliuoju.Trumpai apžvelgsime abieju metodu algoritmus:

*Monte Karlo metodas*:

- 1. Generuojamas atsitiktinis skaičius t is intervalo [0..1].
- 2. Apskaičiuojama a, kai a 0, jei t yra intervale  $[0..p]$  ir a =0, jei t priklauso intervalui (p. 1].
- 3. Apskaičiuojama z reikšme, kai  $z = S$  a x, pagal visus bankus.

4. Pasinaudodami naudingumo funkcija randame  $U=u(z)$ .

5. Pirmieji 4 žingsniai kartojami K kartu  $(K - i)$  iteraciju skaičius).

6. Randame U(x) (U reikšmių vidurkis) U(x)= S U/K.

7. Pirmieji 6 åingsniai kartojami daug kartu (priklausomai nuo turimu resursu) ir kiekvienos iteracijos metu ieškoma didžiausia U(x) reikšme.

Rezultate gauname maksimalu pelną, o taip pat struktūrą, pagal kurią reikia investuoti pinigus į konkrečius bankus.

*Tikslus metodas*:

1. Tarkime, kad bankrutuoja visi bankai, išskyrus pirmąjį. Tuomet šio įvykio tikimybe yra P1=p1\*P (1-pi), i=2., m. Šiuo atveju gauta pinigu suma bus z1=a 1\*x1.

2. Antrasis atvejis – bankrutuoja visi bankai, iãskyrus du pirmuosius. Tuomet P2=p1\* p2\*P (1 pi), i=3..m. Ir gauta pinigu suma z2=a  $1*x1+a 2*x2$ .

3. Peråiurime visus galimus banku bankrutavimo ir iãlikimo variantus, t.y. atliekame pilna perrinkimą.

Abiem atvejais mes privalome įvertinti ne tik grynus pinigus, bet ir naudingumą, kurį gaus kiekvienas investuotojas. Gautas pinigų kiekis ne visada yra tiesiog proporcingas gautam naudingumui. Tai paaiškina ir ši naudingumo funkcijų diagrama (2.7 pav.), vaizduojanti kelias investuotoju naudingumo funkcijas. Naudingumo funkcija parodo santyki tarp gauto pinigu kiekio ir naudingumo.

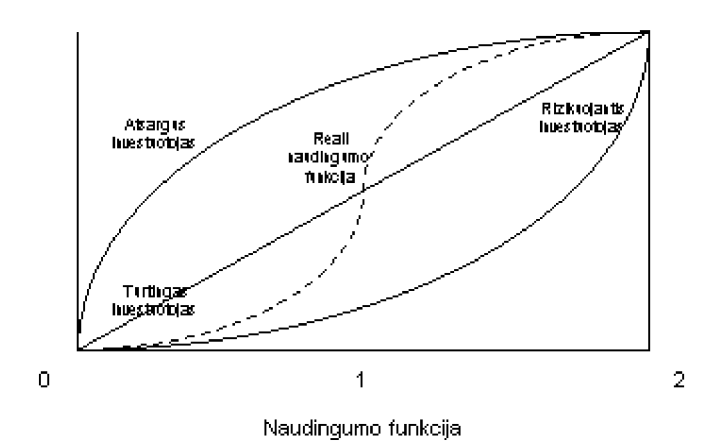

**2.7 pav. Naudingumo funkcija**

Igyvendinus esama sistema, jos pritaikymas nekelia abejoniu. Tai palengvintų investitorių orientavimąsi esamoje situacijoje. Taip pat būtų naudinga sudaryti regiono (šalies) bankų parametrų (palūkanu, patikimumo ir kt.) kitimo sekimo sistema, kuriai dirbant patikimai, būtu galima tikėtis potencialių investitorių prieaugio padidėjimą.

#### **Duomenǐ iãsaugojimo komponentas**

*Apibrėžimas*: šis komponentas atsakingas už duomenų saugojimą duomenų bazėje, už archyvavima, atlikus užklausas reikiamu ataskaitu generavimu.

*Atsakomybės*. Duomenų išsaugojimas susideda iš kelių dalių: tai duomenų patalpinimas į duomenų bazę bei reguliarų duomenų archyvavimą bei atsarginių kopijų darymą. Pateikus užklausas surenka reikalingus duomenis ir pateikia sugeneruotą ataskaitą. Duomenims iãsigadinus – juos atstato iš rezervinių kopijų.

*Apribojimai*. Ribojamas duomenų kiekis, archyvavimo bei informacijos išsaugojimo galimybės bei patikimumas. Taip pat projekte turės būti numatytas sistemos ir informacijos atstatymo laiko tarpas  $-$  t.y. kiek laiko sistema bus nefunkcionali po jos dalinio ar visiško sugedimo. Dėl duomenų archyvavimo tam tikrais laikotarpiais – yra galimybė neatstatyti pilnai esamų duomenų (jei nespėjo sistema padaryti naujausios duomenų kopijos).

*Struktūra*. Duomenu išsaugojimo komponentas dar yra sudarytas iš sekančiu subkomponentu: duomenų įkėlimas į duomenų bazę; duomenų archyvavimas bei duomenų atstatymas.

*Saveikavimas*. Gauna duomenis iš: registracijos, informacijos duomenų surinkimo ir pradinio apdorojimo bei apdorotų rezultatų reprezentacijos komponentų, o teikia duomenis skaičiavimo komponentui.

#### **Apdorotǐ rezultatǐ reprezentacijos komponentas**

*Apibrėžimas*: šis komponentas atsakingas už atliktų skaičiavimo duomenų pateikimą vartotojui, už pateikimo formą (lentelės, grafikai), pateikimo būdą (elektroniniu paštu, SMS žinute ar prisijungus tiesiai per terminalą).

*Atsakomybės*. Gautus duomenis pateikia vartotojui patogiausia (pačiam vartotojui nustačius ataskaitų pateikimo būdą) forma. Leidžia prisijungus vartotojui prie sistemos betarpiškai matyti pateikiamus rezultatus savo kompiuterio monitoriaus ekrane. Esant pasikeitimams rinkoje – išsiuntinėja pranešimus elektroniniu paštu ar SMS mobiliojo ryšio žinutėmis. Šio komponento pagalba vartotojas gali pats pasirinkti kokio turinio pranešimus galės gauti per SMS žinutes bei kokiu elektroninio pašto adresu gauti išsamias ataskaitas per užduotą ataskaitinį laikotarpi.

*Apribojimai*. Dėl internetinio tinklo gedimų bei jo apkrovų – gali vėluoti elektriniu paštu keliaujantys pranešimai, taip pat gali nepavykti nuotoliniu būdu prisijunti vartotojams prie sistemos. Taip pat dėl mobiliojo ryšio teritorijos (jei vartotojas yra už mobilaus tinklo zonos veikimo ribu) gali nepavykti nusiysti, ar didelio bazinių stotelių apkrovos – gali nepavykti pačiai sistemai išsiysti SMS åinute praneãimo.

*Struktūra*. Subkomponentų neturi.

*Saveikavimas*. Gauna duomenis iš skaičiavimo komponento, o juos vėliau persiunčia duomenų išsaugojimo komponentui.

#### **Signalizacijos komponentas**

*Apibrėžimas*: šis komponentas atsakingas už reguliaraus duomenų atnaujinimo sekimą, sekimą ar nėra kokio staigaus investicinio objekto parametro (palūkanų normos, patikimumo, rizikos faktoriaus ir kt.) šuolio, kuriam esant – pranešti vartotojams apie pokyčius. Taip pat atsakingas už apsaugą nuo vartotojo slaptažodžio apėjimo bei tiesioginio įsilaužimo į duomenų bazę.

*Atsakomybơs*. Tikrinama ar per uåduotą laiko periodą yra atnaujinti duomenys. Jei atnaujinimo nebuvo – pasirinktu būdu (SMS, elektroniniu paštu ar tiesioginiu pranešimo išvedimu į darbo vietoje esančio monitoriaus ekraną) įspėjamas aptarnaujantis personalas, taip pat atliekant skaičiavimus ispėjamas vartotojas, jog duomenys apie konkretų investavimo objektą nėra gauti ir pasiūlo arba laikinai apriboti investicijų pasirinkimą, arba naudoti iš seniau turimus duomenis. Kita paslauga šio komponento būtų sekimas investavimo objekto parametrų šuoliško pokyčio. Apie kurį praneštų vartotojui aukščiau aprašytu būdu. Taip pat atsako šis komponentas už duomenų saugumą, bei vartotojų konfidencialumą. Pastebėjus, jog yra bandoma apeiti slaptažodį – laikinai blokuoti to vartotojo prisijungimą. Sistema kontroliuoja savalaikį slaptažodžio atnaujinimą (vartotojas privalo kas du mėnesiai pasikeisti slaptažodi).

*Apribojimai*. Vartotojams suteikiami sunkiai nuspėjami slaptažodžiai, kuriuos jie patys privalo reguliariai keistis kas tam tikrą laiko tarpą, o pati sistema nepriimtų naujų slaptažodžių, kurios būtų lengva nuspėti.

*Struktūra*. Signalizacijos komponentas sudarytas iš: duomenų atnaujinimo, rinkoje stebimų investicinių objektų parametrų šuolio sekimo bei sistemos apsaugos subkomponentų. Pastarasis atsakingas už savalaikį pačio vartotojo slaptažodžio keitimą bei pačios sistemos duomenų apsaugą nuo įsilaužimų.

*Saveikavimas*. Tai savarankiškas komponentas, jis kaip ir visi kiti – saveikauja tik su pačia sistema.

#### **Sistemos nustatymǐ komponentas**

*Apibrėžimas*: šis komponentas atsakingas už: bendrų sistemos opcijų nustatymą (optimalaus sprendimo ieškojimo būdo parinkimas; esant sistemos funkcionavimo nesklandumams personalo sarašas, kuriam būtų išsiuntinėti pranešimai; investicinių objektų parametrų pokyčio (per fiksuotą laiko tarpą) vertės dydis, nuo kurio bus traktuojama kad įvyko šuoliškas pokytis; duomenų atnaujinimo bei reguliaraus atsarginių duomenų kopijų darymo laikotarpiai ir kt.), vartotojo potencialių investicinių objektų, į kuriuos norėtų investuoti sąrašas. Bei kita tarnybinė informacija.

*Atsakomybės*. Sistemos nustatymų komponento pagalba galima keisti pačios veikiančios optimizavimo sistemos parametrų reikšmes, generuojamų ataskaitų turinius bei jų formas.

*Apribojimai*. Apribojimų nėra.

*Struktūra*. Subkomponentų nėra.

*Sąveikavimas*. Tai savarankiškas komponentas, jis kaip ir visi kiti – sąveikauja tik su pačia sistema.

## **2.6.3 Trasos diagramos**

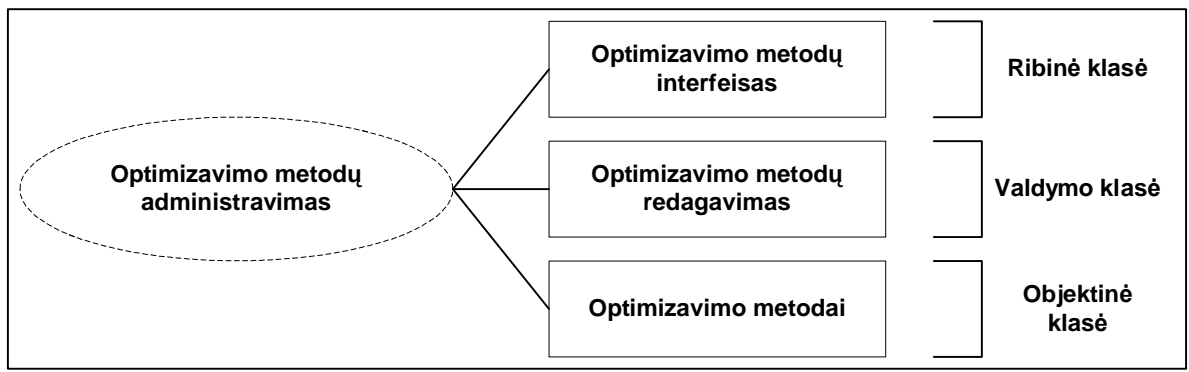

**2.8 pav. Optimizavimo metodǐ administravimas**

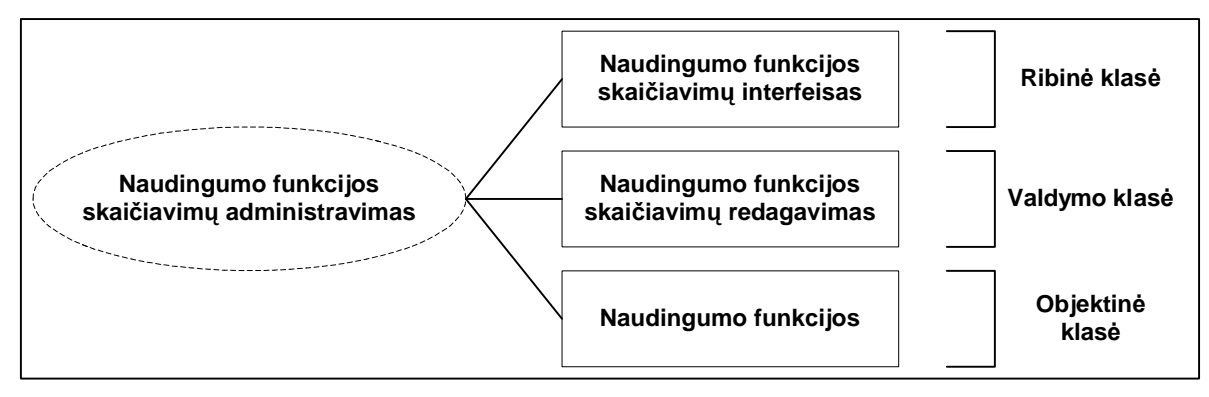

**2.9 pav. Naudingumo funkcijos skaiþiavimǐ administravimas**

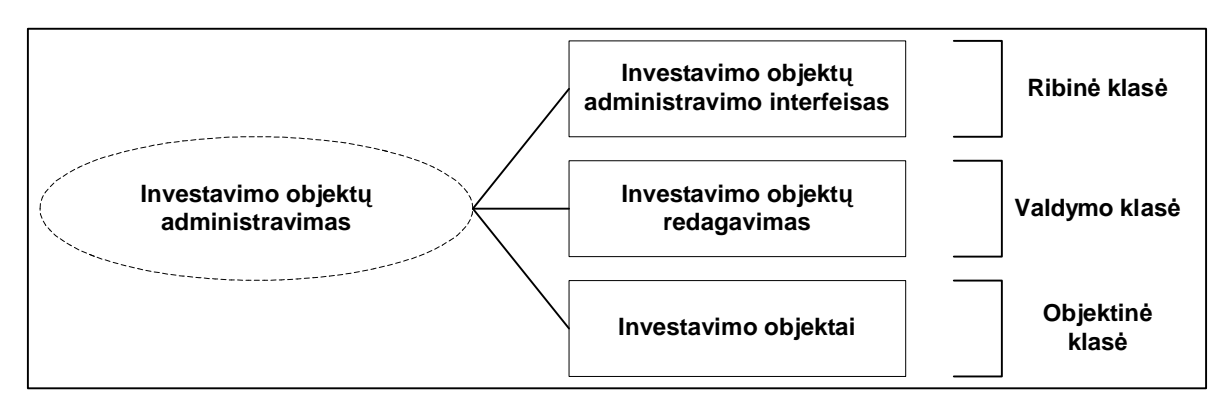

**2.10 pav. Investavimo objektǐ administravimas**

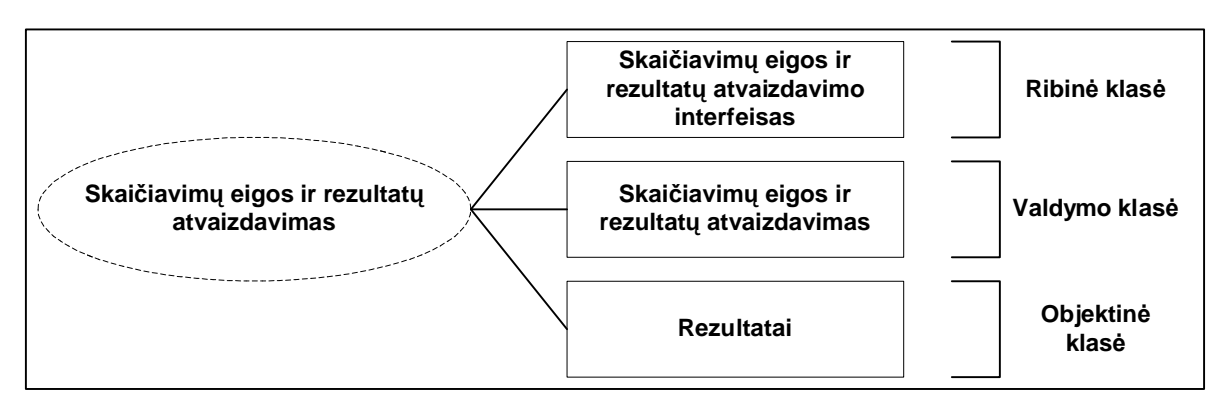

**2.11 pav. Skaiþiavimǐ eigos ir rezultatǐ atvaizdavimas**

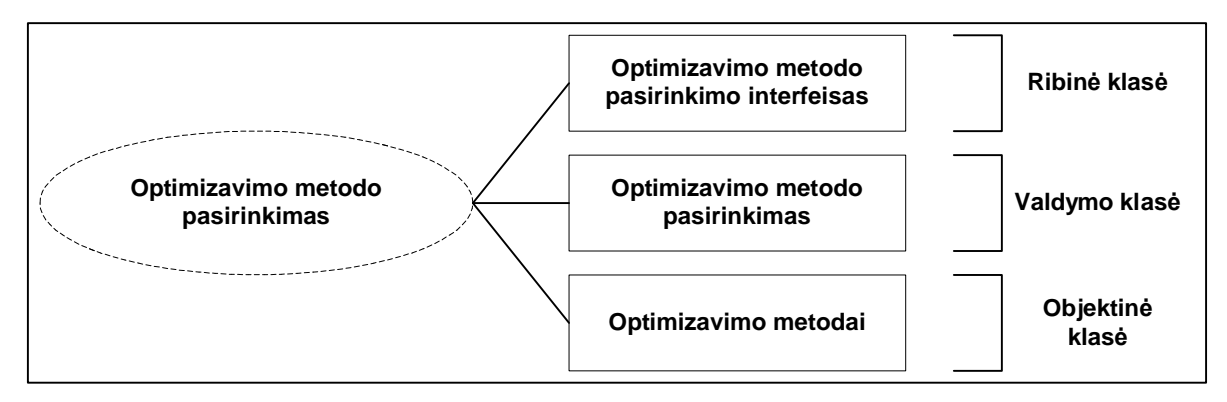

**2.12 pav. Optimizavimo metodo pasirinkimas**

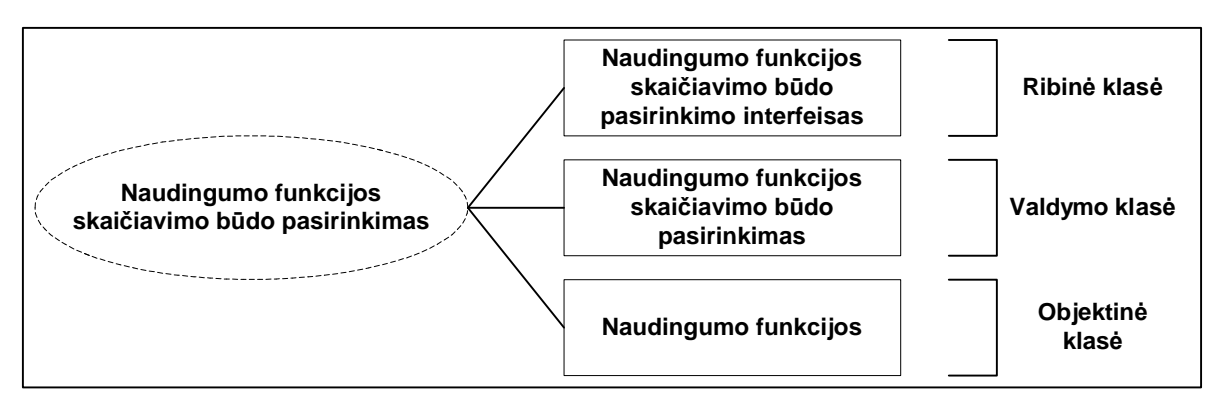

**2.13 pav. Naudingumo funkcijos skaiþiavimo bnjdo pasirinkimas**

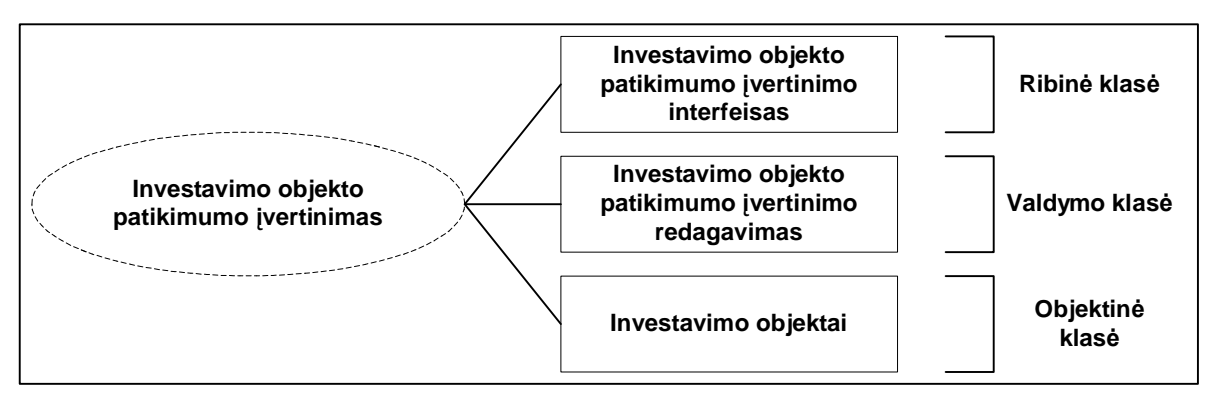

**2.14 pav. Investavimo objekto patikimumo Ƴvertinimas**

# **2.6.4 Klasiǐ diagrama**

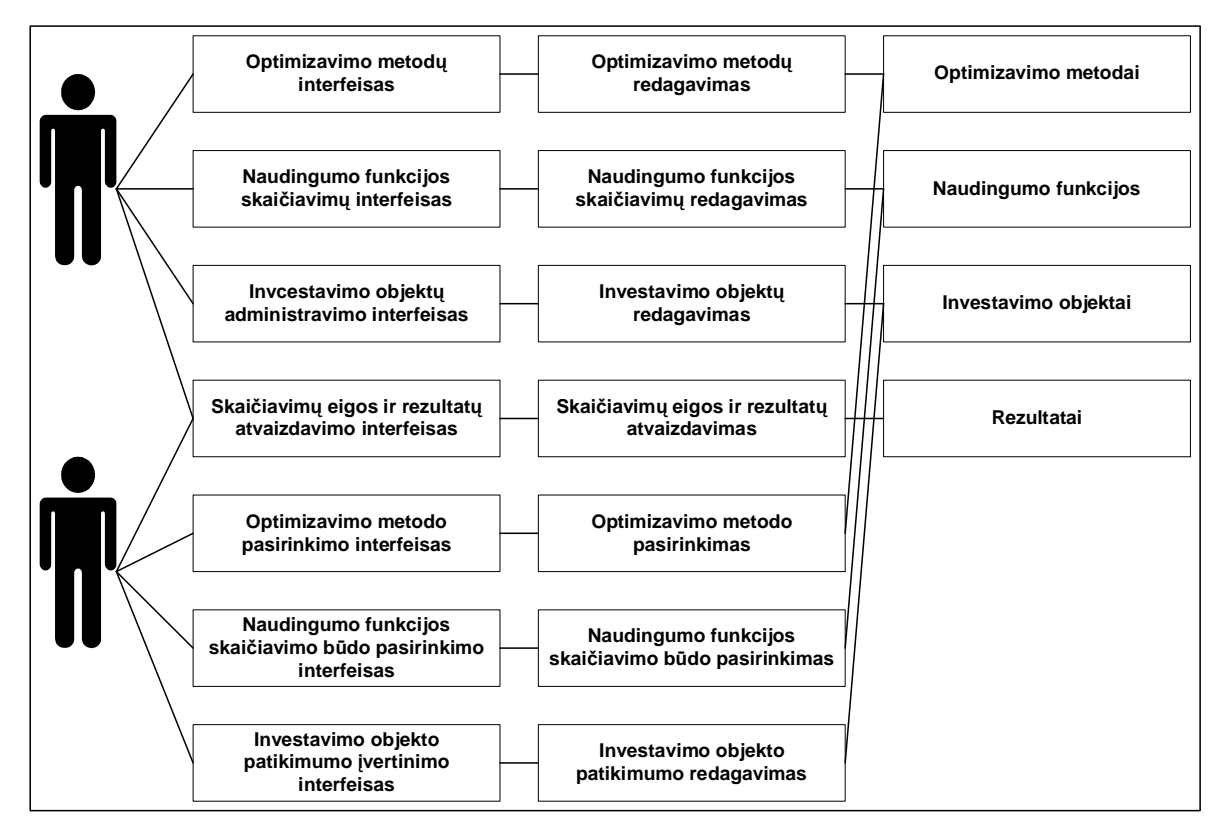

**2.15 pav. Klasiǐ diagrama**

## **2.6.5 6ąveikos diagramos**

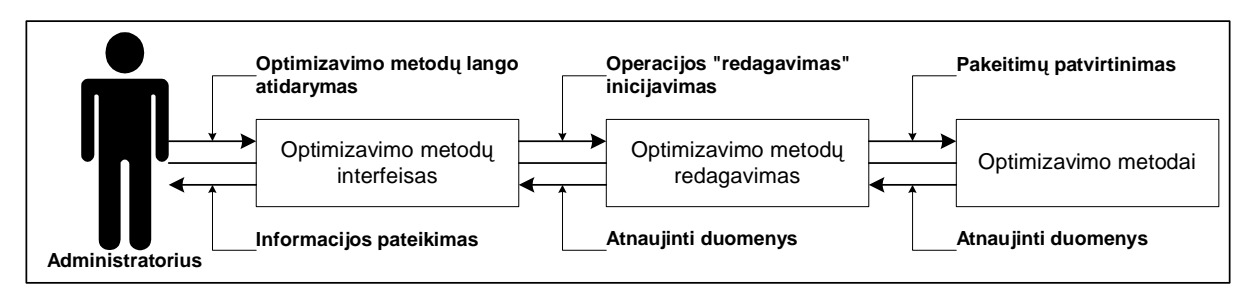

**2.16 pav. Optimizavimo metodǐ redagavimas**

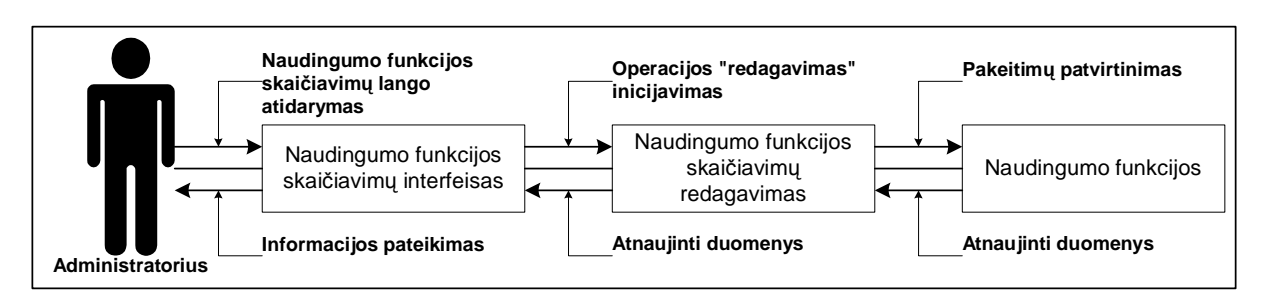

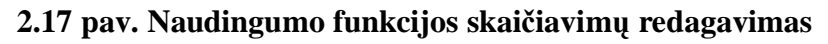

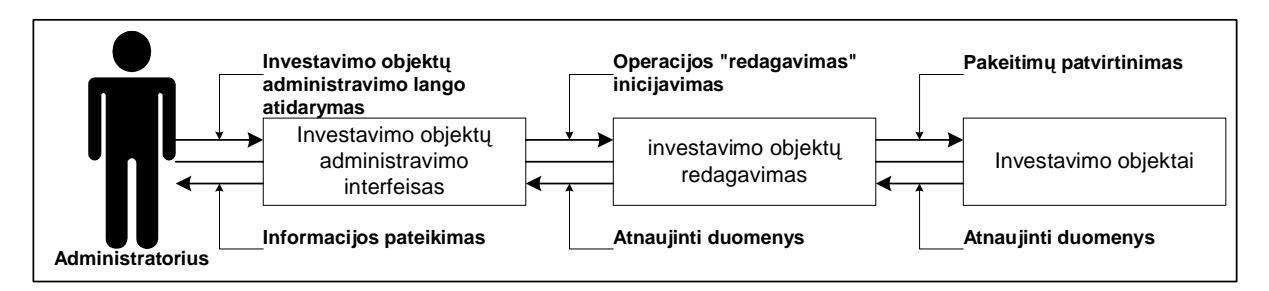

# **2.18 pav. Investavimo objektǐ redagavimas**

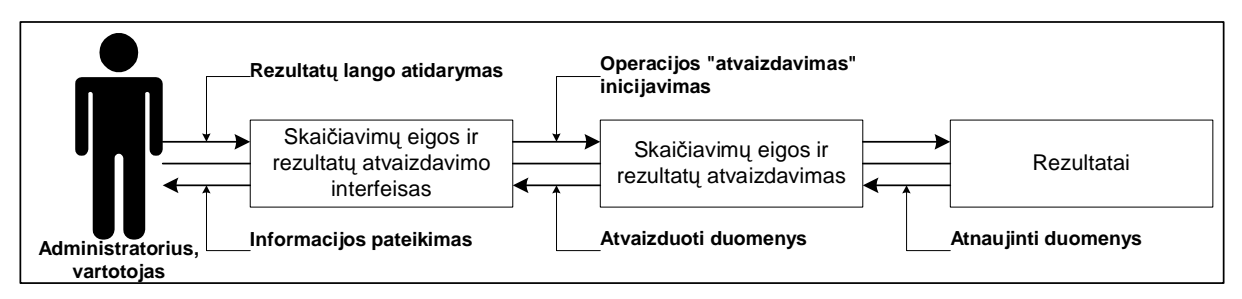

**2.19 pav. Skaiþiavimǐ eigos ir rezultatǐ atvaizdavimas**

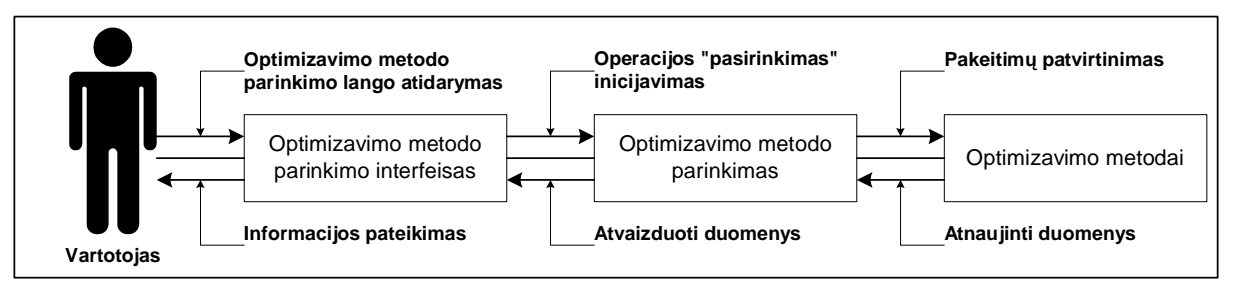

**2.20 pav. Optimizavimo metodo pasirinkimas**

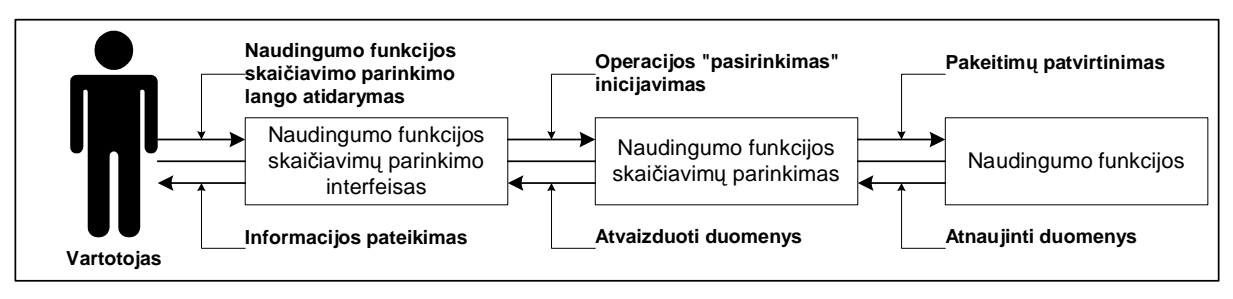

**2.21 pav. Naudingumo funkcijos skaiþiavimo bnjdo pasirinkimas**

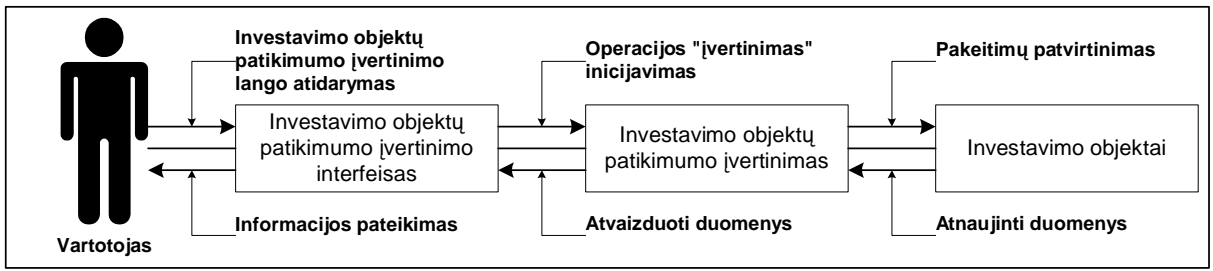

**2.22 pav. Investavimo objekto patikimumo Ƴvertinimo redagavimas**

# **3. INVESTICIJǏ OPTIMIZAVIMO ƲRANKIO TYRIMAS**

### **3.1Ʋrankio kokybơs tyrimas**

Tokioje gausybėje įvairių programinių irankių, būtinas kokybiškos, patikimos ir patrauklios priemonės kūrimas. Kokybės įvertinimas padeda įvertinti produktą, jo panaudojimą, priimtinumą užsakovui ir atitikimą programinės įrangos kūrimo standartams.

#### **3.1.1 Kokybơs analizơs tikslai**

- § Patikrinti produkto atitikimą vartotojo poreikiams ir reikalavimams.
- § Irodyti irankio teisinga funkcionaluma.
- § Aptikti klaidas programos įrankio funkcionavime, logikoje, realizacijoje: ar teisingai veikia produktas, kiek jis reikalingas, pagristas, ar tinkamai realizuotas.
- § Išnagrinėti su kokybe susijusias savybes ir atitikimą standartams.
- § Parodoma, kiek produktas yra reikalingas, saugus, patikimas ir patrauklus savo panaudojimu.
- § Randami įrankio trūkumai, numatomi patobulinimai ir jų realizacijos galimybės.
- § Apžvelgiami įrankio privalumai/trūkumai prieš alternatyvius įrankius.

#### **3.1.2 Kokybơs vertinimo procesas**

Kokybės vertinimo procese dalyvavo produkto kūrėjas magistrantas Darijus Andriulis, vadovas ir užsakovas prof. J. Mockus. Kūrėjas sudarė specifikacijas, bendravo su užsakovu ir vadovu, projektavo produkto realizavimą, programavo, testavo, rengė kiekvieno etapo dokumentaciją, derino realizavimo eigoje gautus rezultatus su praktikos vadovu, pristatė įrankį, pademonstravo jo veikimą. Vadovas tikrino įrankio funkcionalumą, jo galimybes, savybes, suteikė reikalingą informaciją, teikė pastabas.

Peržiūrų metu fiksuoti trūkumai, aptartas įrankio atitikimas poreikiams, veikimas, atitikimas standartui, tolesnio vystymo ir tobulinimo galimybės.

Formalios peržiūrų anketos ar kitokie dokumentai nebuvo pildyti.

Programos kodas neinspektuojamas. Įrankio kokybė buvo tiriama juo naudojantis, netiriant kodo optimalumo ir panašių savybių.

#### **3.1.3 Atitikimas standartams**

#### **Funkcionalumo (***Funkcionality***) grupơ:**

ü **Tinkamumas** (*Suitability*). Irankis tinkamas investavimo galimybių analizavimui ir optimalių investicijų paskaičiavimui.

Buvo nagrinėjami įvairūs investavimo variantai ir įsitikinta, kad įrankis pateikia naudingiausią investicijų optimizavimo variantą.

- ü Tikslumas (*Accuracy*). Įrankis tiksliai pagal matematines formules apskaičiuoja investicijas ir jų naudingumą, pateikia pati naudingiausią investicijų optimizavimą.
- ü **6ąveikos su kitomis sistemomis savybơs (***Interoperability***)**. Esant geram internetiniam ryšiui nepastebėta didesnių problemų prisijungime prie DB. DB saugome viešame serveryje, prie kurio programa internetu prisijungia iš bet kurio kompiuterio, turinčio veikiantį internetinį ryšį.
- ü **Atitikimas standartams ar susitarimams (***Compliance*). Ʋrankis atitinka matematiniams investicijų optimizavimo portfelio uždavinio principams.
- ü Saugumas (Security). Duomenys apsaugoti vartotojų prisijungimo vardais ir slaptažodžiais. Vartotojai mato tik savus duomenis, ir negali matyti ar paveikti kitų vartotojų duomenų.

#### **Patikimumo (***Reliability***) grupơ:**

- ü **Užbaigtumas, klaidos dažnumas (***Maturity*). Skaičiavimo klaidų neaptikta.
- ü **Tolerancija klaidoms (***Fault tolerance*). Duomenų įvedimo laukai, kurie turi aiškiai apibrėžta duomenu tipą arba reikšmių ribas, kontroliuojami, įvedus kontrolė neatitinkančius duomenis, sistema praneša apie tai vartotojui ir suteikia galimybę pataisyti klaidas, kurios pažymimos raudona spalva. Taip apsaugoma nuo duomenų tipo klaidu.

ü **Atstatomumas** (*Recoverability*). Duomenu atstatymui gali būti panaudotas DB perindeksavimas, kuris atstato "lūžimu" metu susigadinusius lenteliu indeksus bei sarvšius.

#### **Patogumas – vartojimo savybơs (***Usability***):**

- ü **Suprantamumas vartotojo pastangǐ prasme (***Understandability***)**. Ʋrankis suprantamas ir lengvai perprantamas. Meniu punktai ir laukai turi aiãkius pavadinimus.
- ü **Išmokstamumas (***Learnability*). Irankis skirtas investicijas nagrinėjantiems žmonėms, bet jis lengvai suprantamas ir išmokstamas netgi ypatingų ekonominių žinių neturintiems vartotojams.
- ü **Vykdymo savybơs (***Operability***)**. Ʋrankis turi visas pagrindines funkcijas baziniam investicijų optimizavimui.
- ü **Patrauklumas (***Attractiveness***).** Ʋrankis pateikiamas santnjriomis ir ãvelniomis spalvomis, vizualiai patraukliose formose. Investiciju naudingumo vizualizavimui naudojamas investicijų naudingumo grafinis atvaizdavimas.

### **Efektyvumo (***Efficiency***) grupơ:**

ü Laiko parametrai (*Time-behaviour*). Duomenų apdorojimas ir rezultatų pateikimas vyksta sparčiai, einamuoju momentu, be didesnių laikinių uždelsimų.

Normaliam darbui su irankiu, kad nesijaustų didesnių duomenų apdorojimo laikinių uždelsimų užtenka bent 128 Mb operatyvinės atminties ir šiuo metu naudojamų kompiuterių procesorių spartos.

Skaičiuojant optimalius investicijų variantus, procesas gali užtrukti iki 3 sekundžių.

ü **Išteklių naudojimas** (*Resource behaviour*). Kaip ištekliai optimalių investicijų ieškojimui naudojami: kompiuteris, kuriame yra idiegtas irankis; serveris, kuriame yra DB; internetinis ryšys; investicijų optimalumo ieškantis asmuo.

### **Perkeliamumo (***Portability***) grupơ:**

- ü **Prisitaikymas kitoje aplinkoje** (*Adaptability*). Perkėlimas į kitą aplinką neturėtų sukelti problemų. Įrankis nereikalauja kažkokių specifinių techninių resursų. Perkeliant produktą tiesiog reikia atsižvelgti, jog reikalingas internetinis ryšys. Irankis veikia bet kurioje Windows OS ir Linux aplinkoje.
- ü **Idiegimo savybės (***Installability*). Į kompiuterį reikia perkelti būtiną failų rinkinį ir turėti internetinį ryšį.
- ü **Suderinamumas** (*Coexistence*). Nepastebėta jokių nesuderinamumų su kitomis programomis ar resursu naudojimu.

# **3.2 Palyginimas su vienu iš alternatyvių įrankių**

NEOS demo versija – tai akcijų rinkos investuotojas (žr. 3.1 pav.) [20].

Šiame įrankyje reikia pažymėti kompanijas sąraše, į kurių akcijas norėtumėte investuoti. Tuomet reikia įvesti turto garantijų koeficientą ir rizikos toleravimo parametrą. Rezultate sistema pateikia optimalų investicijų portfelį.

# **NEOS Demo: Stock Market Investment**

Choose stocks which you would like to invest in, and the NEOS server will return the optimal portfolio of those stocks

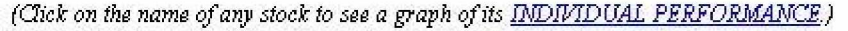

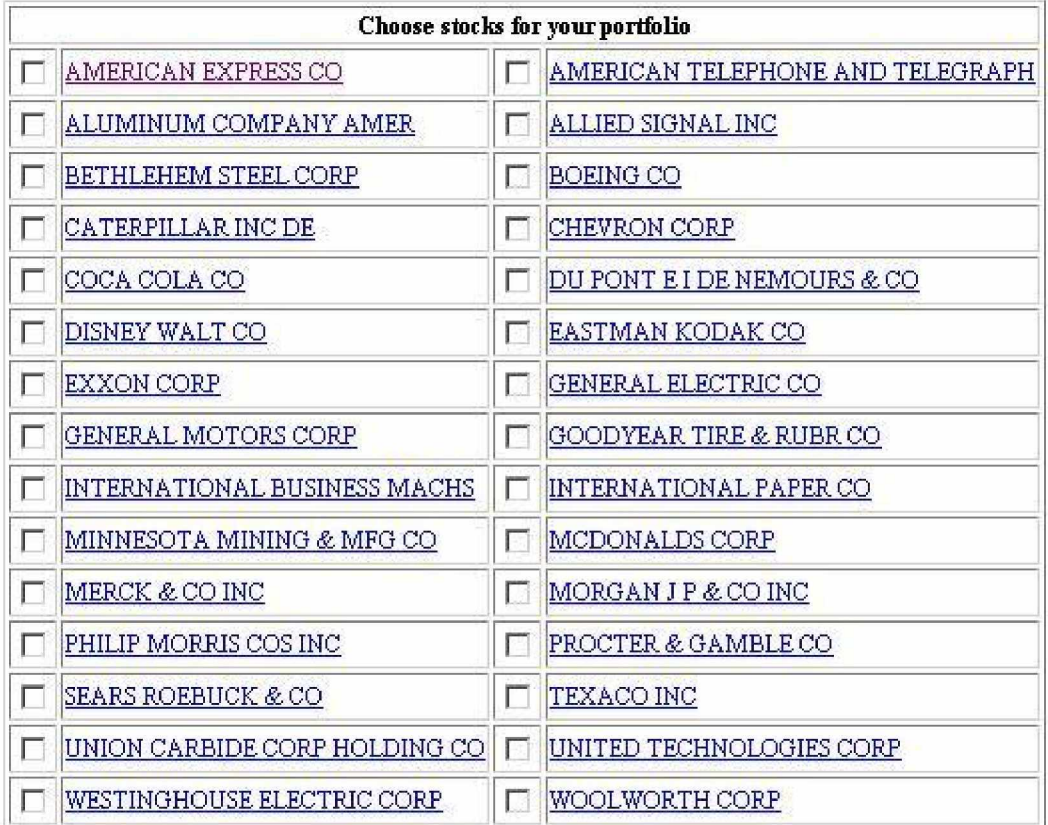

A riskless U.S. Treasury Bond will also be considered for your portfolio.

What is the current US Treasury bond rate? (enter as a decimal between .01 and .20):

 $\overline{105}$ 

Select a value of risk parameter (enter a number between 0, and 1000.):

 $10.0$ 

(A risk-loving investor might choose k=0, while a risk-averse investor might choose k=1000.)

SOLVE problem

**CLEAR Form** 

### **3.1 pav. NEOS – akcijǐ rinkos optimalaus portfelio paieãkos Ƴrankis**

Pasirinkus akcijas investavimui ir įvedus reikiamus parametrus, rezultate gaunama lentelė (3.2 pav.), kurioje pateikiamas mėnesinis pelnas iš investavimo į akcijas, nuokrypio koeficientas ir optimalaus portfelio duomenys.

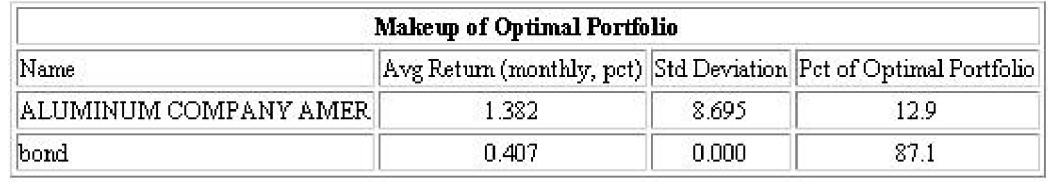

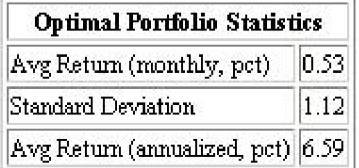

### **3.2 pav. Optimalaus portfelio parinkimas**

Sukurto irankio **privalumai** prieš pristatytą įrankį ir kitus panašius:

- § Sukurtame įrankyje vartotojas pats gali įsivesti investavimo objektus ir jų duomenis, nėra suvaržymų, pasirenkant investicijų objektus. Pristatytame įrankyje vartotojas gali rinktis tik iš sistemoje pateiktų objektų, negali pats įsivesti investavimo objektus.
- § Sukurtame įrankyje galima investuoti į akcijas, vertybinius popierius ir nekilnojamą turtą. Pristatytame įrankyje galima investuoti tik į pateiktų kompanijų akcijas.
- § Sukurtas irankis informatyvesnis: jame, vartotojui pasirinkus investuojama suma, rizikos laipsnį ir investavimo objektus, pateikiamas investicijų optimizavimas – kiek į kuriuos objektus optimaliausia investuoti. Pristatytame įrankyje gaunate tik pelno apskaičiavimą iš pasirinktų objektų ir optimalaus portfelio duomenis.
- § Sukurtas irankis turi patrauklią, spalvotą sąsają su vartotoju, leidžiančią vartotojui jaustis šeimininku. Pristatytame įrankyje sąsaja su vartotoju gan "pilka", vartotojas jaučiasi priklausomas nuo sistemos, tik laukiantis rezultato.

Sukurto irankio **trūkumai**, palyginus su pristatytu irankiu ir kitais panašiais:

- § Sukurto irankio naudojimuisi, reikia turėti savo kompiuteryje ne tik internetini ryši, bet ir idiegta irankio sistemą. Pristatyto irankio naudojimuisi užtenka turėti internetini ryši, ir bet kada, iã bet kur galite prisijungti prie sistemos.
- § Sukurto įrankio procesams didžiąja dalimi naudojami vartotojo kompiuterio resursai, įrankio sukūrimui panaudotos ne tokios perspektyvios technologijos. Pristatyto įrankio procesams didžiaja dalimi naudojami serverio resursai, irankis sukurtas perspektyviomis internetinơmis technologijomis.

### **3.3 Investicijǐ optimizavimo Ƴrankio patobulinimas**

Išnagrinėjus sukurto įrankio privalumus ir trūkumus, nutarta, kad įrankio funkcionalumas ir sąsaja su vartotoju yra tinkami ir turi pranašumų prieš panašius įrankius. Tačiau įrankio prieinamumas vartotojams nėra patogus. Todėl nutarta įrankį perkelti ant technologiškai perspektyvesnės *Servlet* platformos. Taip irankis tapo prieinamas platesniam vartotojų ratui (tereikia turėti prieigą prie interneto, nereikia sistemos diegti atskirai savo kompiuteryje), bei skaičiavimai atliekami ne vartotojo kompiuteryje, o serveryje, kuriame patalpinta šio įrankio sistema. Visa programos sąsaja prieinama per bet kurią *Web* naršyklę (HTML formatu), adresu [www.maironis.kaunas.lm.lt/portf](http://www.maironis.kaunas.lm.lt/portf) arba [http://193.219.191.42/portf.](http://193.219.191.42/portf)

#### **3.3.1** *Java Servlet* **technologijos**

*Servlets* yra *Java* platformos technologija *Web* serverių išplėtimui ir padidinimui. *Servlets* turi komponentinius, nepriklausomus nuo platformos metodus *Web* taikomųjų programų kūrimui be savybiu apribojimu CGI programoms. Kitaip nei kituose serverio išplėtimo mechanizmuose, *Servlets* yra nuo serverio ir nuo platformos nepriklausomi. Taip paliekama laisvė, pasirenkant serverio rūšį, platformas ir kūrimo irankius.

*Servlets* turi priėjimą prie visų *Java API* šeimos technologijų, iskaitant *JDBC API* priėjimui prie duomenų bazių. *Servlets* taip pat gali prieiti prie HTTP specifikuotų iškvietimų bibliotekų ir gauti visus *Java* kalbos privalumus, iskaitant portatyvumą, įvykdymą, pakartotini panaudojimą ir apsisaugojimą nuo lūžimų.

âiandien *Servlets* yra populiarus pasirinkimas, kuriant interaktyvias *Web* taikomąsias programas. *Servlet* konteineriai yra prieinami *Apache Web Server*, *Microsoft IIS* ir kitiems. *Servlet* konteineriai paprastai yra *Web* komponentai ir tokių serverių taikomųjų programų, kaip *BEA WebLogic Application Server*, *IBM WebSphere*, *Sun Java System Web Server*, *Sun Java System Application Server* ir kt.

JSP (*JavaServer Pages*) technologija yra *Servlet* technologijos iãplơtimas, sukuriantis HTML ir XML puslapių palaikyma. Tai padeda lengviau apjungti fiksuotus statinius duomenų šablonus su dinaminiais.

#### **3.3.2 JDBC API – tiltas tarp taikomųjų programų ir duomenų bazių**

JDBC API yra standartas nepriklausomam nuo duomenų bazės susijungimui tarp *Java* programavimo kalbos ir daugelio duomenų bazių. JDBC API turi iškvietimų lygį API duomenų

priėjimui SQL pagrindu. JDBC technologija leidžia naudoti JAVA programavimo kalbą, naudojant principa "parašyk karta ir leisk bet kur" ("Write Once, Run Anywhere") taikomosioms programoms, kurioms reikalingas priėjimas prie duomenų.

JDBC API pagalba tampa įmanomi trys dalykai:

- § Nustatyti ryšį su duomenų baze arba prieiti prie bet kurio lentelinio duomenų šaltinio.
- § Siusti SQL sakinius.
- § Apdoroti rezultatus.

### **JDBC architektnjra**

JDBC API turi du pagrindinius sasajos rinkinius: pirmasis yra JDBC API, skirtas taikomuju programų kūrėjams, ir antrasis – žemesnis lygis JDBC draiveris API, skirtas draiverių kūrėjams. JDBC technologijos draiveriai patenka į vieną iš keturių kategorijų. Taikomosios programos ir apletai gali prieiti prie duomenu baziu per JDBC API, naudojant *Java* JDBC technologija paremtus draiverius, kaip pavaizduota 3.3 paveikslėlyje.

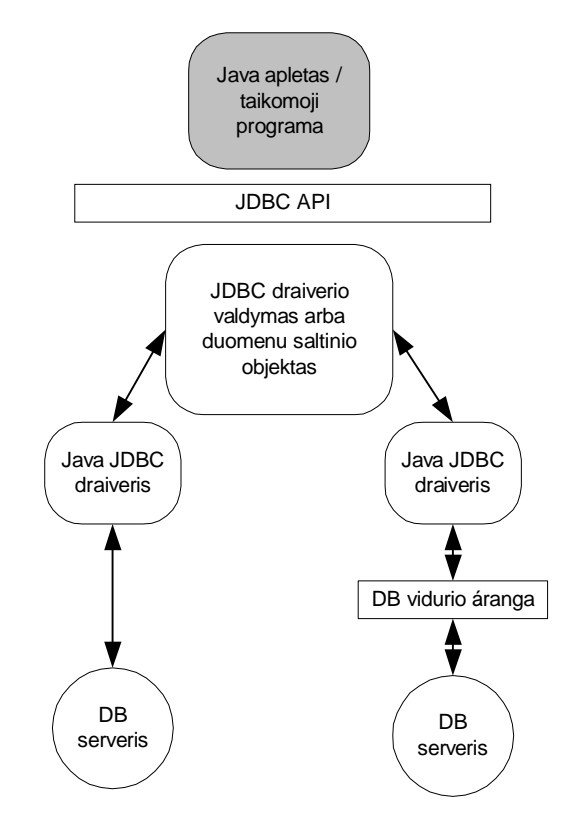

**3.3 pav. Taikomųjų programų priėjimas prie DB per** *Java* **JDBC draiverį** 

Kairėje pusėje (4-tas tipas): tiesiogiai į DB per *Java* draiveri. Šio tipo draiveris konvertuoja JDBC kvietimus į tinklo protokolus, tiesiogiai pasinaudojant DBMS, leidžiantį tiesioginius iškvietimus iš kliento mašinos į DBMS serverį ir suteikiantį praktišką sprendimą intraneto priėjimui.

Dešinėje pusėje (*3-ias tipas*): *Java* draiveris DB vidurio irangai. Šio tipo draiveris verčia JDBC kvietimus i vidurio irangos protokola, kuris yra ten verčiamas i DBMS protokola vidurio irangos serveriui. Vidurio iranga suteikia prisijungima prie daugelio skirtingu duomenu baziu.

Žemiau pateiktame paveikslėlyje pavaizduotas JDBC prisijungimas, naudojant ODBC draiverius ir duomenų bazėje esančias kliento bibliotekas.

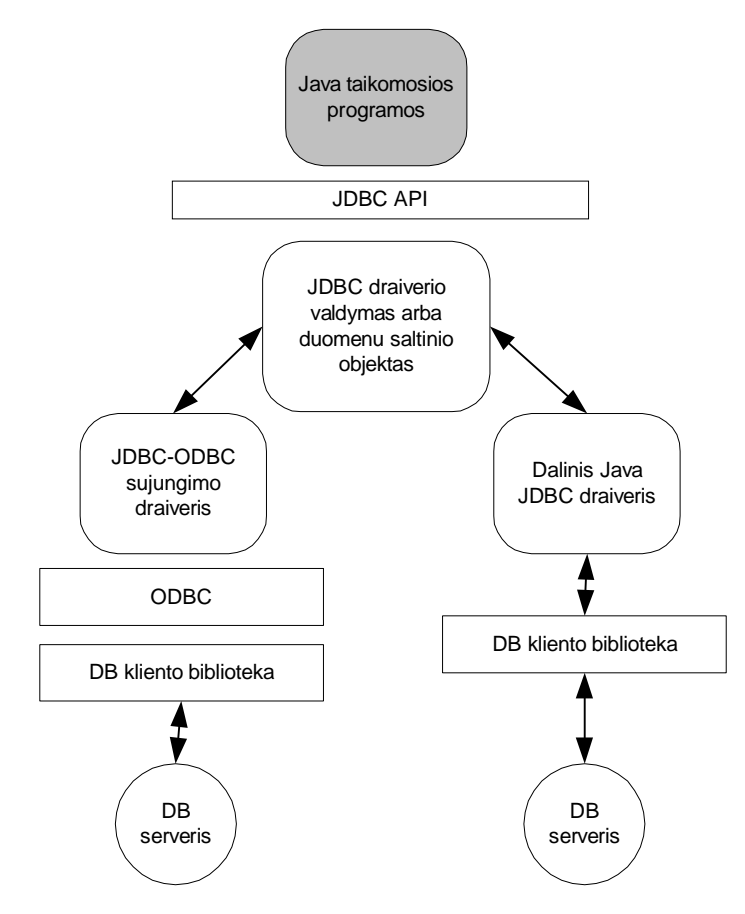

**3.4 pav. JDBC prisijungimas, naudojant ODBC draiverius ir duomenǐ bazơje esanþias kliento bibliotekas**

Kairėje pusėje (*1-as tipas*) JDBC-ODBC sujungiantis draiveris plius ODBC draiveris. Ši kombinacija suteikia JDBC priėjimą per ODBC draiverius. ODBC dvejetainis kodas – ir daugelyje atvejų, duomenų bazės kliento kodas – turi būti užkrautas kiekvieno kliento mašinoje, kurios naudoja JDBC-ODBC apjungimą.

Deãinơje pusơje (*2-as tipas*) vietinis API dalinai *Java* technologijos draiveris. âio tipo draiveris konvertuoja JDBC kvietimus į kvietimus kliento API tokiems, kaip *Oracle*, *Sybase*, *Informix*, *DB2*, ar kitiems DBMS. Pažymėtina, kad kaip ir apjungimo draiveris, šio tipo draiveris reikalauja, kad dalis dvejetainio kodo būtų užkrauta kiekvienoje kliento mašinoje.

### **JDBC technologijos pranaãumai**

- § **EgzistuojanþLǐ duomenǐ prieinamumas.** Su JDBC technologija nereikia prisirakinti prie kažkieno architektūros, galima naudoti instaliuotas duomenu bazes ir lengvai prieiti prie informacijos, net jei ji saugoma skirtingose duomenų bazių valdymo sistemose.
- § **Supaprastintas kūrimas.** Java API ir JDBC API kombinacija paverčia taikomųjų programų kūrimą lengvu ir ekonomišku. JDBC paslepia daugelio duomenų priėjimo uždavinių sudėtingumą, atliktas juos "už programuotojo nugaros". JDBC API paprasta išmokti, lengva išdėstyti ir nebrangu palaikyti.
- § **Nulis konfigūracijos tinklo kompiuteriuose**. Su JDBC API nereikia konfigūracijos pas klientą. Su *Java* programavimo kalba paraãytu draiveriu visa informacija, reikalinga atlikti prisijungimą, yra pilnai apibrėžta per JDBC URL arba per duomenų šaltinio objektu registruotu su servisais Java Naming ir Directory Interface (JNDI). Konfigūracijos nebuvimas pas klientus centralizuoja programinės irangos palaikyma.

## **Pagrindinơs savybơs**

- § **Pilnas priėjimas prie metaduomenų**. JDBC API turi priėjimą prie metaduomenų, kas suteikia galimybę kurti sudėtingas taikomasias programas, kurios reikalingos, kad suprasti pagrindinius irenginius ir galimybes specifikuotu duomenų bazių prisijungimo.
- § **Nereikia instaliacijos**. JDBC technologija paremtas draiveris nereikalauja specialios instaliacijos. Jis automatiškai parsiunčiamas kaip dalis apleto, atliekančio JDBC kvietimus.
- § **Prisijungimas prie DB identifikuojamas URL**. JDBC technologija naudoja privalumus internetinių standartinių URL, kad identifikuoti prisijungimą prie duomenų bazės. JDBC API turi netgi geresnį būdą identifikuoti ir prisijungti prie duomenų šaltinio, naudojant objektą *DataSource*, kuris kodą padaro netgi portatyvesnį ir lengviau palaikomą. Be to, objektas *DataSource* gali teikti prisijungimą, sujungiant ir paskirstant  $transakcijas - būting dalyką verslo duomenų bazių apdorojimui. Šis funkcionalumas$ suteikia suprantamumą programuotojui.
- § **Ʋtrauktas Ƴ** *Java* **platformą**. Kaip *Java* 2 platformos branduolys, JDBC API yra prieinamas bet kur, kur ãi platforma yra. Tai reiãkia, kad taikomosios programos su prisijungimu prie DB bus parašytos vieną kartą, o prie duomenų prieis iš bet kur.

#### **3.3.3 JSP technologija**

JSP (*JavaServer Pages*) technologija igalina *Web* kūrėjus ir projektuotojus greitai kurti ir lengvai palaikyti, turtingus informacija, dinaminius *Web* puslapius, kurie įtakoja egzistuojančias verslo sistemas. Kaip dalis *Java* technologijų šeimos, JSP technologija įgalina greitą Web taikomųjų programų kūrimą, kurios yra nepriklausomos nuo platformos. JSP technologija atskiria vartotojo sąsają nuo turinio generacijos, igalindama projektuotojus keisti puslapio išdėstymą, neisiterpiant į pagrindini dinaminį turinį.

#### **Nauda kūrėjams**

Jei jau buvo mokėta kurti *Web* puslapius arba projektuota su HTML, tai galima:

- § **Naudoti JSP technologiją be Java kalbos mokơjimo**: galima naudoti JSP technologiją, nesimokant, kaip raãyti *Java* skriptus.
- § **Išplėsti JSP kalbą**: *Java* žymių (*tag*) bibliotekos kūrėjai ir projektuotojai gali išplėsti JSP kalbą su paprastais žymių apdorotojais (*simple tag handlers*), kurie panaudoja naują, daug paprastesnį ir švaresnį, žymių išplėtimą API. Tai pagreitina prisijungiančių, pakartotinai panaudojamų žymių bibliotekų augimą, kurios savo ruožtu mažina kodo kiekį, reikalingą galingų *Web* taikomųjų programų sukūrimui.
- § **Lengvai kuriami ir palaikomi puslapiai**: JSTL (*JavaServer Pages Standart Tag Library*) išraiškų kalba yra integruota į JSP technologiją ir atnaujinama palaikymo funkcijomis. Išraiškų kalba dabar gali būti naudojama vietoj skriptų išraiškų.

### **JSP technologija ir** *Java Servlets*

JSP technologija naudoja į XML panašias žymes, kurios apima logiką, kuri generuoja puslapio turini. Taikomosios programos logika gali slypėti serverio resursuose, kur puslapis pasiekiamas su šiomis žymėmis. Kiekvieno ir visų formatų (HTML arba XML) žymės perduodamos tiesiai į atsakymo puslapį. Atskiriant puslapio logiką nuo jo dizaino, bei atvaizduojant ir palaikant pakartotinio panaudojimo komponentais paremtą projektavimą, JSP technologija suteikia galimybę greičiau ir lengviau nei bet kada kurti *Web* taikomąsias programas.

JavaServer Pages technologija yra Java Servlet technologijos išplėtimas. Servlets yra nepriklausomi nuo platformos, serveriniai moduliai, kurie tinka *Web* serveriams ir gali būti panaudoti *Web* serverio galimybių išplėtimui su minimaliomis papildomomis pastangomis ir palaikymu. JSP technologija *servlets* suteikia patrauklią alternatyvą kitoms *Web* programavimo kalboms, užtikrinant: nepriklausomumą nuo platformos, vykdymo išplėstas savybes, atskyrimą logikos nuo atvaizdavimo, lengvą administravimą, išplečiamumą bei lengvą naudojimąsi.

# **3.4 Tyrimǐ ir patobulinimǐ iãvados**

Buvo tyrinėjamas sukurtas investicijų optimizavimo įrankis. Išanalizuotas jo atitikimas programinės įrangos standartams. Įrankis palygintas su alternatyviu įrankiu optimalaus portfelio paieãkai.

Buvo prieita išvados, kad sukurtas irankis turi patrauklią sąsają su vartotoju, suteikia galimybe vartotojui pačiam administruoti investavimo objektus, pasirinkti investuojamą sumą bei kitus investiciju parametrus. Rezultate vartotojas gauna matematiškai pagristą investicijų optimalų portfeli. Tačiau įrankio prieinamumas vartotojams gali sukelti problemų, nes reikia lokaliai įsidiegti tam tikrą failų rinkinį, kad veiktų sukurta sistema. Todėl nutarta įranki patobulinti, nekeičiant jo funkcionalumo ir sąsajos su vartotoju principų. Tam atliktas perkėlimas ant *Java Servlet* platformos. Perkėlimo dėka irankis tapo lengviau prieinamas: per internetinę naršyklę. Panaudota perspektyvi technologija *Servlet*, leidžianti naudoti ne vartotojo, o serverio resursus, supaprastinanti centralizuotą įrankio palaikymą, patobulinanti dinaminiško įrankio kūrimą, naudojanti efektyvų ir lankstų priėjimą prie duomenų šaltinių, suteikianti nepriklausomumą nuo platformos.

Irankis tapo prieinamas platesniam vartotojų ratui, dėl perspektyvių technologijų tapo lengviau ir paprasčiau palaikomas, pasiekta didesnė duomenų apsauga ir efektyvesnis centralizuotas valdymas.

# **4. INVESTICIJǏ OPTIMIZAVIMO ƲRANKIO EKSPERIMENTINIS TYRIMAS**

Investicijų optimizavimo įrankio eksperimentiniam tyrimui buvo pasirinktos 3 kompanijas – AB "Alita", AB "Rokiškio sūris", AB bankas Snoras – apie kurias buvo surinkta informacija [3], ir tuomet sukurto irankio pagalba buvo sudaryta optimaliu investiciju prognozė. Parametrai, nepriklausantys nuo pačios imonės duomenų, buvo nustatomi tokie patys, kad neitakotų investicijų optimizavimo skaičiavimo. Pasirinktų įmonių akcijų judėjimas buvo stebimas finansų maklerių įmonių internetiniuose puslapiuose. Buvo atliekamas tyrimas, ar įrankio pagalba sudaryta optimalių investicijų prognozė, pasiteisins realioje akcijų rinkoje [3].

## **4.1 Investicinis objektas AB** "Alita" akcijų rinkoje

#### **4.1.1 Apie imone**

AB "Alita" - alkoholinių gėrimų produkcijos gamintoja. Vieni iš populiariausių šios bendrovės produktų – vynai. 1996 metais AB "Alita" pradėjo gaminti ir stipriuosius alkoholinius gėrimus. Įmonė taip pat verčiasi ir obuolių sulčių gamyba. Iš viso bendrovė gamina apie 50 pavadinimų alkoholinius gėrimus. Pagrindinės žaliavos (alkoholis, cukrus bei obuoliai) yra įsigyjamos vietinėje rinkoje. Įmonė importuoja vynuoges, įpakavimą, etiketes ir prancūzišką spiritą brendžio gamybai. AB "Alita" savo produkciją eksportuoja į tokias šalis kaip: Vengrija, Čekija, D.Britanija, Panama, Vokietija, Lenkija bei Danija. Nuo 1984 metų bendrovė dalyvauja įvairiose tarptautinėse parodose ir konkursuose Bratislavoje, Mikulove, Sankt Peterburge, Jaltoje, Kiãiniove, Rygoje, Maskvoje, Londone ir Vilniuje, kur jos gaminiai patenka į geriausiųjų sąrašus. Vartotojai ypač vertina brendį "Alita", kuris pradėtas gaminti 1995 m. Jis gaminamas iš 5 metus ažuolo statinėse išlaikyto prancūziško brendžio spirito.

2003 m. AB "Alita" kokybės ir aplinkos saugos auditus atliko bei Kokybės valdymo ir Aplinkos apsaugos vadybos sistemas teigiamai įvertino Vokietijos sertifikacinės įstaigos TUV CERT specialistai.

Istatinis "Alitos" kapitalas - 73,088 mln. litų. Kontrolinį 83,77 proc. akcijų paketą valdo UAB "Invinus", kuri priklauso Alytaus alkoholio gamybos imonės vadovams ir buvo ikurta specialiai privatizavimui. UAB "Invinus" bendrasavininkais yra bendrovės vadovai: V.Junevičius, V. Pečiūra, A. Stankevičius, D. Vėželis ir UAB "Šiaulių banko investicijų valdymas", kurie 2004-01-06 nuosavybės teise igijo 61 223 997 AB "Alita" PVA.

Pirmąjį 2004 metų ketvirtį alkoholio gamybos bendrovės "Alita" apyvarta padidėjo 26 proc. iki 18,424 mln. litų, o pelnas - 5,2 karto iki 2,418 mln. litų, palyginti su analogišku praėjusių metų laikotarpiu.

# **4.1.2 AB** , Alita" akcijų rinkoje

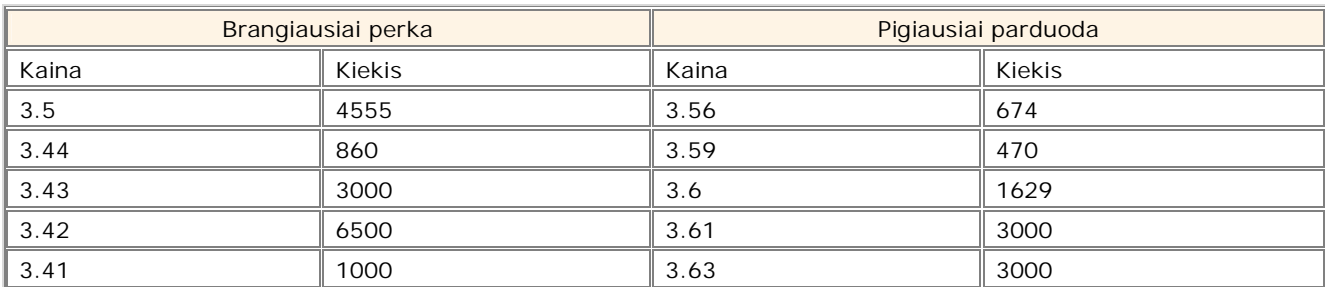

# **4.1 lentelơ. AB "Alita" akcijǐ kainos**

# **4.2 lentelơ. AB "Alita" akcijǐ dienos apyvarta**

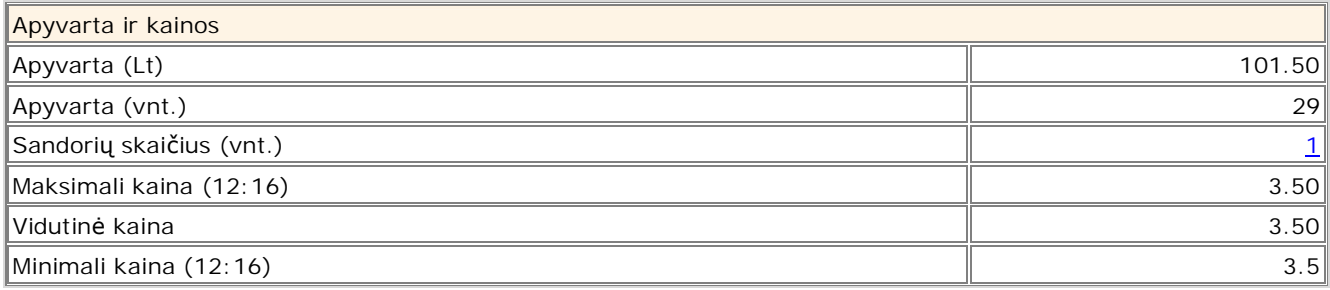

# **4.3 lentelơ. Emisijos duomenys**

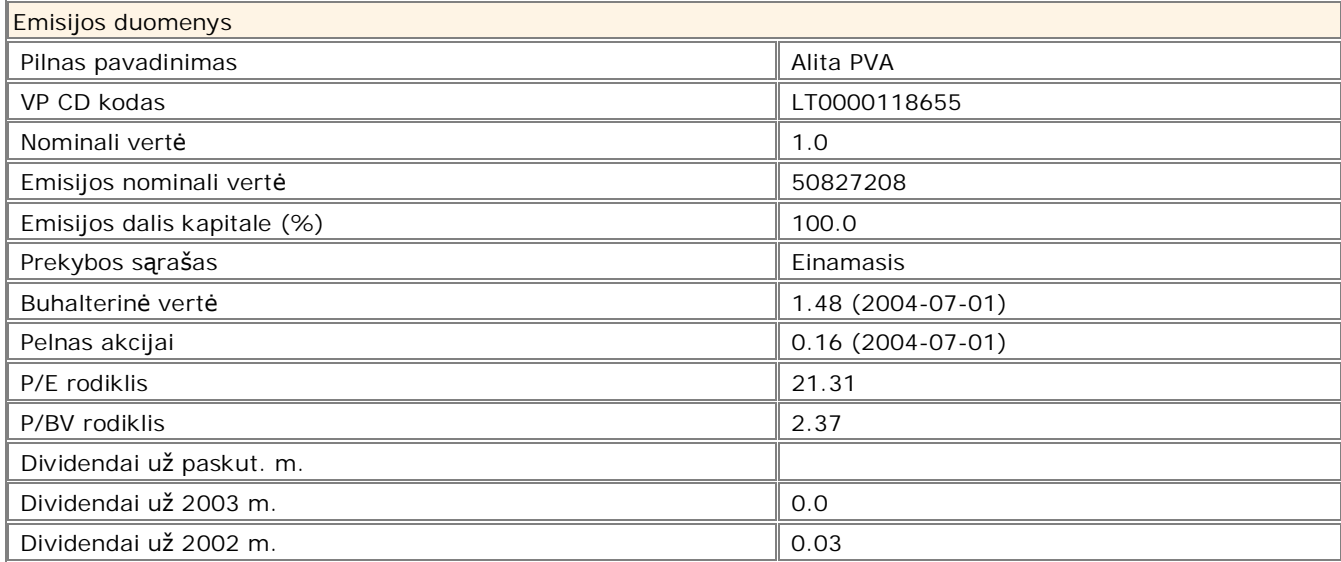

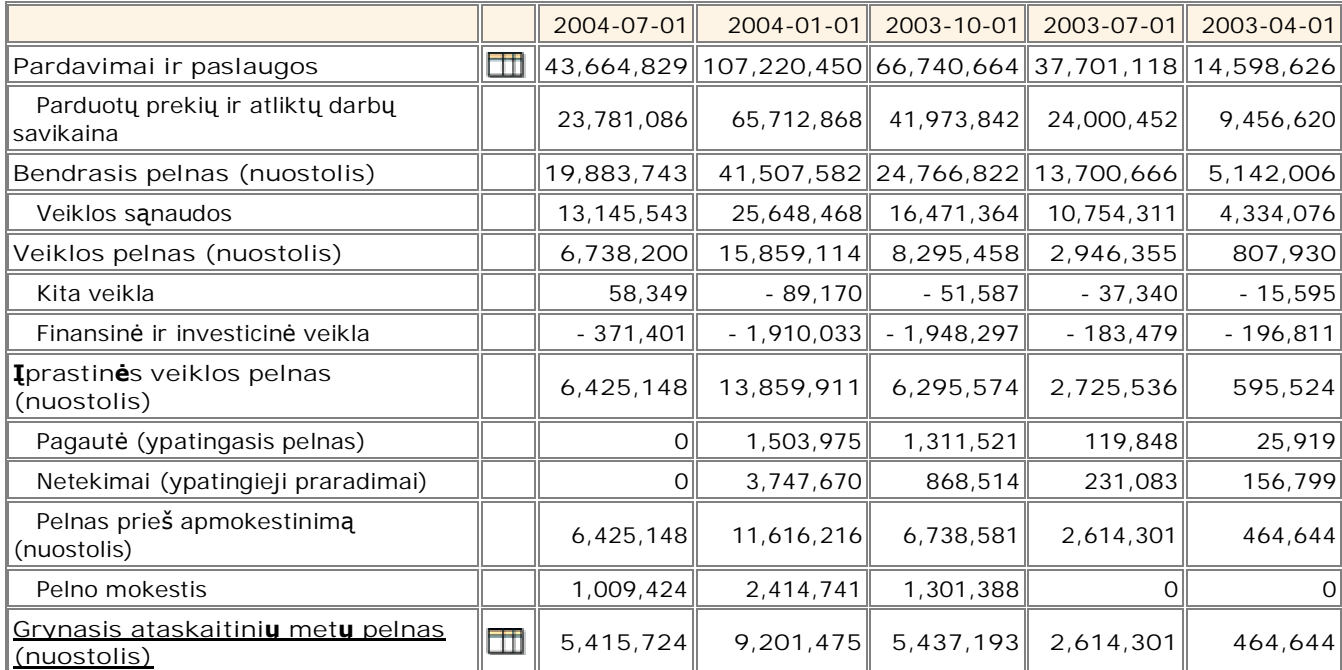

### **4.4 lentelơ. Pelno (nuostolio) ataskaita ketvirþiais**

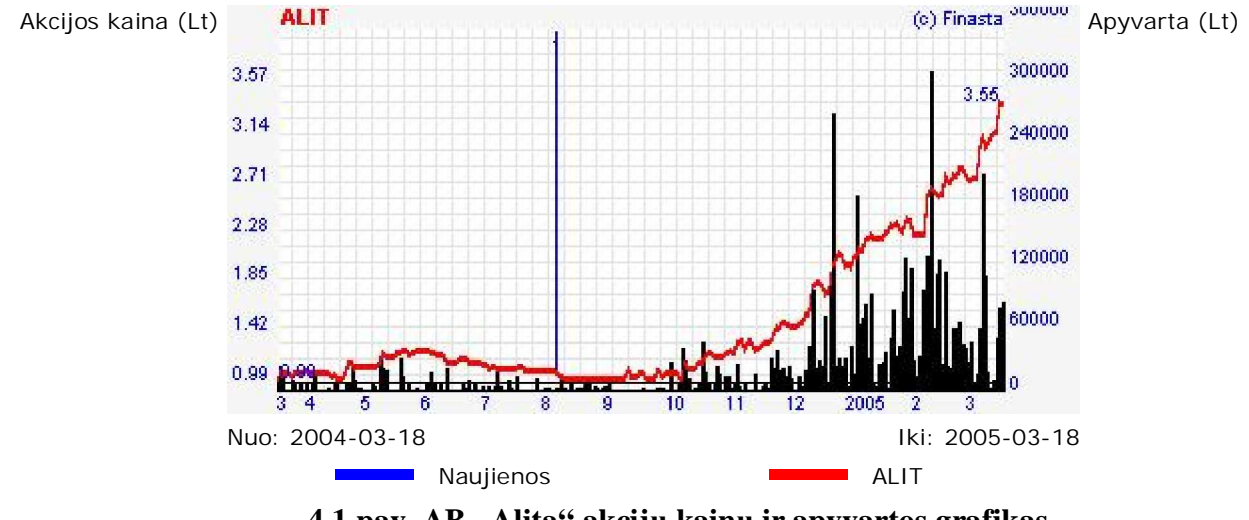

**4.1 pav. AB "Alita" akcijǐ kainǐ ir apyvartos grafikas**

# **4.2 Investicinis objektas AB "Rokiãkio snjris" akcijǐ rinkoje**

### **4.2.1 Apie** *imone*

AB "Rokiškio sūris" - didžiausia sūrių gamykla Baltijos šalyse ir antroji pagal apyvartą Lietuvos pieno perdirbimo bendrovė. AB "Rokiškio sūris" turi tris filialus: Ukmergės pieninė, Utenos pienas ir Eišiškių pieninė, bei keturias dukterines įmones: AB "Varėnos pieninė", AB "Švenčionių pieninė", AB "Ignalinos pieninė", ir UAB "Kalora". Kartu jos sudaro sudaro Rokiškio sūrio grupę.

AB "Rokiškio sūris" istatinis kapitalas iregistruotas 1999 m. liepos 19 d. yra 47.462.700 (keturiasdešimt septyni milijonai keturi šimtai šešiasdešimt du tūkstančiai septyni šimtai) litu.

Bendras akcininku skaičius 2004.03.30 (visuotinio akcininku susirinkimo datai) – 6.418 akcininkų.

Besispecializuojanti fermentinių sūrių gamyboje: bendrovė gamina 50 proc. visų Lietuvoje gaminamų fermentinių sūrių. Įmonė taip pat gamina sviestą, pieno cukrų, nenugriebto pieno produktus.

2003 metais AB "Rokiškio sūris" ir jos filialams Ukmergėje ir Utenoje suteiktas ekologiškų produktų perdirbimo įmonių statusas. Jis suteikia teisę gaminti ekologiškus produktus, juos ženklinti ekologiškų produktų sertifikavimo ženklu.

Visos šios priemonės leidžia AB "Rokiškio sūris" grupei ir toliau išlikti pieno pramonės lydere Baltijos šalyse, sėkmingai integruotis į ES rinkas.

2003 m. gruodžio 31 d. AB "Rokiškio sūris" įstatinis kapitalas buvo 47 462 700 litų, kuris padalintas i 4 746 270 paprastasias vardines 10 Lt nominalios vertės akcijas.

2003 m. AB "Rokiškio sūrias" Grupės produkcijos pardavimai siekė 364 mln. Lt, įskaitant 182 mln. litų Lietuvoje (50 proc.). Konsoliduotas grynasis 2003 metų pelnas buvo 14 mln 906 tūkst. Lt. Pelnas vienai akcijai – 3,31 Lt.

2003 metus lyginant su 2002 metais, AB "Rokiškio sūris" Grupės produkcijos apyvarta sumažėjo 2,75 proc. Pagrindinė to priežastis – smarkiai kritęs JAV dolerio kursas, kas lėmė mažesnes pajamas. Kita vertus, 2004 m. numatoma daugiau orientuotis į ES rinkas, kas turės įtakos geresniems pardavimų rezultatams. Planuojama, kad 2004 m. AB "Rokiškio sūris" grupės apyvarta viršys 400 mln. Lt.

AB "Rokiškio sūris" grupės 2004 m. I ketvirčio konsoliduotas neaudituotas grynasis veiklos pelnas  $-2$ , 1 mln. Litų.

AB "Rokiškio sūris" grupė ir toliau įgyvendins SAPARD programos etapus, iš kurios fondų 2004 metais planuojama gauti apie 8 mln. Lt.

### **4.2.2 AB "Rokiãkio snjris" akcijǐ rinkoje**

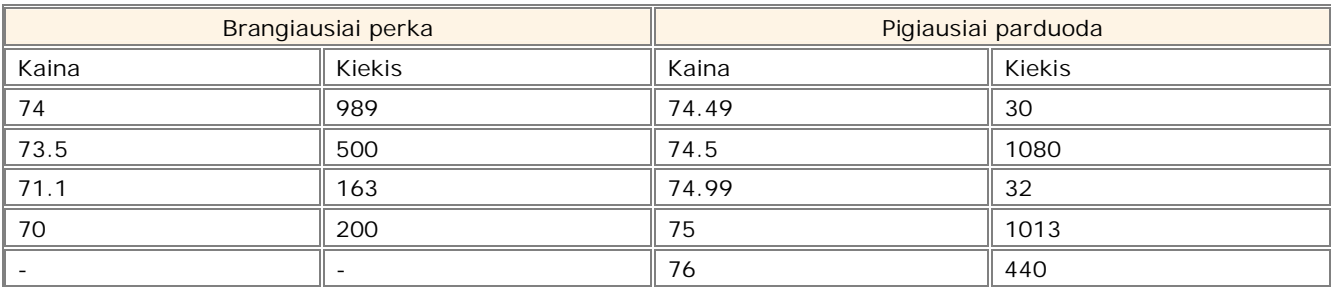

#### **4.5 lentelơ. AB "Rokiãkio snjris" akcijǐ kainos**

# **4.6 lentelơ. AB "Rokiãkio snjris" akcijǐ dienos apyvarta**

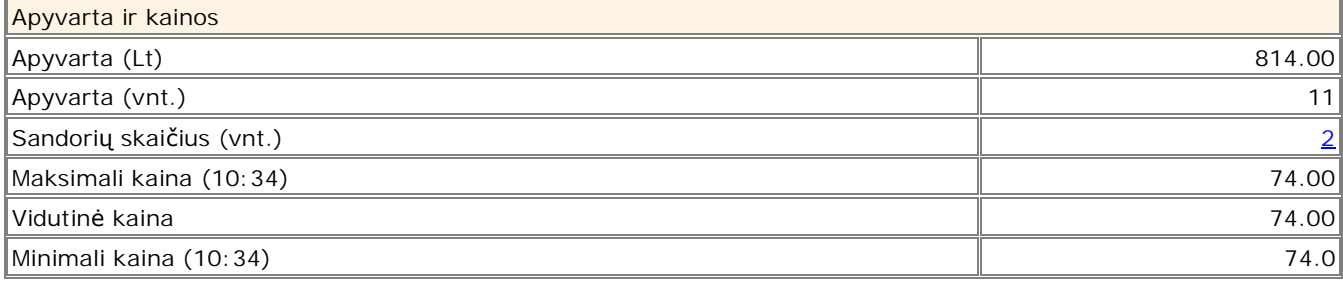

## **4.7 lentelơ. Emisijos duomenys**

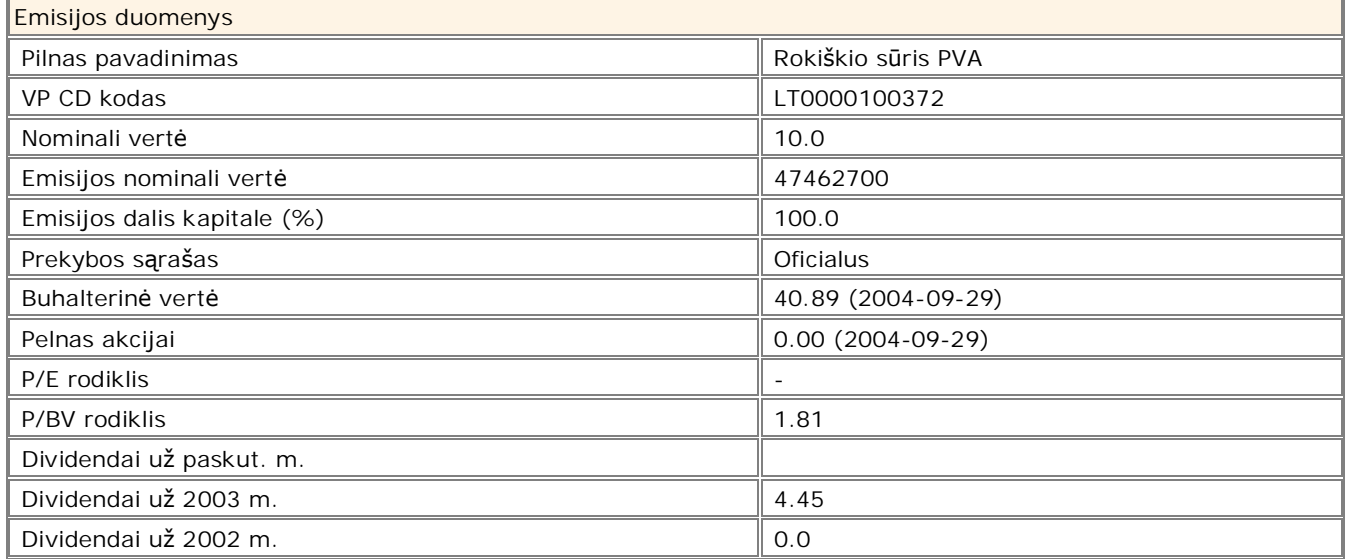

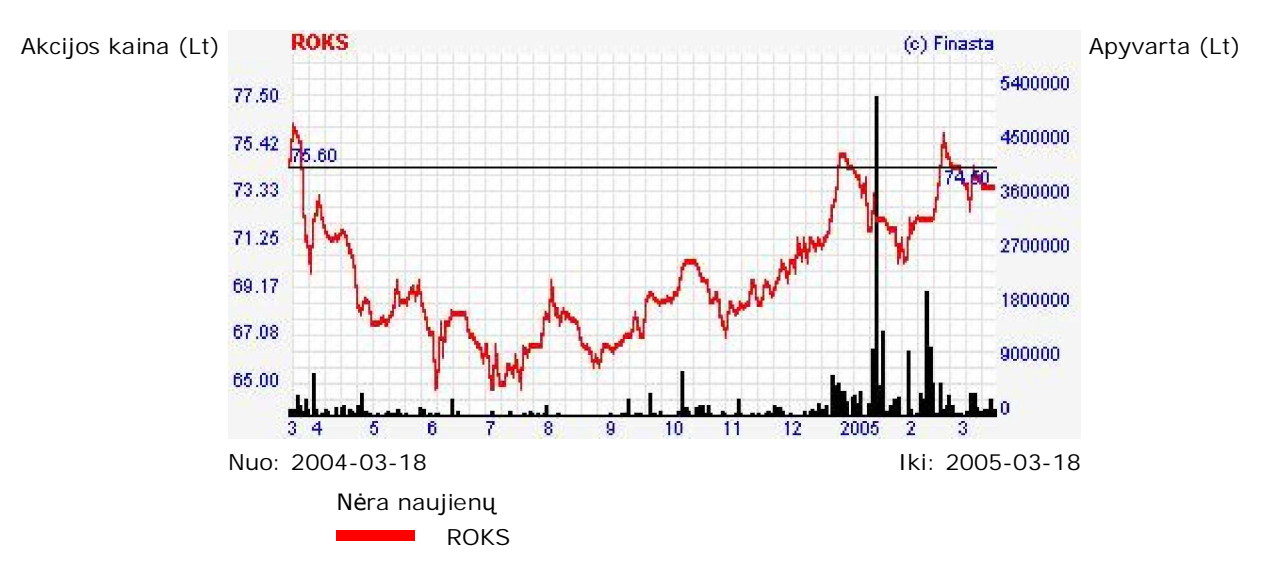

**4.2 pav. AB "Rokiãkio snjris" akcijǐ kainǐ ir apyvartos grafikas**

## **4.3** Investicinis objektas AB bankas Snoras akcijų rinkoje

### **4.3.1 Apie imone**

Bankas Snoras buvo iregistruotas 1993 metu gruodžio 23 d. Tuo metu, pagrindinis šio banko kapitalas sudarė 5,5 mln. lt. 2004 m. pradžioje tai buvo ketvirtasis pagal dydi Lietuvos komercinis bankas. Per pastaraji ketvirti banko nuosavas kapitalas padidėjo 2,4 mln. litu ir laikotarpio pabaigoje buvo 175,1 mln. litų. Pagal šį rodiklį bankas dabartiniu metu yra trečiasis tarp Lietuvoje veikiančių banku.

Bankas atlieka valiutos keitimo, indėlių priėmimo, paskolų teikimo bei kitas bankines operacijas. AB banko SNORAS iregistruotas istatinis kapitalas 2001 m. sausio mėn. 1 d. buvo 137 mln. litų. Užsienio juridiniai ir fiziniai asmenys 2003 kovo 27 d. valdė 98,6 procentus banko akcinio kapitalo.

Banko kapitalas per 2003 metus sustiprėjo ir padidėjo nuo 172,7 mln. iki 198,2 mln. litu. Banko kapitalo dydis rodo, kad ir toliau galima sėkmingai plėsti veikla, numatant pakankamai dideli rizikos normatyvų vykdymo rezervą.

Bankas "Snoras" per 2004 metų Bankas "Snoras" pranešė pirmąjį 2004 m. ketvirtį uždirbęs 4 mln. 420 tūkstančių litų grynojo pelno, arba 84,7 procento daugiau negu pernai tuo pačiu metu.

Pirmąji 2004 m. ketvirtį "Snoras" teigia viršijęs pagrindinius planuotus šio laikotarpio veiklos rodiklius. Pirmą kartą banko turtas tapo didesnis negu 1,5 milijardo litų – 1,548 mlrd. Nuo metu pradžios jis padidėjo 189 milijonais litų, arba beveik 14 procentų. Per tą patį laikotarpį 4,4 milijono lity padidėjo akcininkų nuosavybė, kuri dabar yra 202,6 mln. litų. Indėliai taip pat augo gana sparčiai: per tris šių metų mėnesius jų banke padaugėjo 116,8 milijono litų ir dabar yra beveik 1,2 milijardo  $(1,199.6 \text{ m} \cdot \text{ln})$  litų. Gyventojų indėliai buvo 809 mln. litų, per tris mėnesius jų padaugėjo 69,7 mln. lity.

### **4.3.2 AB bankas Snoras akcijų rinkoje**

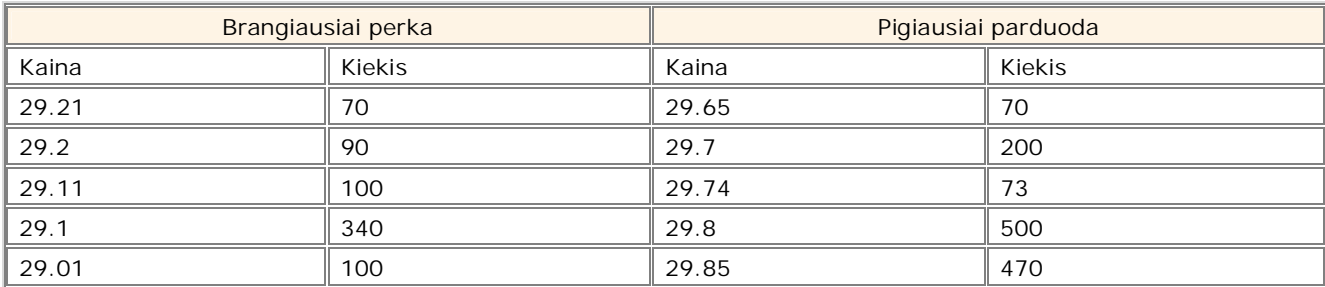

### **4.8 lentelơ. AB banko Snoras akcijǐ kainos**

# **4.9 lentelơ. AB banko Snoras akcijǐ dienos apyvarta**

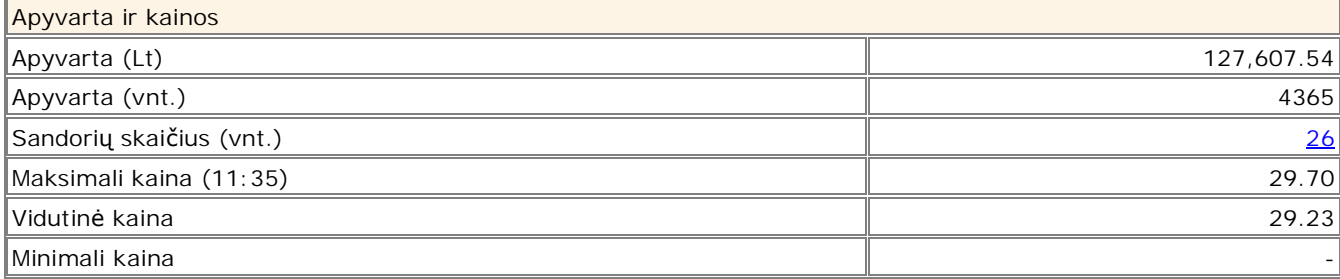

# **4.10 lentelơ. Emisijos duomenys**

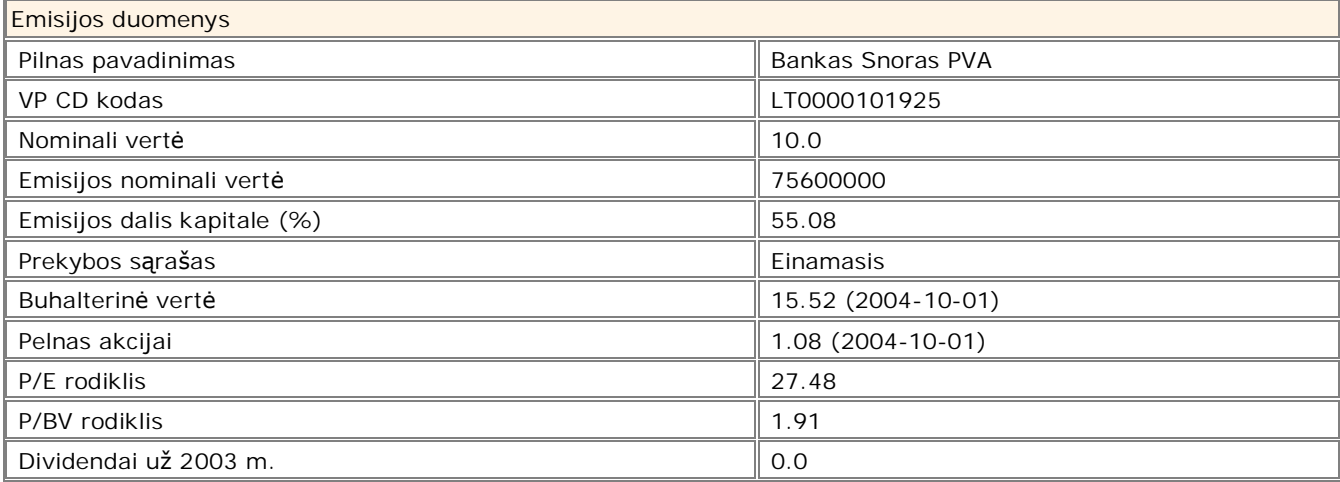

# **4.11 lentelơ. Pelno (nuostolio) ataskaita ketvirþiais**

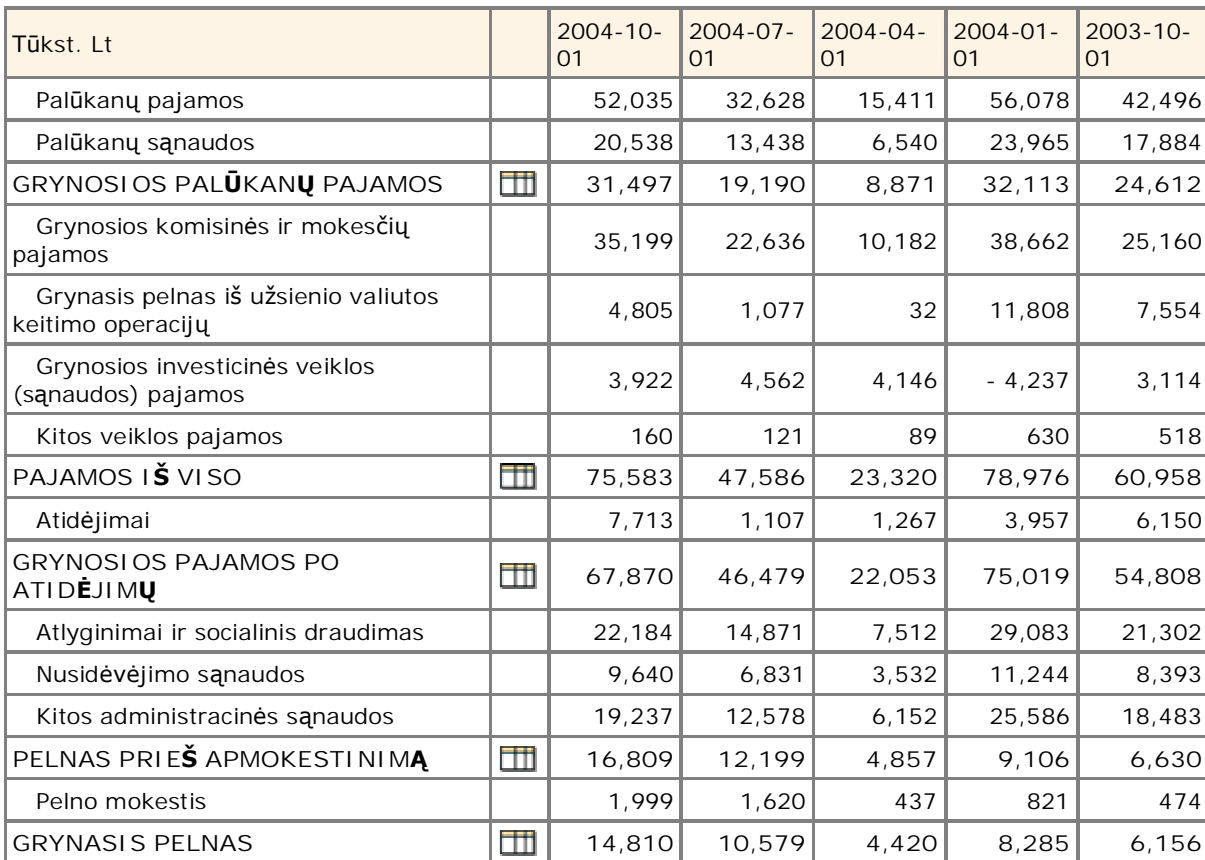

# **4.4 Sukurto Ƴrankio investicinơs prognozơs**

## **4.4.1 Duomenǐ apie akcijas Ƴvedimas**

Sukurtame įrankyje įvedami pasirinktų įmonių – AB "Alita", AB "Rokiškio sūris", AB bankas Snoras – akcijų realūs duomenys iš akcijų rinkos. Tuomet stebimos įrankio prognozės, kiek pelningos bus šios investicijos, ir rezultatai lyginami su realiais akcijų rinkos duomenimis. Taip tikrinamas įrankio prognozių pasiteisinimas realioje akcijų rinkoje.

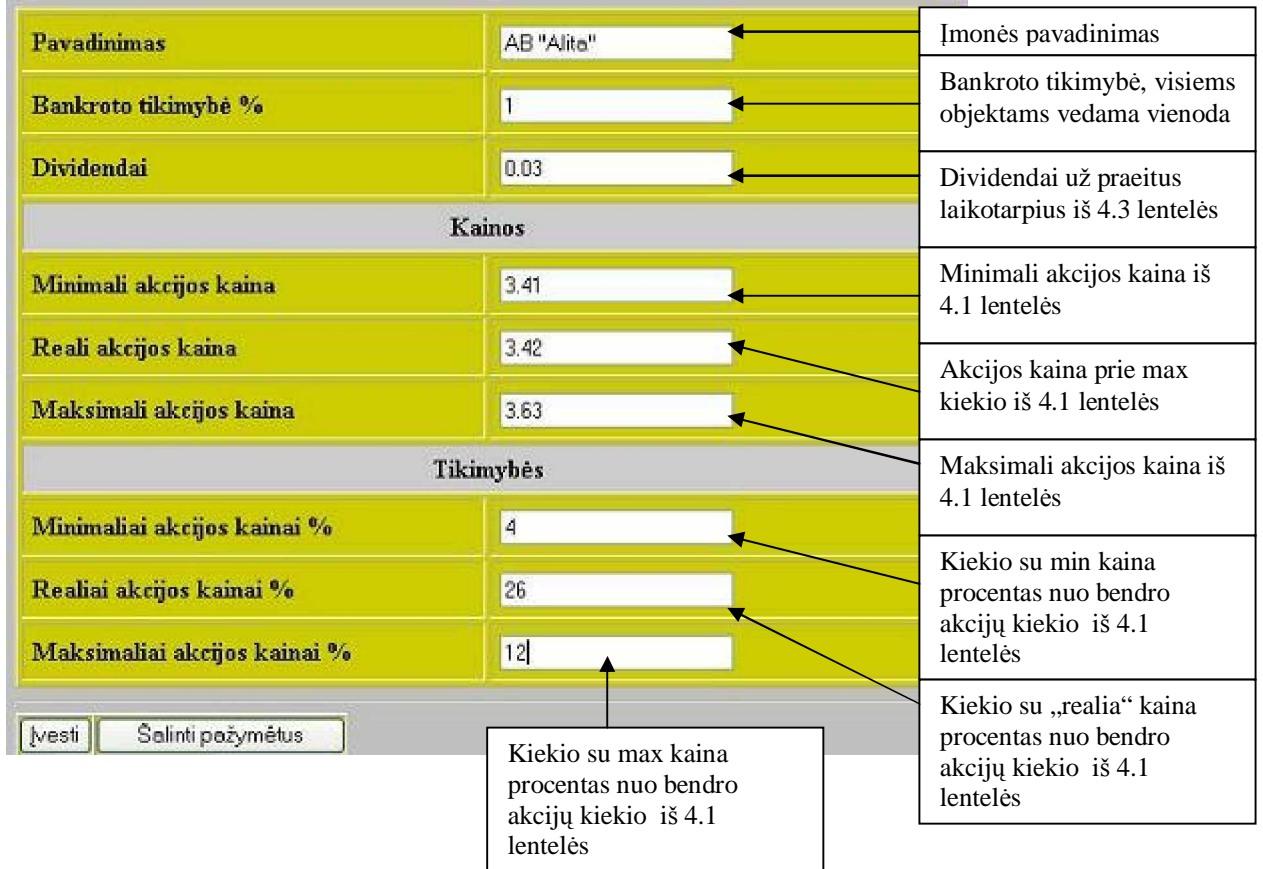

# **4.3 pav. AB** , Alita" akcijų duomenų įvedimas sukurtame įrankyje

Patvirtinami AB "Alita" akcijų duomenis, ir toliau įvedami AB "Rokiškio sūris" akcijų duomenys.

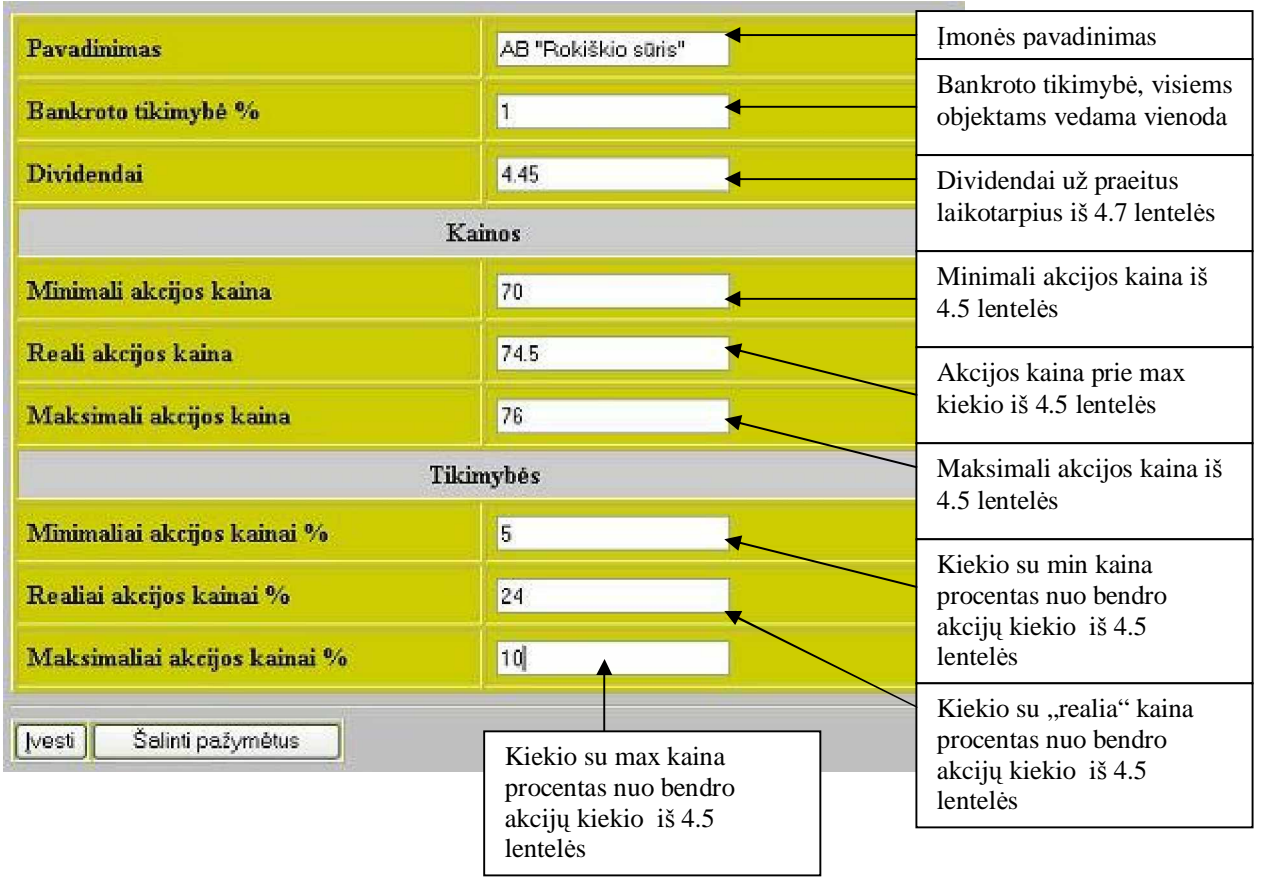

# **4.4 pav. AB "Rokiãkio snjris" akcijǐ duomenǐƳvedimas sukurtame Ƴrankyje**

Toliau įvedami AB banko Snoras akcijų duomenys.

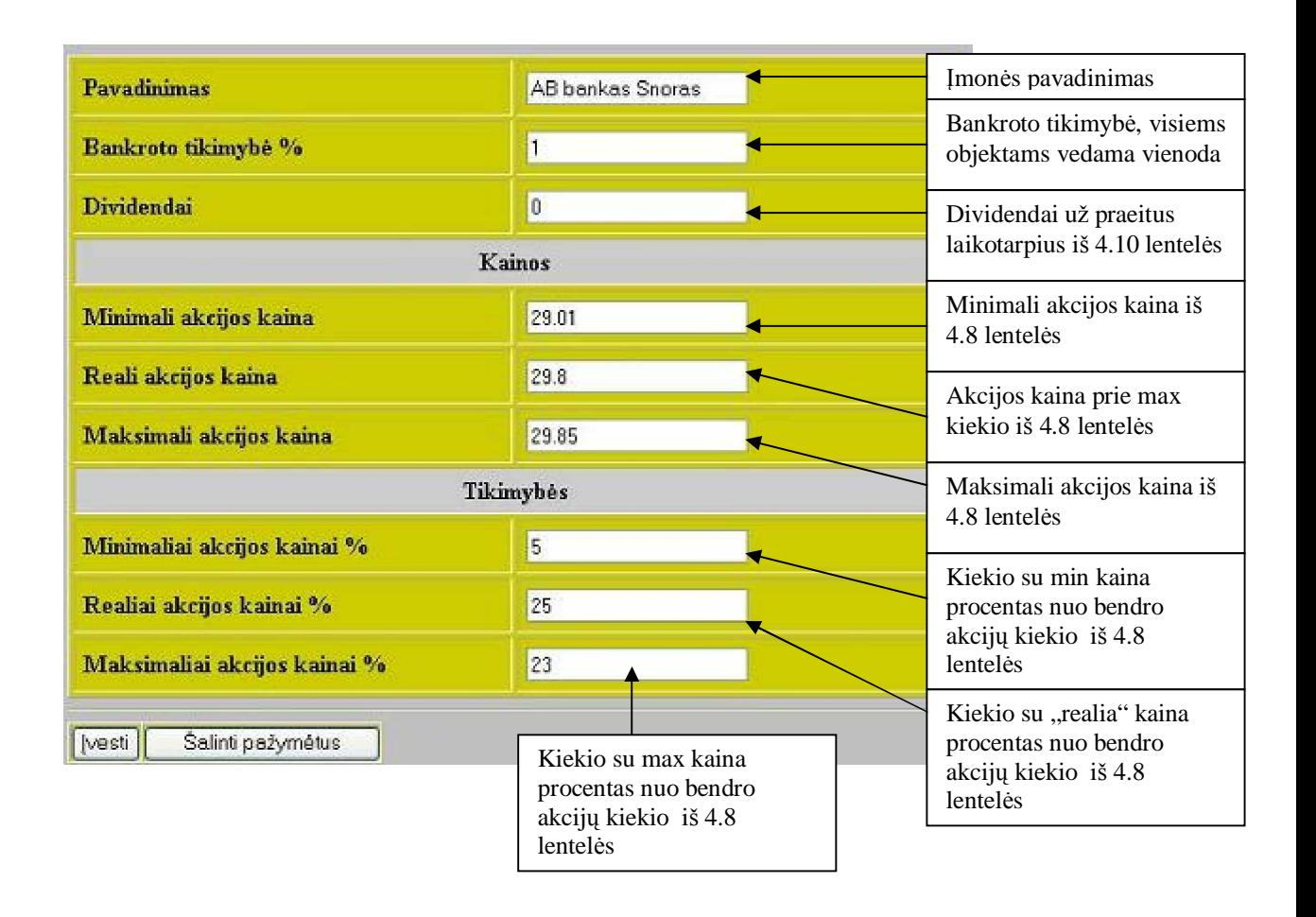

# **4.5 pav. AB banko Snoras akcijų duomenų įvedamas sukurtame įrankyje**

# **4.4.2 Ʋnvestavimas ir investicijǐ prognozơs**

Įvedus pasirinktų įmonių akcijų duomenis, nustatomi investavimo duomenys: koks rizikos laipsnis pasirenkamas, kiek pinigų investuojama ir pan.

| Naudingumo funkcija              | Reali                      |  | Pasirenkamas realus<br>rizikos laipsnis                                  |  |
|----------------------------------|----------------------------|--|--------------------------------------------------------------------------|--|
| Vartotojo<br>naud. f-<br>ja      | Keisti/peržiūrėti          |  |                                                                          |  |
| Investavimo suma                 | 10000                      |  | Investuojama į akcijas 10 000 Lt                                         |  |
| Skaičiavimų metodas              | Mig1                       |  | Pasirenkamas skaičiavimo<br>metodas                                      |  |
| Iteracijų skaičius               | 100                        |  |                                                                          |  |
| Pirminių taškų skaičius          | 50                         |  | Įvedamas iteracijų skaičius – kuo<br>didesnis tuo tikslesnė pronozė, tik |  |
| Įvedamas pirminių taškų skaičius | $\mathbf{r}$<br>$\epsilon$ |  | ilgiau trunka skaičiavimai                                               |  |

**4.6 pav. Investicijǐ duomenys**
Pagal pasirinktą naudingumo funkciją (nuo jos priklauso pasirenkamas rizikos laipsnis) gaunama naudingumo funkcijos reikšmių lentelė:

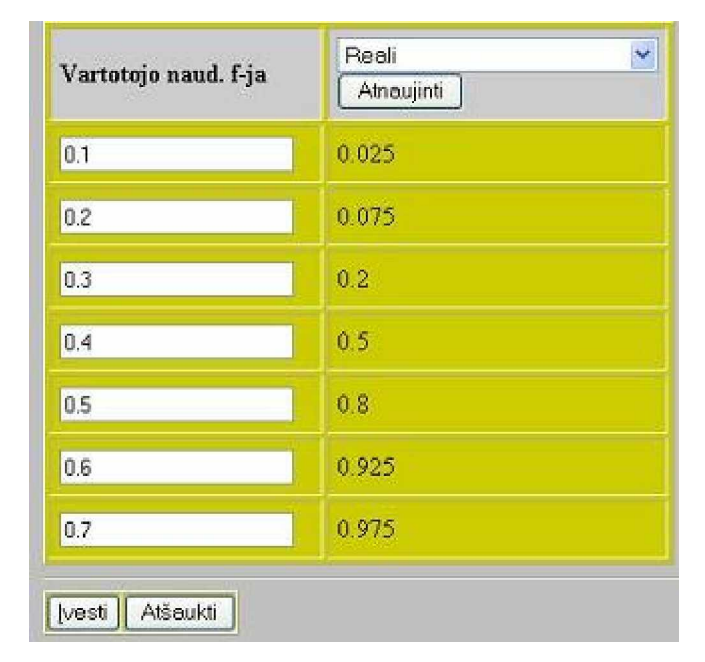

**4.7 pav. Pasirinktos naudingumo funkcijos reikãmiǐ lentelơ**

Nustačius šiuos parametrus, investavimui pasirenkama iš eilės po vieną įmonę ir stebimos investicijų prognozės kiekvienai iš jų. Pirmiausiai pasirenkame AB "Alita" akcijas ir skaičiuojamas prognozuojamas pelnas iš šių investicijų:

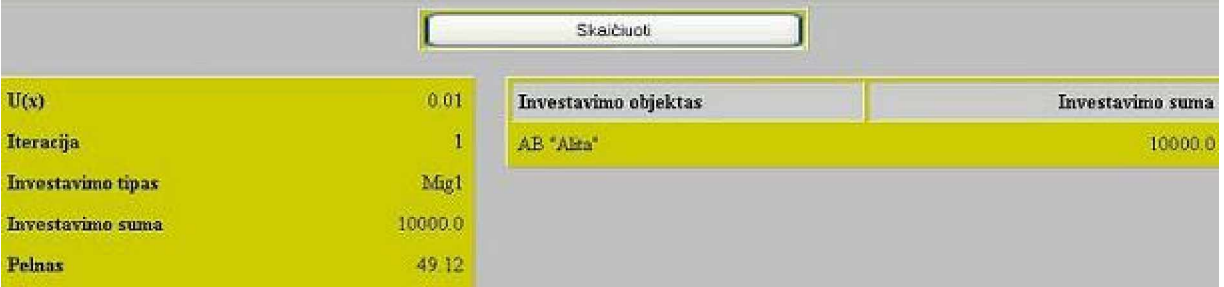

**4.8 pav. Prognozuojamas pelnas, investavus į AB "Alita" akcijas** 

Matome, kad iš šių akcijų prognozuojamas pelnas 49,12 Lt. Toliau pasirenkamos AB "Rokiškio sūris" akcijos ir vėl skaičiuojama prognozė:

|                          |         | Skaičiuoti           |                  |
|--------------------------|---------|----------------------|------------------|
| $\mathbf{U}(\mathbf{x})$ | 0.01    | Investavimo objektas | Investavimo suma |
| Iteracija                |         | AB "Rokuškio sūris"  | 10000.0          |
| Investavimo tipas        | Migl    |                      |                  |
| Investavimo suma         | 10000.0 |                      |                  |
| <b>Pelnas</b>            | 3243.0  |                      |                  |

**4.9 pav. Prognozuojamas pelnas, investavus Ƴ AB "Rokiãkio snjris" akcijas**

Investicijoms į šias akcijas prognozuojamas pelnas sudaro jau 3243 Lt. Pasirenkame AB banko Snoras akcijas ir mėginame investuoti į jas:

|                   |         | Skaičiuoti           |                  |
|-------------------|---------|----------------------|------------------|
| U(x)              | 0.01    | Investavimo objektas | Investavimo suma |
| Iteracija         |         | AB bankas Snoras     | 10000.0          |
| Investavimo tipas | Mg1     |                      |                  |
| Investavimo suma  | 10000.0 |                      |                  |
| <b>Pelnas</b>     | 1476.6  |                      |                  |

**4.10 pav. Prognozuojamas pelnas, investavus Ƴ ABbanko Snoras akcijas**

Čia prognozuojama 1476,6 Lt pelno. Iš sukurto įrankio prognozių matyti, kad didžiausias pelnas prognozuojamas iš AB "Rokiškio sūris" akcijų, toliau pagal pelningumą eina AB banko Snoras akcijos, ir mažiausią investicinį pelną žada AB "Alita" akcijos. Pažymėjus visų trijų įmonių akcijas ir atlikus prognozės skaičiavimą, pateikiamas optimalus investicijų portfelis, sudarytas iš visų šių įmonių akcijų.

|                   |         | Skaičiuoti           |                  |
|-------------------|---------|----------------------|------------------|
| U(x)              | 0.0043  | Investavimo objektas | Investavimo suma |
| Iteracija         | 54      | AB "Alta"            | 101.83           |
| Investavimo tipas | Mig1    | AB "Rokiskio sūns"   | 429.3            |
| Investavimo suma  | 10000.0 | AB bankas Snoras     | 9468.87          |
| <b>Pelnas</b>     | 1537.9  |                      |                  |

**4.11 pav. Optimalus investicijų portfelis** 

# **4.4.3 Ʋrankio prognoziǐ pagrƳstumas**

Kaip jau matėme iš sukurto įrankio prognozių pelningiausia investuoti į AB "Rokiškio sūris" akcijas, toliau pagal pelningumą eina AB banko Snoras akcijos, ir trečios – AB "Alita" akcijos. Šių prognozių pasitvirtinimą rodo akcijų pelno rodikliai akcijų rinkoje.

Toliau pateiktos įmonių akcijų pelningumo rodiklių lentelės, paimtos iš investicijų maklerių biråos [3].

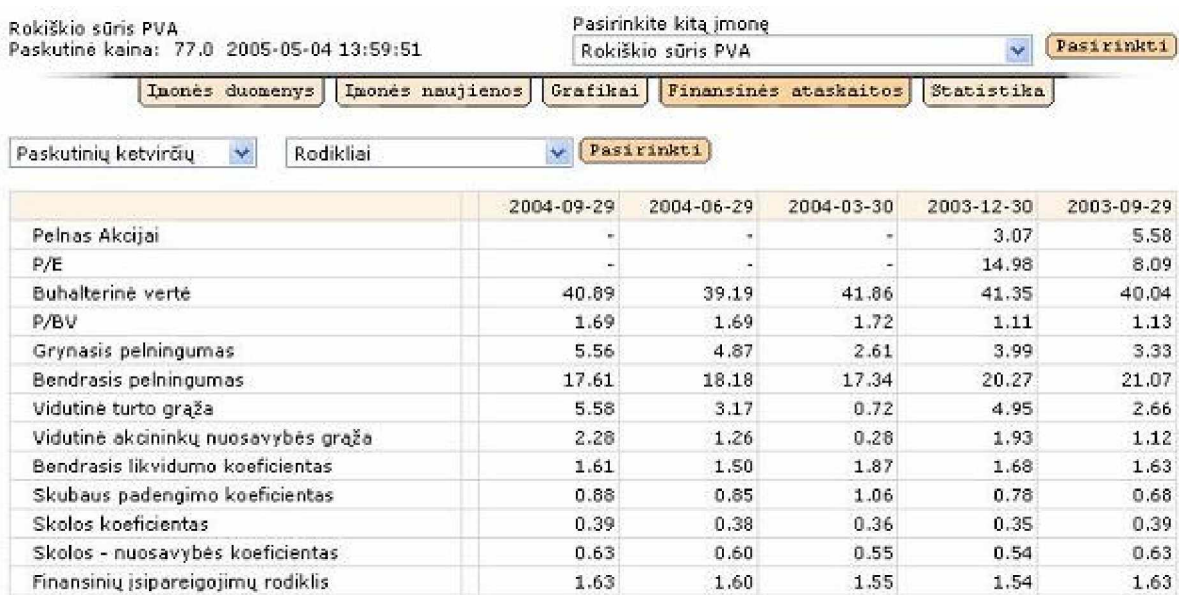

# **4.12 lentelơ. AB "Rokiãkio snjris" akcijǐ pelningumo duomenys**

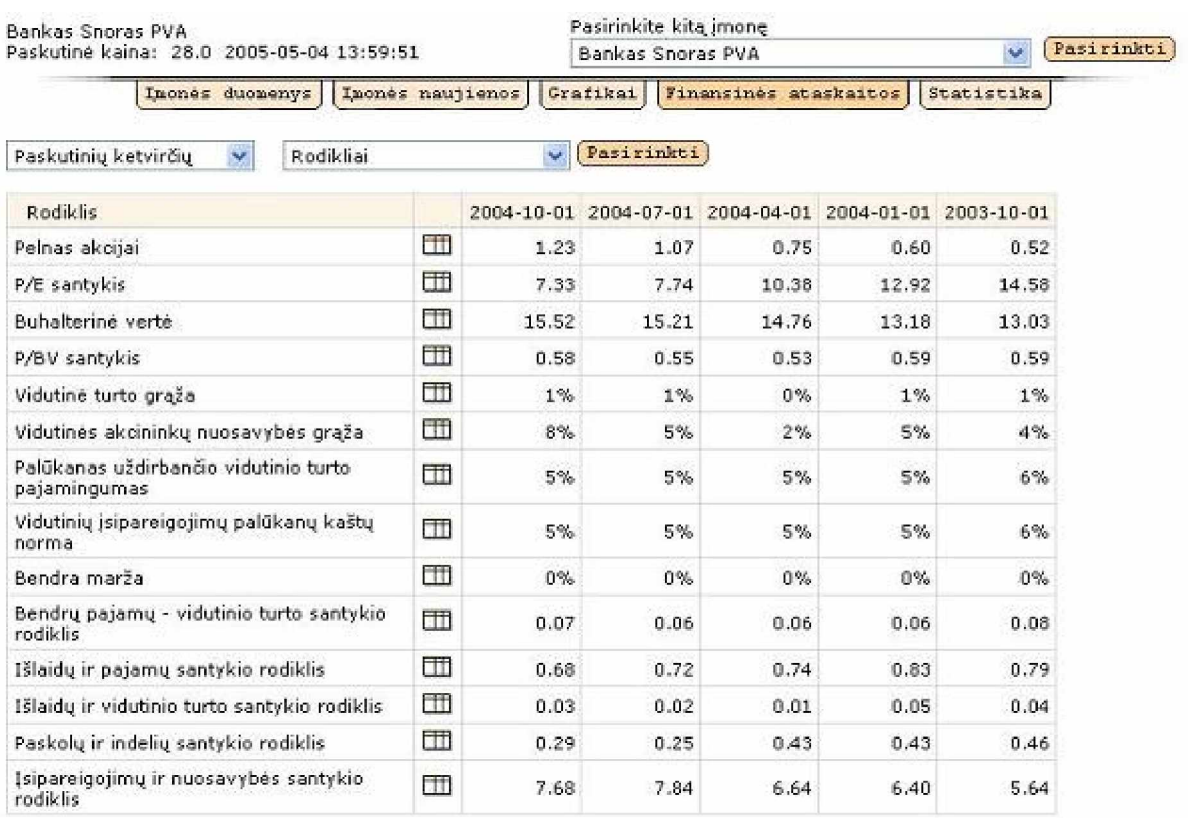

# **4.13 lentelơ. AB banko ,,Snoras" akcijǐ pelningumo duomenys**

# **4.14 lentelơ. AB "Alita" akcijǐ pelningumo duomenys**

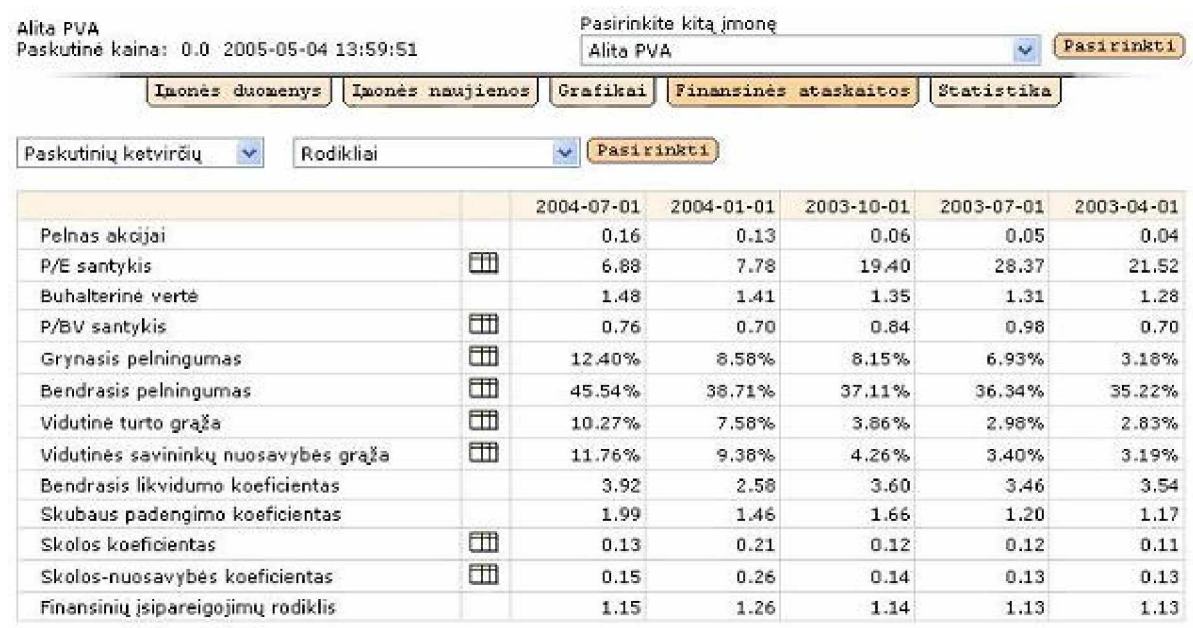

# **5. ,âVADOS**

Atlikta investicijų įvertinimo metodų, investavimo optimizavimo ir portfelio parinkimo galimybių analizė.

• Pristatytas investicijų įvertinimo ir optimalaus portfelio parinkimo metodo realizavimo kelias.

Realizuojant investicijų optimizavimo įrankį, praeiti visi programų sistemų kūrimo etapai, jie dokumentuoti.

Sukurtas investicijų optimizavimo irankis, kurio pagalba vartotojas gali rinktis ir administruoti investavimo objektų duomenis, pasirinkti objektus investavimui, nurodyti investavimo parametrus, rezultate gauti investavimo įvertinimus ir prognozes: koks prognozuojamas pelnas iš investicijų, koks galimas optimalus investicinis portfelis su pasirinktais objektais ir įvestais investavimo duomenimis.

• Buvo atliktas tyrimas, ar irankis atitinka kokybės standartus, kokie jo privalumai ir trūkumai lyginant su panašiais įrankiais. Tyrimų metu įrankis buvo patobulintas – perkeltas ant *Servlet* platformos. Taip jis tapo prieinamas platesniam vartotojų ratui, centralizuotas jo valdymas ir palaikymas, buvo panaudotos perspektyvios technologijos.

• Atliktas eksperimentinis sukurto irankio investavimo prognozių tyrimas. Įrankio prognozės buvo lyginamos su realiais investavimo duomenimis iš akcijų maklerių biržos. Gauti rezultatai parodė, jog įrankio prognozės atitiko realų akcijų pelningumą.

Sukurtas irankis gali būti sėkmingai panaudotas vartotojų, norinčių sėkmingai investuoti ir gauti kuo didesni pelną, bei studentų, studijuojančių mokslus, susijusius su investavimu.

# **LITERATŪRA**

- 1. Finansai & Investicijos. Investicijų efektyvumo nustatymas [interaktyvus]. [Žiūrėta 2005 m. kovo 2 d.]. Prieiga per internetą: [<http://finansai.tripod.com/efektyvumas.htm>](http://finansai.tripod.com/efektyvumas.htm)
- 2. Finansai & Investicijos. Pagrindinės sąvokos, ekonominė esmė, formos bei teisinis reglamentavimas  $line$ raktyvus]. –  $Ižiūrėta 2005 m. kovo 4 d.l. Prieiaa per interneta:$ [<http://finansai.tripod.com/investicijos.htm>](http://finansai.tripod.com/investicijos.htm)
- 3. Finansų maklerio įmonė [interaktyvus]. Finasta [Žiūrėta 2005 m. balandžio 21 d.]. Prieiga per interneta: <[http://www.finasta.lt/index.cfm>](http://www.finasta.lt/index.cfm)
- 4. IPV investiciju portfeliu valdymas. "NSEL 30 indekso fonde" milijoninės investicijos [interaktyvus]. -[Žiūrėta 2005 m. balandžio 21 d.]. Prieiga per internetą: <http://www.ipv.lt/lt.php/news.nid.14>
- 5. Lietuvos matematikos ir informatikos institutas. Investicijų matematika [interaktyvus]. [Žiūrėta 2005 m. kovo 24 d.l. Prieiga per interneta: [<http://www.mii.lt>](http://www.mii.lt)
- 6. Limanauskienė V., Motiejūnas K. Metodiniai nurodymai vartotojo dokumentacijai [interaktyvus]. -[Žiūrėta 2004 m. spalio 12 d.]. Prieiga per internetą: < [http://www.soften.ktu.lt/~virga/mag\\_atmintine/3sem/vartotojo.doc](http://www.soften.ktu.lt/~virga/mag_atmintine/3sem/vartotojo.doc) >
- 7. Matematikos enciklopedija [interaktyvus]. [Žiūrėta 2004 m. lapkričio 14 d.]. Prieiga per interneta: [<http://www.astro.virginia.edu/~eww6n/math/math.html>](http://www.astro.virginia.edu/~eww6n/math/math.html)
- 8. Monte Carlo metodas [interaktyvus]. [Žiūrėta 2005 m. balandžio 2 d.]. Prieiga per internetą: [<http://www.itpa.lt/mathematica/24Monte\\_Carlo.html>](http://www.itpa.lt/mathematica/24Monte_Carlo.html)
- 9. Prof. J. Mockaus interneto svetainė, skirta optimizavimui [interaktyvus]. [Žiūrėta 2005 m. kovo 23 d.]. Prieiga per internetą: [<http://www.soften.ktu.lt/~mockus>](http://www.soften.ktu.lt/~mockus)
- 10. Virtuali matematikos biblioteka [interaktyvus]. [Žiūrėta 2005 m. sausio 24 d.]. Prieiga per interneta: [<http://euclid.math.fsu.edu/Science/math.html>](http://euclid.math.fsu.edu/Science/math.html)
- 11. A Software Design Specification Template [interaktyvus]. [Žiūrėta 2004 m. spalio 11 d.]. Prieiga per internetą: < A Software Design Specification Template // <http://www.enteract.com/~bradapp/docs/sdd.html>>
- 12. Binder K. Monte Carlo methods in statistical physics. Springer, Berlin, 1987.
- 13. Binder K., Heermann D. W. Monte Carlo simulation in statistical physics. Springer, Berlin, 1988.
- 14. Department for CASE Tools of the Institute for System Programming, Russian Academy of Sciences. Department for CASE Tools, Moscow City, Hot News [interaktyvus]. - [Žiūrėta 2004 m. gruodžio 2 d.]. Prieiga per internetą: [<http://case.ispras.ru](http://case.ispras.ru) >
- 15. Excel Software. Tools for UML, Data, Process and Real-Time Modeling, Requirements Traceability and Bug Tracking [interaktyvus]. - [Žiūrėta 2004 m. lapkričio 29 d.]. Prieiga per internetą: [<http://www.excelsoftware.com>](http://www.excelsoftware.com)
- 16. Extreme Programming [interaktyvus]. [Žiūrėta 2005 m. gruodžio 12 d.]. Prieiga per internetą: [<www.extremeprogramming.org/](http://www.extremeprogramming.org/) >
- 17. HP.com Home [interaktyvus]. [Žiūrėta 2004 m. spalio 14 d.]. Prieiga per internetą: [<http://www.architecture.external.hp.com/Download/download.htm](http://www.architecture.external.hp.com/Download/download.htm) >
- 18. Jacoboni C., Reggiani L. The Monte Carlo method for the solution of charge transport in semiconductors with application to covalent materials.  $-$  1983 -. Rev. Mod. Phys. Vol. 55, No3., p.645-705
- 19. Perold A.F. Large-Scale Portfolio Optimization. Management Science 30, 1984, p. 1143-1160
- 20. Portfolio optimization. NEOS demo [interaktyvus]. [Žiūrėta 2005 m. balandžio 19 d.]. Prieiga per internetą: [<http://www-fp.mcs.anl.gov/otc/Guide/CaseStudies/port/>](http://www-fp.mcs.anl.gov/otc/Guide/CaseStudies/port/)
- 21. Rational Software Corporation. UML Resource center [interaktyvus]. [Žiūrėta 2004 m. lapkričio 27 d.]. Prieiga per interneta: [<http://www.rational.com/uml/index.jsp](http://www.rational.com/uml/index.jsp) >
- 22. UML. Notation Guide. Rational Software Corporation [interaktyvus]. [Žiūrėta 2004 m. gruodžio 8 d.]. Prieiga per internetą: [<www.rational.com/uml>](http://www.rational.com/uml)

# **SANTRUMPǏ IR TERMINǏäODYNAS**

**API** (Abbreviation of Application Program Interface) – taikomosios programos sąsaja.

**DB** – duomenų bazė.

**DBMS** (Database Management System) – duomenų bazių valdymo sistema.

**Dividendai** – gautos pajamos iš investicijų į akcijas arba nekilnojamą turtą.

**JDBC** (Java Database Connectivity) – *Java* jungtis prie duomenų bazės.

**JSP** (JavaServer Pages) – *Java* puslapiai, skirti dinaminių *web* puslapių atvaizdavimui.

**ODBC** (Open DataBase Connectivity) – standartinis duomenių bazių priėjimo metodas.

**Palūkanos** – gautos pajamos iš investicijų į banką.

**UML** (Unified Modeling Language) – unifikuota modeliavimo kalba.

**URL** (Uniform Resource Locator) – web globalus adresas dokumento ar kitokio ãaltinio.

**XML** (Extensible Markup Language) – išplėstinio žymėjimo kalba, skirta lankščiam informacijos pateikimui *web* puslapiuose ir kitur.

**Žemės mokestis** – mokestis, atskaitomas už nekilnojamo turto žemes.

**Web** (World Wide Web) – pasaulinis internetinis tinklas.

# **PRIEDAI**

# **1 priedas. Investicijǐ optimizavimo Ƴrankio vartotojo vadovas**

#### **1. Sistemos funkcinis apraãymas**

#### *1.1 Paskirtis*

Portfelio uždavinio tikslas yra maksimizuoti vidutinį naudingumą, gaunamais optimalaus turimo kapitalo paskirstymo tarp kelių objektų su skirtingais patikimumo parametrais. Mūsų atveju uždavinio sprendimą realizuojanti programa pateikia investuotojui atsakymą, kokią dalį savo kapitalo, į kurį banką ar akcijas reikia investuoti, kad visas paskirstytas kapitalas atneštų maksimalią naudą.

#### *1.2 Pagrindinơs funkcijos*

- § Optimizavimo metodų administravimas.
- § Naudingumo funkcijos skaičiavimų administravimas.
- § Investavimo objektų administravimas.
- § Skaičiavimų eigos ir rezultatų atvaizdavimas.
- § Optimizavimo metodo pasirinkimas.
- § Naudingumo funkcijos skaičiavimo būdo pasirinkimas.
- § Investavimo objekto patikimumo įvertinimas.

#### **2. Vartotojo atmintinơ**

#### *2.1 Vartotojai*

Projekto vartotojai gali būti asmenys, suinteresuoti optimaliai (su mažiausia rizika bei didžiausiomis palūkanomis) atlikti investicijas. Tai ypač svarbu, kai situacija rinkoje nėra nusistovėjusi, ir vienareikšmiškai negalima priimti sprendimo. Šis projektas padės atlikti rinkos analizę bei priimti tuo laiko momentu optimalų sprendimą.

Programinės irangos vartotojai – įvairios istaigos ir organizacijos, taip pat pavieniai asmenys, kurie yra suinteresuoti optimaliu investicijų paskirstymu. Programinė įranga nėra reikli vartotojų atžvilgiu, t.y. ji orientuota į vartotoją, turintį minimalų informacinį raštingumą, pakanka mokėti naudotis internetinėmis naršyklėmis, bei turintį bendrą suvokimą apie investicijas, akcijas, obligacijas, banku palūkanas bei kai kuriuos investicinių istaigų patikimumo rodiklius, pvz. akcijų likvidumą.

# *2.2 Bendras naudojimasis Ƴrankiu*

- § Vartotojas prisijungia savo vardu.
- § Jei nėra duomenų apie reikalingą banką, įvedami duomenys apie banką, jo palūkanas ir bankroto tikimybę.
- $\S$  Jei nėra duomenų apie reikalingas akcijas, duomenų įvedimas.
- § Jei nėra duomenų apie nekilnojamą turtą, į kurį norima investuoti, reikiamų duomenų įvedimas.
- § Nustatomi investavimo parametrai.
- § Pasirenkami objektai investavimui.
- § Skaičiuojama investicijų nauda.
- § Sudaroma investicijų naudingumo funkcija.

Pastaba. Detalų naudojimosi įrankiu aprašymą ir išėjimą iš klaidingų situacijų rasite 3 skyriuje, kuriame detalizuojamas vartotojo darbas su irankiu.

# **3. Detalus vartotojo vadovas**

# *3.1 Vartotojo prisijungimas*

Jei esate naujas vartotojas, neregistruotas sistemoje, spauskite mygtuką Registruotis ir registruokitės sistemoje.

Jei esate vartotojas, registruotas sistemoje, pasirinkite duomenų bazę, įveskite prisijungimo vardą ir slaptažodį bei spauskite mygtuką

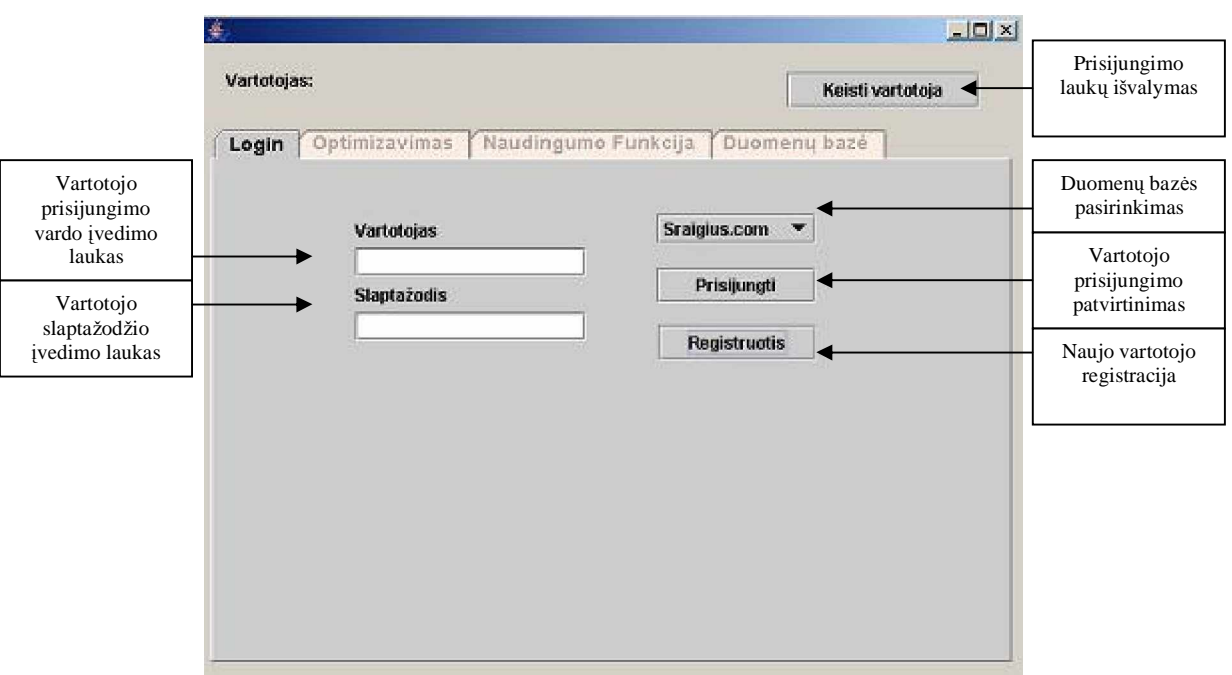

**13 pav.** Vartotojo prisijungimas

Jei nebuvote registruotas sistemoje, matysite ekrane praneãimą, kad turite prisiregistruoti sistemoje.

Jei buvote registruotas sistemoje, prisijungsite prie investicijų optimizavimo sistemos.

#### *3.2 Duomenǐ apie investicijǐ objektus administravimas*

#### **3.2.1 Bankai**

Pasirinkus meniu punktą *Duomenų įvedimas->Bankai*, galima matyti įvestus duomenis apie bankus, įvesti naujus duomenis ir trinti banko duomenis iš duomenų bazės.

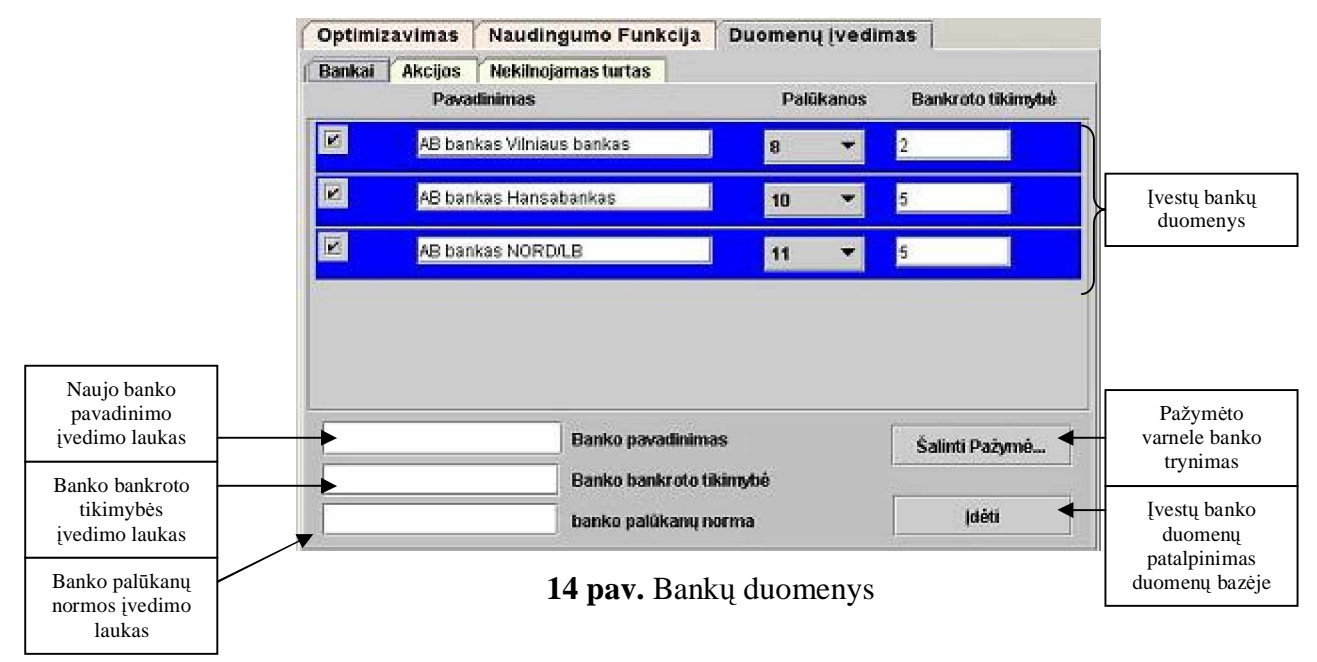

Jei norite įvesti naują banką, įvedimo laukeliuose įveskite banko duomenis ir spauskite mygtuką laiti

Jei norite ištrinti banko duomenis iš duomenų bazės, palikite pažymėtą varnele tik trinamą banką ir spauskite mygtuką silinti Pażymė.

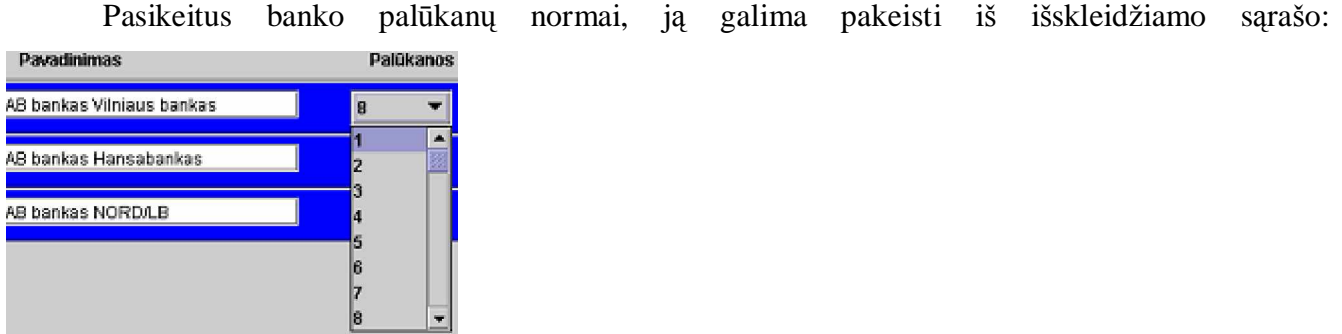

# **3.2.2 Akcijos**

Pasirinkus meniu punktą *Duomenų įvedimas->Akcijos*, galima matyti įvestus duomenis apie akcijas, įvesti naujus duomenis ir trinti akcijų duomenis iš duomenų bazės.

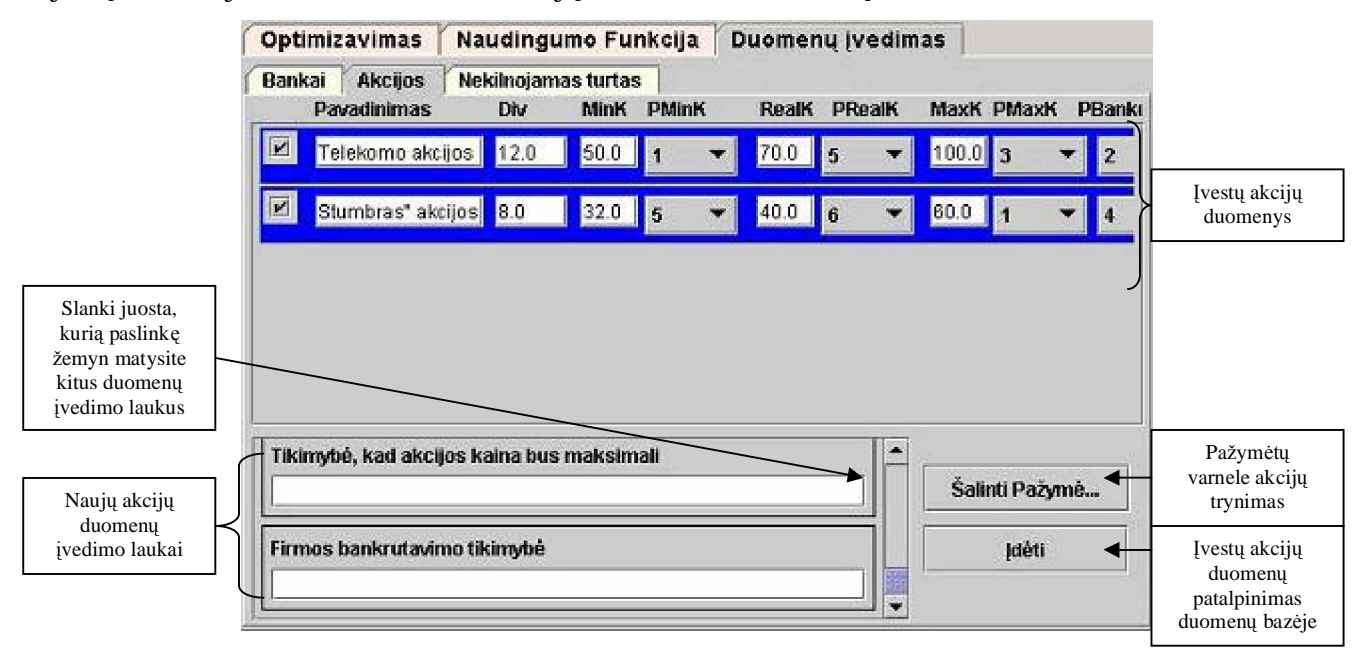

**15 pav.** Akcijų duomenys

Jei norite įvesti naujas akcijas, įvedimo laukeliuose įveskite akcijų duomenis ir spauskite mygtuką laiti

Akcijų duomenų laukai:

- § Akcijų pavadinimas.
- § Dividendų dydis.
- § Minimali akciju kaina.
- § Tikimybė, kad akcijų kaina bus minimali.
- § Reali akciju kaina.
- § Tikimybė, kad akcijų kaina bus reali.
- § Maksimali akcijų kaina.
- § Tikimybė, kad akcijų kaina bus maksimali.
- § Firmos bankrutavimo tikimybė.

Jei norite ištrinti akcijų duomenis iš duomenų bazės, palikite pažymėtas varnele tik trinamas akcijas ir spauskite mygtuką salinti Pażymė...

# **3.2.3 Nekilnojamas turtas**

Pasirinkus meniu punktą *Duomenų įvedimas->Nekilnojamas turtas*, galima matyti įvestus duomenis apie nekilnojamą turtą, įvesti naujus duomenis ir trinti nekilnojamo turto duomenis iš duomenų bazės.

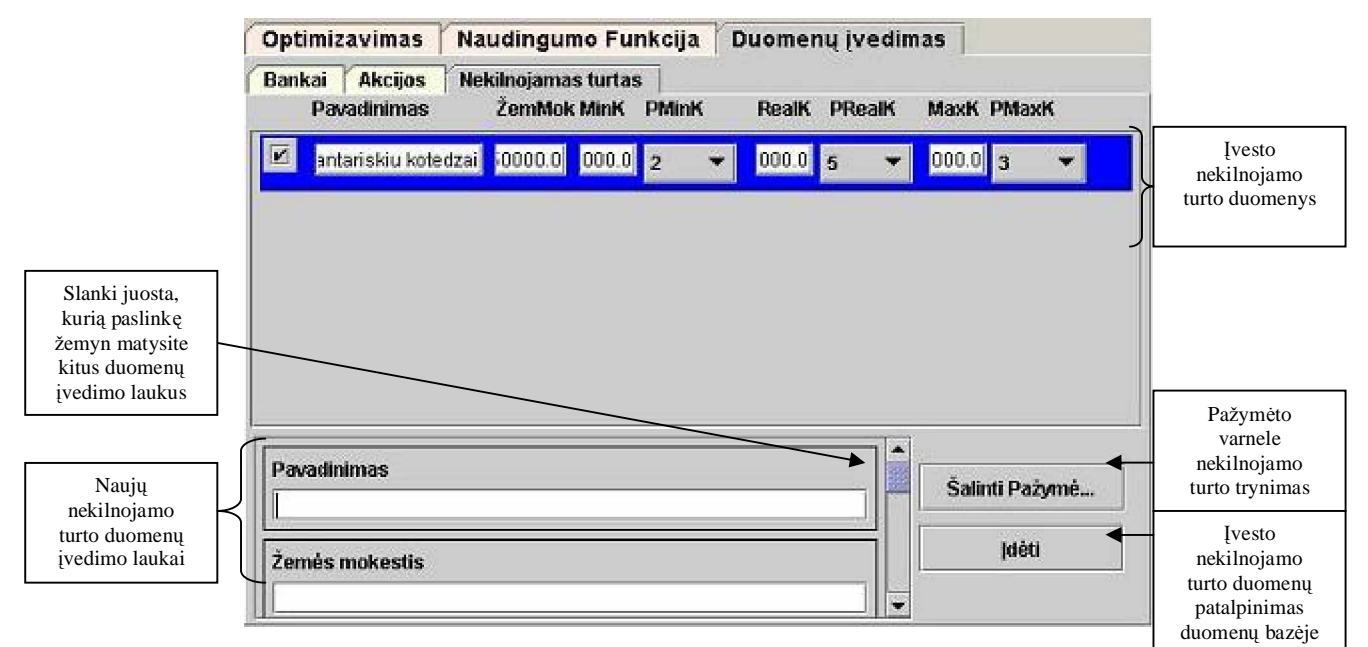

**16 pav.** Nekilnojamo turto duomenys

Jei norite įvesti naują nekilnojamą turtą, įvedimo laukeliuose įveskite nekilnojamo turto duomenis ir spauskite mygtuką .

Nekilnojamo turto duomenų laukai:

- § Nekilnojamo turto pavadinimas.
- § Žemės mokestis.
- § Minimali nekilnojamo turto kaina.
- § Tikimybė, kad nekilnojamo turto kaina bus minimali.
- § Reali nekilnojamo turto kaina.
- § Tikimybė, kad nekilnojamo turto kaina bus reali.
- § Maksimali nekilnojamo turto kaina.
- § Tikimybė, kad nekilnojamo turto kaina bus maksimali.

Jei norite ištrinti nekilnojamo turto duomenis iš duomenų bazės, palikite pažymėtą varnele tik trinamą nekilnojamą turtą ir spauskite mygtuką salinti Pażymė...

# *3.3 Investavimo parametrǐ nustatymas ir investicijǐ skaiþiavimas*

# **3.3.1 Investavimo nustatymai**

Pasirinkus meniu punktą *Optimizavimas->Nustatymai,* galima nustatyti investavimo parametrus.

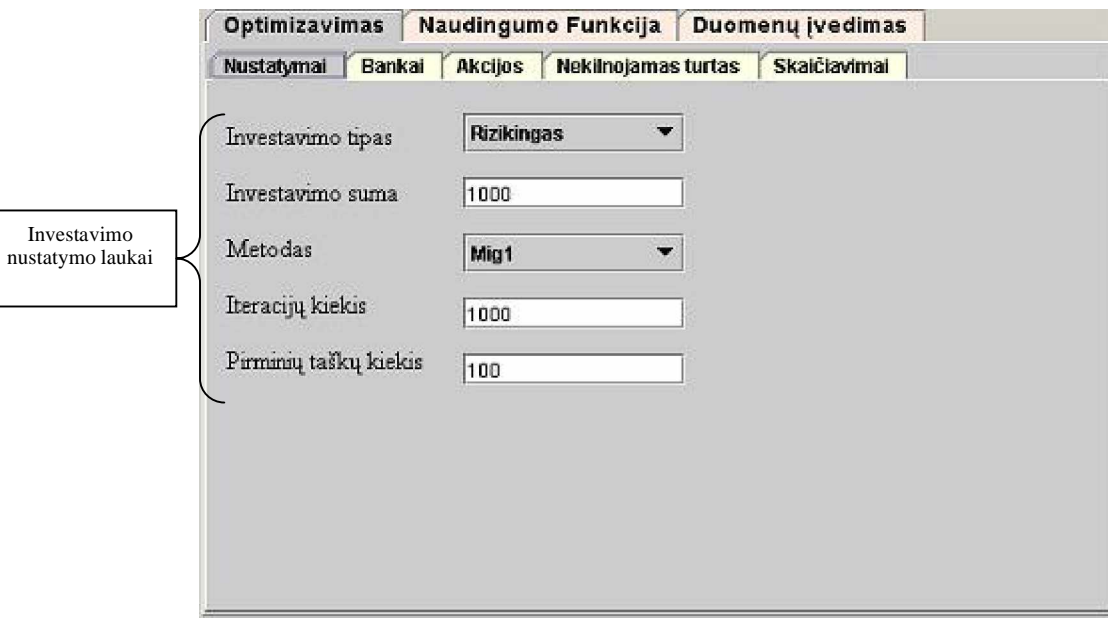

**17 pav.** Investavimo nustatymai

Norint gauti investicijų optimizavimo apskaičiavimus, reikia nurodyti investavimo tokius parametrus:

- § *Investavimo tipas* pasirinkite investavimo tipa, pagal kuri bus paskirstomos investicijos, įvertinant pelno ir rizikos santykį (Rizikingas – nepaisantis didesnės rizikos, bet siekiantis didesnio pelno; Turtingas – siekiantis didesnio pelno, bet vengiantis didelės rizikos; Atsargus – investuojantis su kuo mažesne rizika, nepaisant, mažesnio pelno; Realus – besiremiantis realiom galimybėm ir realiausiu pelnu).
- § *Investavimo suma* iveskite suma, kurią norėtumėte investuoti i objektus, kuriuos pasirinksite kitame punkte.
- § *Metodas* pasirinkite investiciju optimizavimo skaičiavimo metoda (Mig1 ieško pačio optimaliausio investavimo, skaičiuodamas pagal įvestą iteracijų ir pirminių taškų kiekius; Glopt – optimizavimo metodas, sudedantis investavimo optimizavimo grafike pirminius taškus ir ieškantis optimalios jų reikšmės, ir taip nurodytą iteracijų skaičių; Bayes – optimizavimo metodas, kai investavimo optimizavimo grafike sudaromas tinklelis, kuriame ieãkomos optimalios investicijos).
- § *Iteraciju kiekis* kiekis pasikartojimu, optimaliu investiciju skaičiavimui, iš kurių išrenkamas optimaliausias variantas.
- § Pirminių taškų kiekis taškų kiekis investicijų optimizavimo grafike, pagal kuriuos skaičiuojamas optimaliausias investavimas.

# **3.3.2 Bankai investavimui**

Pasirinkus meniu punktą *Optimizavimas->Bankai,* galima pasirinkti bankus, per kuriuos norite investuoti.

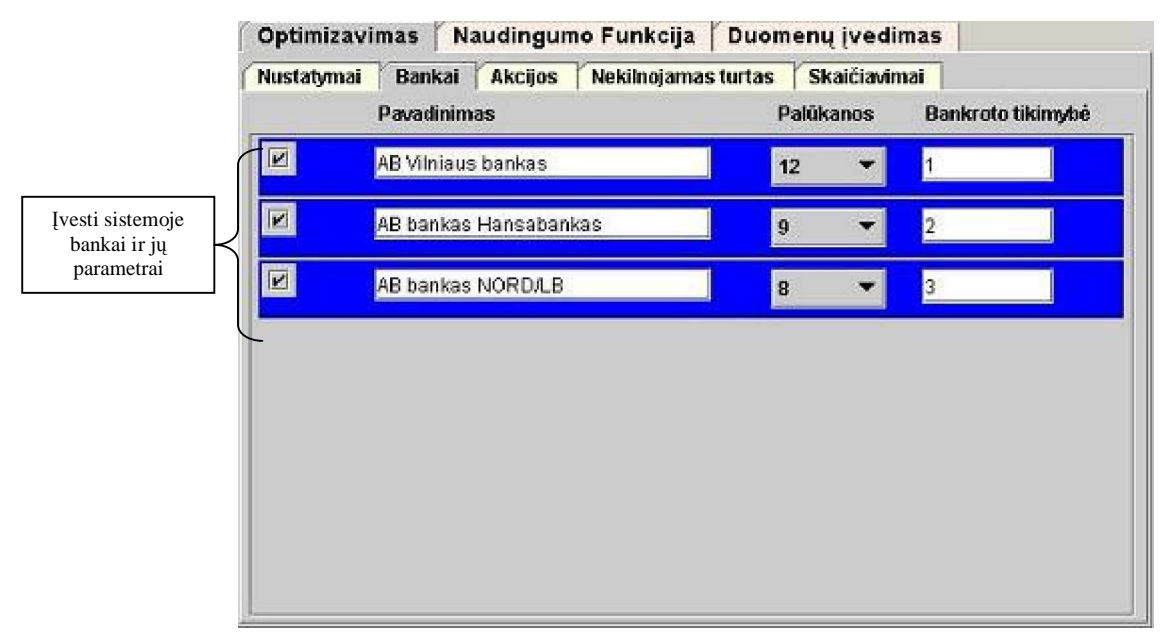

**18 pav.** Bankai investavimui

Palikite pažymėtus varnelėmis tik tuos bankus, per kuriuos norite investuoti.

#### **3.3.3 Akcijos investavimui**

Pasirinkus meniu punktą *Optimizavimas->Akcijos*, galima pasirinkti akcijas, į kurias norite investuoti.

|     | Optimizavimas               | Naudingumo Funkcija |             |                                            |              | Duomenų įvedimas              |                                                                        |                |
|-----|-----------------------------|---------------------|-------------|--------------------------------------------|--------------|-------------------------------|------------------------------------------------------------------------|----------------|
|     | <b>Bankal</b><br>Nustatymai | <b>Akcijos</b>      |             | Nekilnojamas turtas                        |              | Skaičiavimai                  |                                                                        |                |
|     | Pavadinimas                 | Div                 | <b>MinK</b> | <b>PMinK</b>                               | <b>RealK</b> | PRealK                        | MaxK PMaxK                                                             | PBankı         |
| IK. | Telekomo akcijos            | 12.0                | 50.0        | $\blacksquare$<br>$\overline{\phantom{a}}$ | 70.0         | $\overline{\phantom{a}}$<br>5 | $\begin{array}{ c c c c c }\n\hline\n100.0 & 3 \\ \hline\n\end{array}$ | $\overline{2}$ |
| ø   | Stumbras" akcijos           | 8.0                 | 32.0        | 5                                          | 40.0         | 6                             | 60.0<br>$\mathbf{1}$                                                   | 4              |
|     |                             |                     |             |                                            |              |                               |                                                                        |                |
|     |                             |                     |             |                                            |              |                               |                                                                        |                |
|     |                             |                     |             |                                            |              |                               |                                                                        |                |
|     |                             |                     |             |                                            |              |                               |                                                                        |                |
|     |                             |                     |             |                                            |              |                               |                                                                        |                |
|     |                             |                     |             |                                            |              |                               |                                                                        |                |
|     |                             |                     |             |                                            |              |                               |                                                                        |                |
|     |                             |                     |             |                                            |              |                               |                                                                        |                |
|     |                             |                     |             |                                            |              |                               |                                                                        |                |

**19 pav.** Akcijos investavimui

Palikite pažymėtas varnelėmis tik tas akcijas, į kurias norite investuoti, įvertinę akcijų parametrus:

- § *Div* dividendai.
- § *MinK* minimali akcijų kaina.
- § *PMinK* tikimybė, kad akcijų kaina bus minimali.
- §  $RealK reali akciju kaina.$
- § *PRealK* tikimybė, kad akcijų kaina bus reali.
- § *MaxK* maksimali akcijų kaina.
- § *PMaxK* tikimybė, kad akcijų kaina bus maksimali.
- § *PBank* tikimybė, kad objektas bankrutuos.

# **3.3.4 Nekilnojamas turtas investavimui**

Pasirinkus meniu punktą *Optimizavimas->Nekilnojamas turtas,* galima pasirinkti nekilnojamą turtą, į kurį norite investuoti.

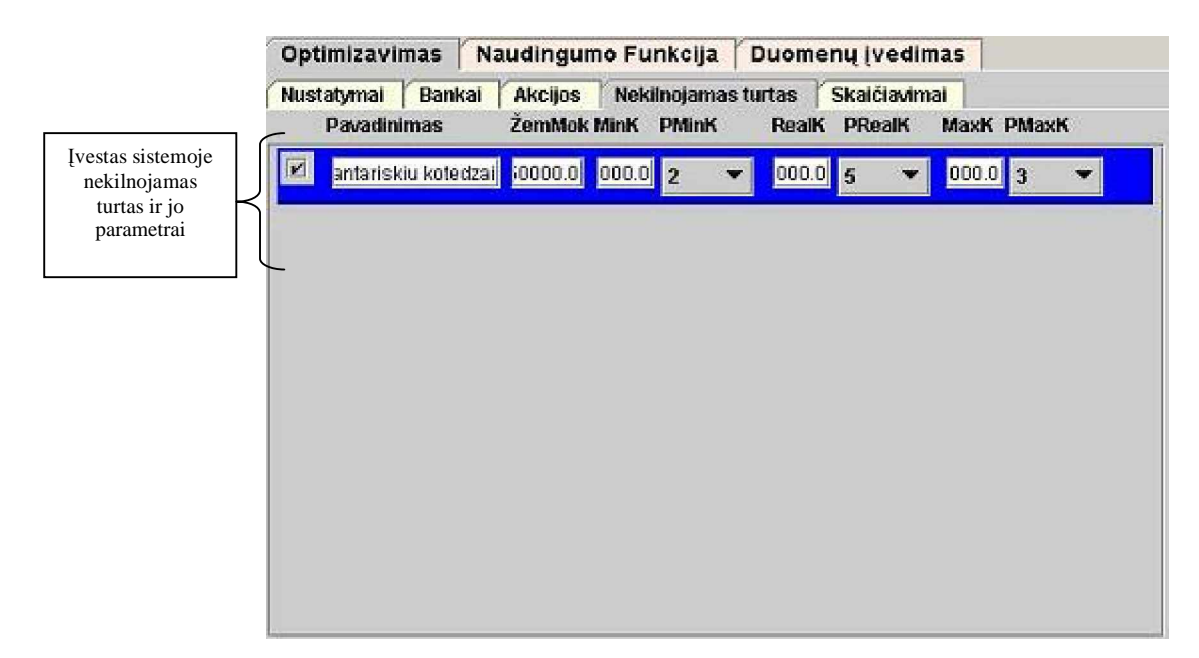

**20 pav.** Nekilnojamas turtas investavimui

Palikite pažymėtą varnelėmis tik tą nekilnojamą turtą, į kurį norite investuoti, įvertinę nekilnojamo turto parametrus:

- § *äemMok* åemơs mokestis.
- § *MinK* minimali nekilnojamo turto kaina.
- § *PMinK* tikimybė, kad nekilnojamo turto kaina bus minimali.
- § *RealK* reali nekilnojamo turto kaina.
- § *PRealK* tikimybė, kad nekilnojamo turto kaina bus reali.
- § *MaxK* maksimali nekilnojamo turto kaina.
- § *PMaxK* tikimybė, kad nekilnojamo turto kaina bus maksimali.

# **3.3.5 Investicijǐ optimizavimo skaiþiavimas**

Pasirinkus meniu punktą Optimizavimas->Skaičiavimas, galima apskaičiuoti optimalias investicijas pagal nurodytus investavimo parametrus.

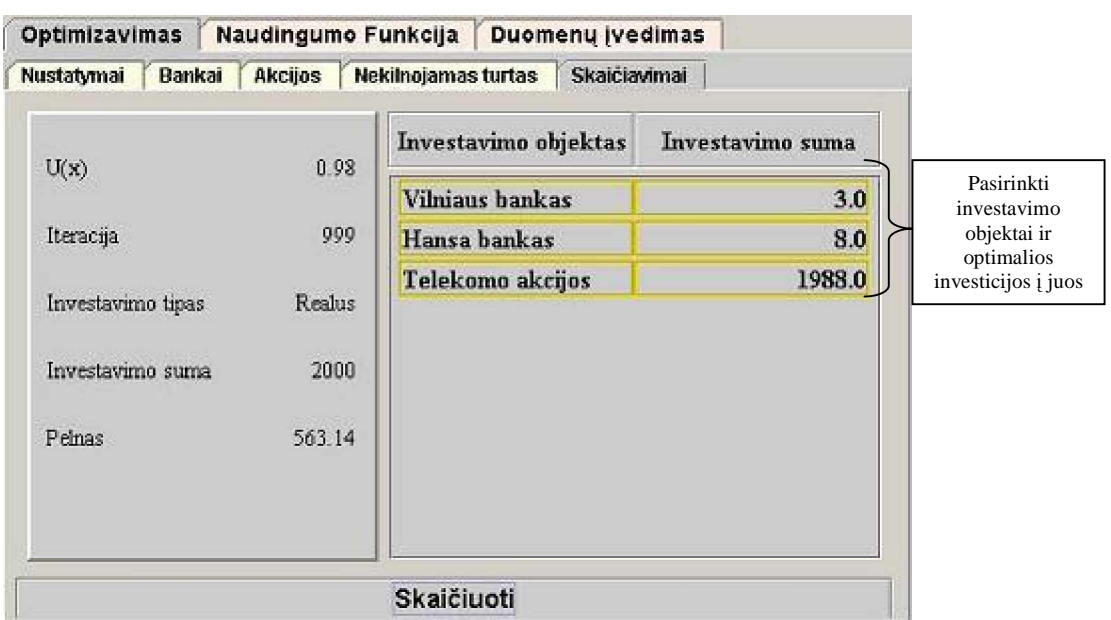

21 pav. Optimalių investicijų skaičiavimas

Spauskite mygtuką Skaičiuoti optimalių investicijų apskaičiavimui. Dešiniojoje lentelėje pamatysite pasirinktus investavimui objektus ir optimaliai sistemos padalintas investicijas į juos pagal nurodytus investavimo parametrus.

Kairėje matysite investicijų optimizavimo skaičiavimų rezultatus:

- §  $U(x)$  naudingumo funkcijos reikšmė.
- § *Iteracija* atliktų iteracijų skaičius.
- § *Investavimo tipas* Jūsų pasirinktas investavimo tipas.
- § *Investavimo suma* Jūsų investuota suma.
- § *Pelnas* pelnas iš optimizuotų investicijų per metus.

# *3.4 Naudingumo funkcijos sudarymas*

Pasirinkus meniu punktą *Naudingumo funkcija*, galima sudaryti investicijų naudingumo funkciją.

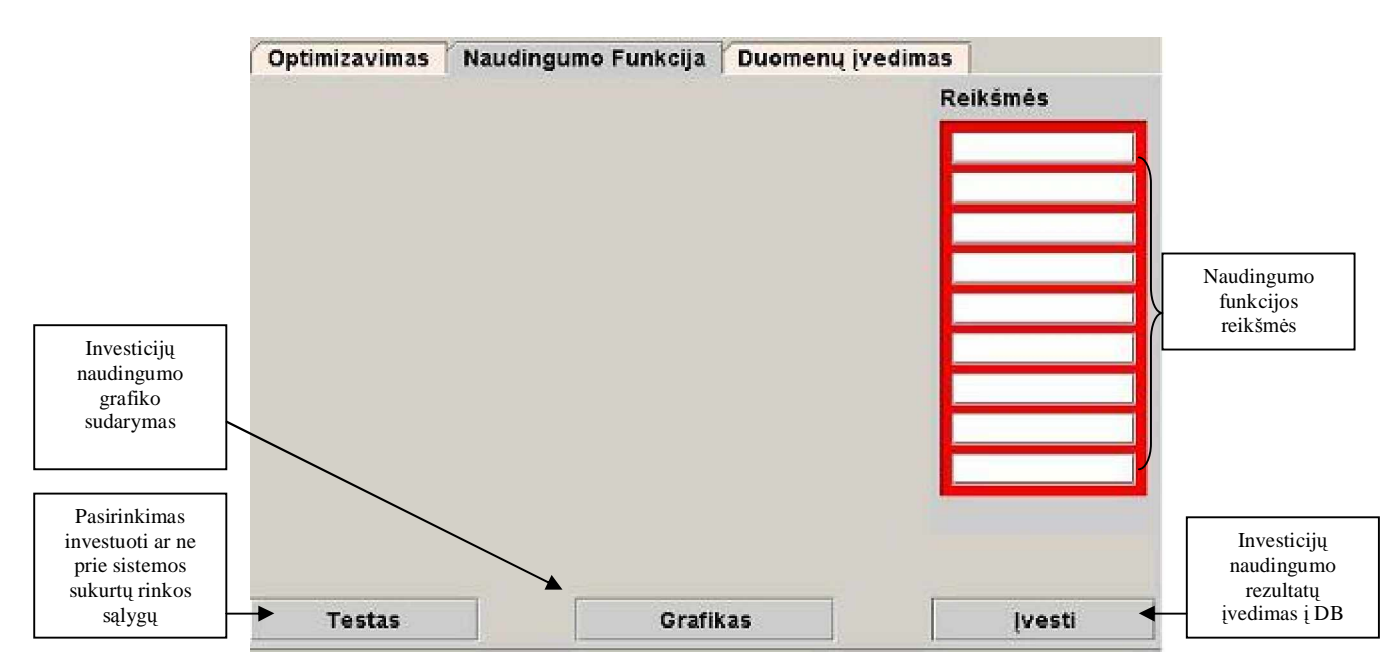

**22 pav.** Naudingumo funkcijos sudarymas

Jei norite patikrinti savo investicijų naudingumą, spauskite mygtuką Testas . Atsakinėkite į klausimus, ar norite investuoti, ar ne, spaudydami atitinkami mygtukus **TAP** arba <sup>NE</sup> (žr. 11) pav.), atsižvelgiant į aprašytą investicijų naudą bei riziką.

| <b>Optimizavimas</b>                           | Naudingumo Funkcija                                                                | Duomenų įvedimas |                 |
|------------------------------------------------|------------------------------------------------------------------------------------|------------------|-----------------|
| tikimybė 0.1. Ar investuojate pinigus?<br>TAIP | Jūs investuojate 140 Lt. po metų Jūs gausite 168 Lt. Objekto bankroto<br><b>NE</b> |                  | <b>Reikšmės</b> |
| Testas                                         | Grafikas                                                                           |                  | <b>Ivesti</b>   |

**23 pav.** Sistemos sukurta investavimo rinka

Atsakę į visus sistemos klausimus, lentelėje pamatysite Jūsų pasirinktų investavimo sprendimų naudingumo reikãmes. Jei norite pamatyti investavimo naudingumo funkciją grafiniu pavidalu, spauskite mygtuką Grafikas

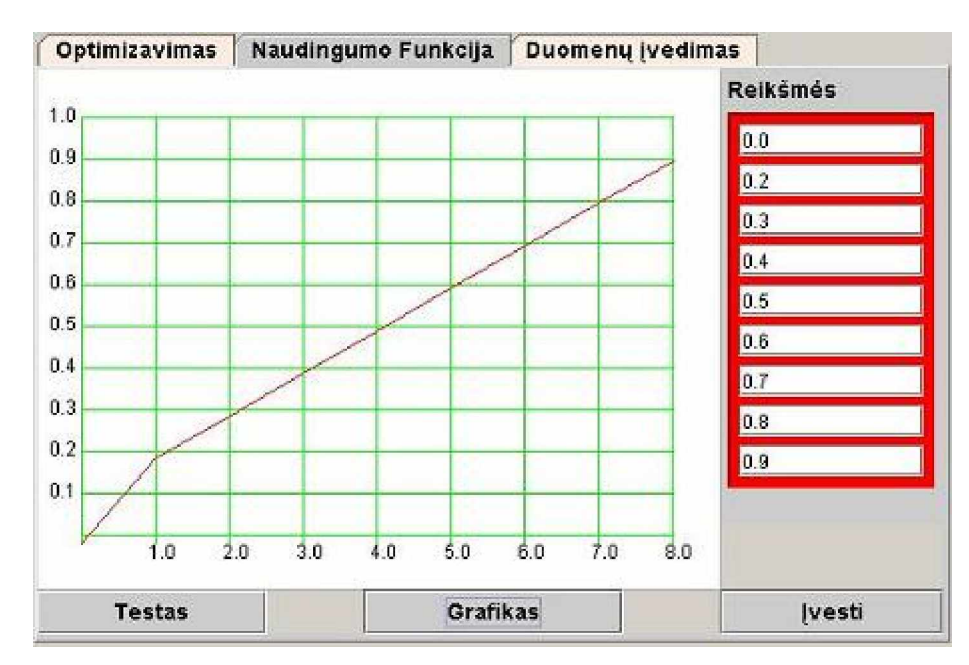

24 pav. Investicijų naudingumo funkcija

# *3.5 Praneãimas ÄKlaida³*

Sistema tikrina duomenų loginį teisingumą, jei patvirtinant duomenų įvedimą pamatėte pranešimą "Klaida" (kaip pvz., 25 pav.), spauskite mygtuką  $\boxed{\text{OK}}$  ir ieškokite raudonai nuspalvintų laukų – taip sistema pažymi neteisingai užpildytus duomenų laukus.

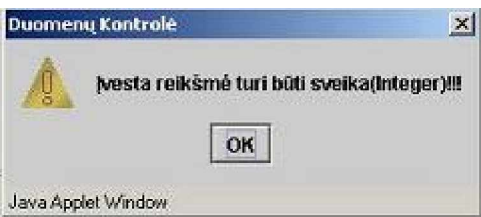

**25 pav.** Klaidos praneãimas

# **4. Sistemos instaliavimo dokumentas**

# $4.1$  Programinė įranga ir aplinka

Nagrinėjamas įrankis pritaikytas Windows OS. Tinka visos versijos nuo Win98.

Kai kuriose OS gali kilti problemų su lietuvybe, į tai reikėtų atsižvelgti diegiant produktą.

Ʋrankis programiãkai realizuotas su programavimo kalba Java apletais.

Duomenų bazė realizuota su Microsoft Access 2000, ji patalpinta viešame serveryje, prie kurio prieinama internetu. Joje talpinami vartotojų ir investicijų duomenys.

# *4.2 Techniniai reikalavimai*

- $\S$  >= 125 Mb RAM;
- $\S$  >= 400 MHz CPU;
- $\S$  >= 600 Mb laisvos atminties PC kietajame diske;
- § Prieiga prie interneto.

# *4.3 Ʋrankio diegimas*

Nukopijuojami failai į kompiuterio kietąjį diską, į direktorija pavadintą bet kokiu pavadinimu. Programinės įrangos failų rinkinys (apibraukti failai – būtini):

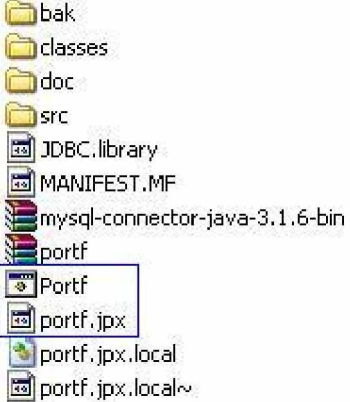

Programos veikimui būtina prieiga prie interneto.

#### **5. Sistemos administratoriaus vadovas**

Nagrinėjamas įrankis pritaikytas Windows OS. Tinka visos versijos nuo Win98.

Irankis programiškai realizuotas su programavimo kalba Java apletais.

Duomenų bazė realizuota su Microsoft Access 2000, ji patalpinta viešame serveryje, su kurio sistema susijungia per internetą. Joje talpinami vartotojų ir investicijų duomenys.